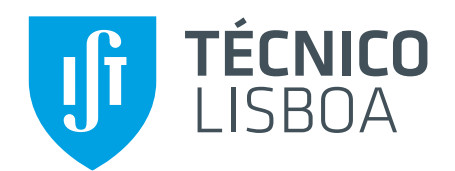

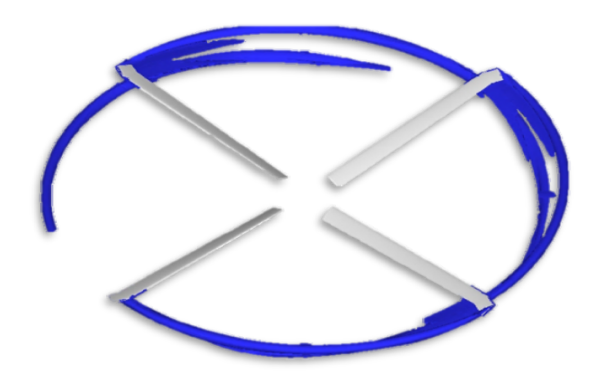

### **Modelo Computacional do Rotor Principal do Helicóptero em Men-on-the-Loop**

### **Rui Alexandre Lopes dos Santos**

Dissertação para a obtenção de Grau de Mestre em

### **Engenharia Aeroespacial**

### **Júri**

Presidente: Prof. Doutor Fernando José Parracho Lau Orientador: Prof. Doutor Filipe Szolnoky Ramos Pinto Cunha Vogal: Eng. Egas António Silva Pacheco Gomes Fino Vogal: Prof. Doutor João Manuel Melo de Sousa

**Julho de 2013**

### <span id="page-2-0"></span>**Agradecimentos**

Agradecimento a empresa Empordef -TI pela oportunidade para desenvolver este tema de dissertação, em especial, co-orientador Egas Fino. Um agradecimento também ao orientador Filipe Cunha, e a todos os meus grandes amigos que criticaram a minha dissertação. Por fim, um obrigada aos meus pais por todo o apoio e terem oferecido-me a possibilidade de tirar este mestrado.

#### <span id="page-4-0"></span>**Resumo**

A dissertação de mestrado apresentada tem como objetivo melhorar e criar novas capacidades para simulação em tempo real de forças no rotor principal de um helicóptero. O código computacional a implementar deverá calcular valores coerentes com a realidade mas sem nunca sacrificar a velocidade da simulação. Esta metodologia assenta no principio de funcionamento *men-on-the-loop*, onde o piloto é parte do sistema.

A elaboração desta dissertação nasceu do pedido da empresa Empordef - Tecnologias de Informação, *E-TI*, com vista a melhorar o seu modelo de rotor principal de helicóptero. A implementação sempre foi vista como objetivo, embora o presente trabalho se focalize no processo de investigação. A flexibilidade do modelo é importante para ser adaptável a diferentes tipo de aeronaves.

O estado de arte determinou qual o procedimento a usar para a simulação. Nasceu assim o objetivo de implementação de um método diferente dos usados atualmente na maioria das simulações de voo. A opção assenta na teoria de vórtices de circulação constante, usados num anel fechado, com a capacidade de produzir uma esteira. Este tipo de método é geralmente usado em simulações cientificas que têm por fim obter propriedades aerodinâmicas com qualidade, gerando tempos de simulação elevados.

Utilizaram-se teorias e métodos genéricos com discretizações grosseiras, assumindo que a capacidade computacional atual era já suficiente para usar numa simulação *men-on-the-loop*. O objetivo de implementação é importante e usado como especificidade do modelo mas, mais importante, é saber as suas possibilidades e capacidades. A sua implementação permite uma adequação simples entre tempo de cálculo, qualidade dos resultados e complexidade da simulação. A qualidade da simulação e o tempo necessários para obter valores estão continuamente ligados, assim caraterizar o comportamento é mais importante que o próprio valor.

Um modelo foi criado e pretende substituir parte do codigo existente nos simuladores da E-TI, cor- ´ respondente ao cálculo de forcas aerodinâmicas no rotor principal de um helicóptero. Foi validado e analisado na ferramenta MatLab e implementado em C++, para um rotor comparável com o modelo da E-TI. O código produzido, os dados e as conclusões retiradas são o produto desta dissertação.

Palavras-chave: Simulacão, Helicóptero, Rotor Principal, Men-On-The-Loop, Tempo Real, Vórtices

#### <span id="page-6-0"></span>**Abstract**

T HIS thesis' objective is to improve current features on real time main rotor loads' simulation. The desired computational code should return data consistent with real world physics without degrading simulation speed. Men-on-the-loop, under which the pilot stays as part of the system, is the working principle for this study.

A request from Empordef - Tecnologias de Informação, E-TI, whose helicopter main rotor model needed upgrade, spurred this maters thesis. Although implementation is an objective this present study focuses manly on the investigation process. It is important to keep the model's flexibility untouched in order to make it work with as many aircraft types as possible.

Simulation method was driven by the state of art. Thus, a new objective was defined, the implementation of a distinct method from what is generally used for flight simulation. The chosen theory was Constant Strength Vortex's creating a vortex ring capable of producing wake. One will generally resort to this theory when the goal is to obtain aerodynamic proprieties from scientific simulation. Simulation will often be time consuming.

During the course of this study, existing computational capacity was assumed to be more than enough to cope with coarse mesh and generic methods applied to men-on-the-loop simulations. Although the model is specified according to its implementation feasibility, it is far more important to assess its full potential. A simple relationship between simulation complexity, execution time and results' quality is conveyed by this implementation's effort. Data trends are more important than numeric values due to the inevitable connection between time taken to obtain results and their quality.

A computational algorithm to estimate a helicopter's main rotor aerodynamic loads was created with the purpose of replacing the existing code at E-TI's simulators. First implemented in MatLab, then converted and tuned to C++, this model was assed against E-TI's. Such comparison brought forth this study's implemented code, simulation data and conclusions.

**Keywords:** Simulation, Helicopter, Main Rotor, Men-On-The-Loop, Real Time, Vortex

# **Conteúdo**

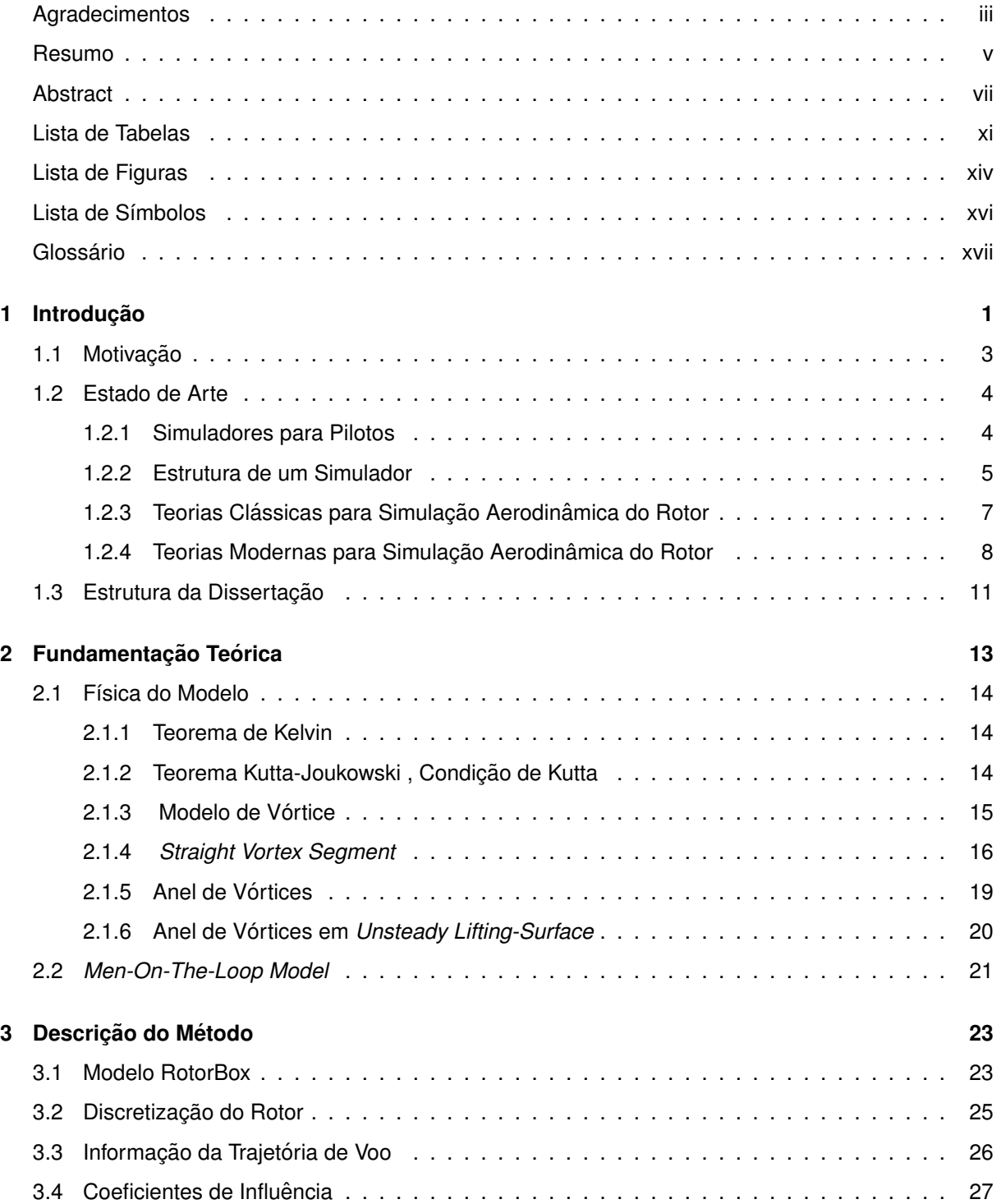

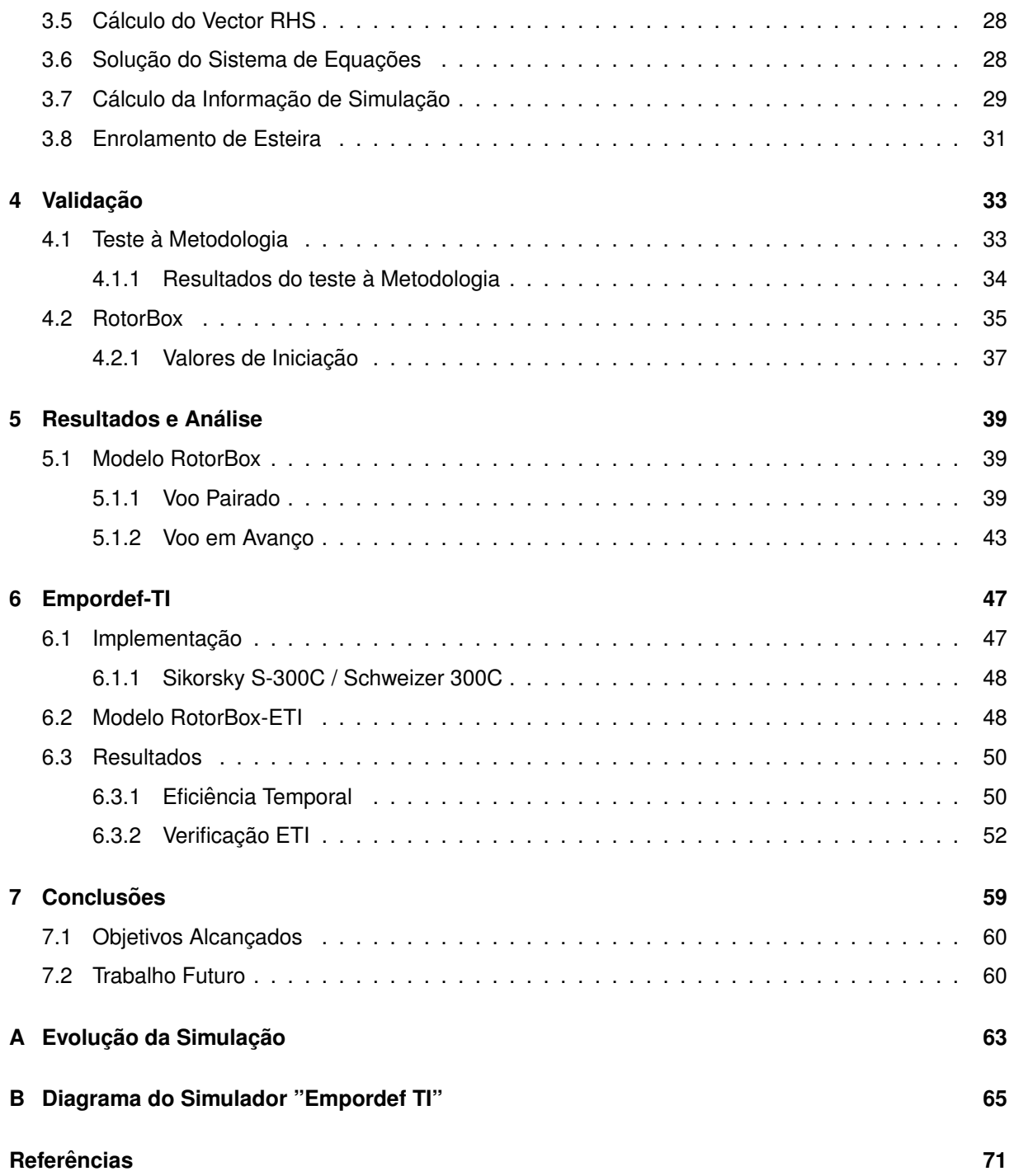

# <span id="page-10-0"></span>**Lista de Tabelas**

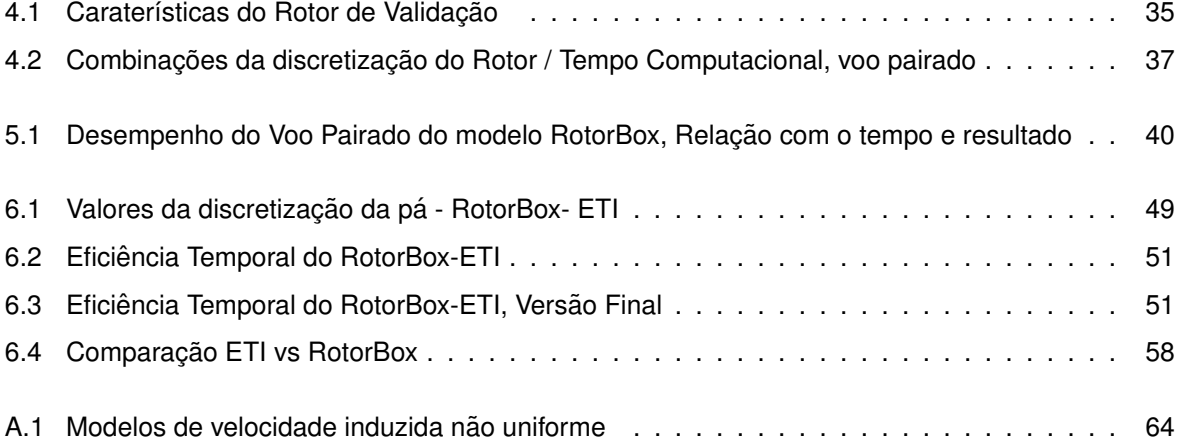

# <span id="page-12-0"></span>**Lista de Figuras**

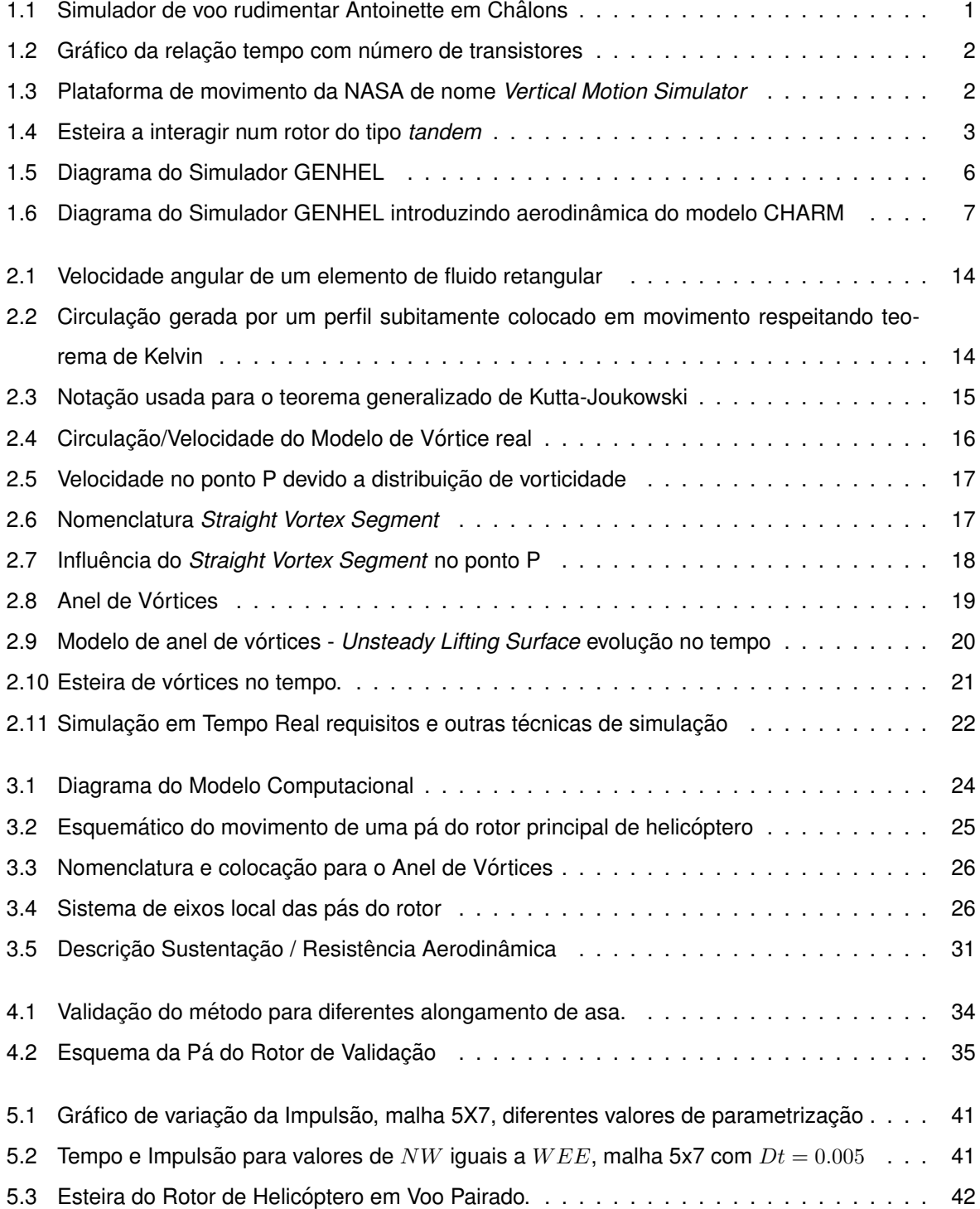

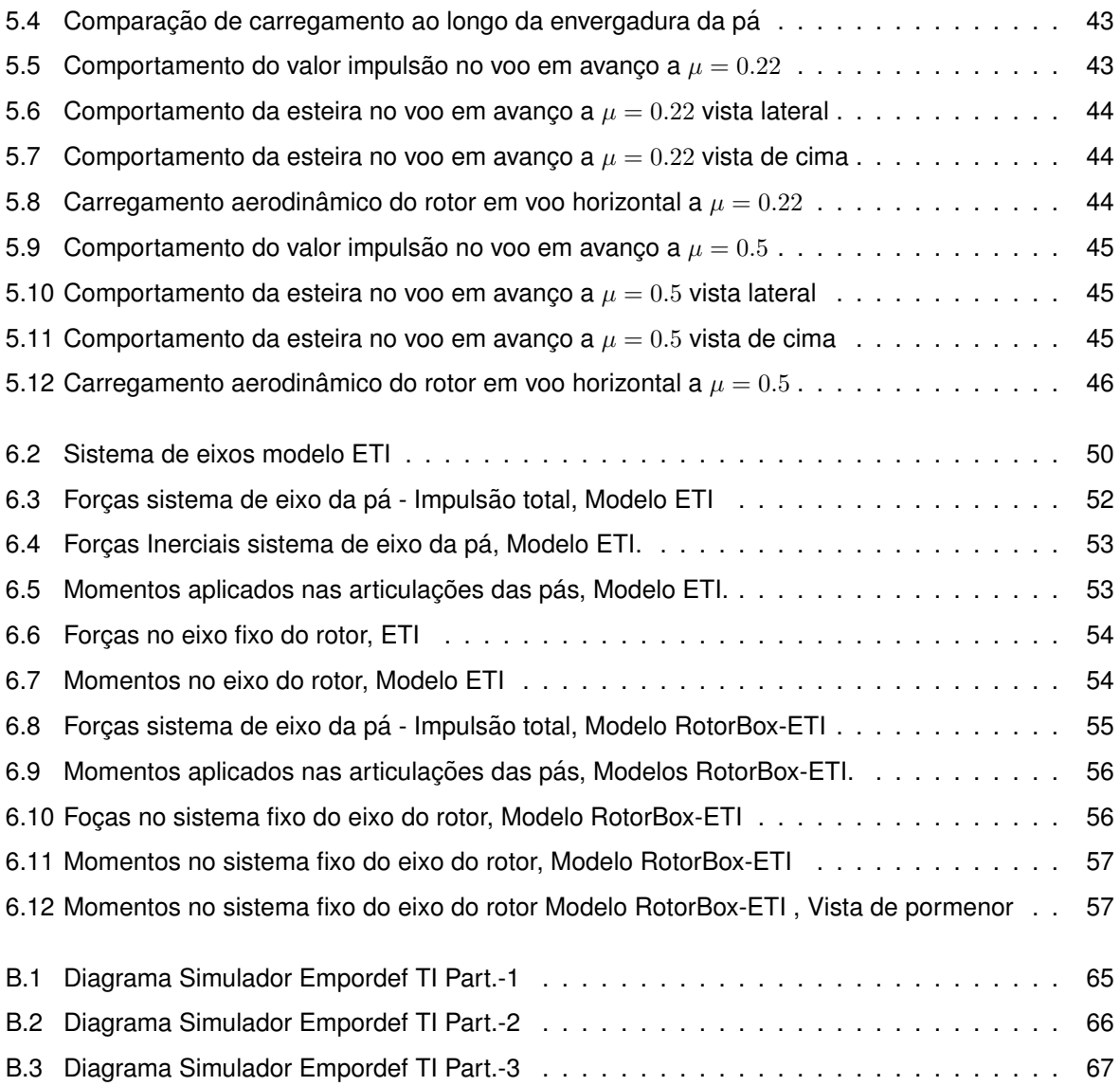

# <span id="page-14-0"></span>Lista de Símbolos

#### **Simbolos gregos**

- $\alpha$  Angulo de ataque
- Γ Circulação do vórtice
- Λ Alongamento
- $\mu$  Rácio de avanço do Helicóptero
- Ω Vorticidade
- $\Omega_{rot}$  Velocidade angular do rotor
- ρ Densidade do Ar

#### **Simbolos romanos**

- $\Delta q$  Variação de velocidade induzida
- $\Delta t$  Intervalo de tempo
- $\vec{n}$  Direção normal em relação a um elemento de superfície
- $\vec{U}$  Vetor velocidade
- $A$  Área caraterística do rotor
- $b$  Envergadura da pá
- $c$  Corda da pá
- $C_D$  Coeficiente de atrito
- $C_L$  Coeficiente de sustentação
- $C_M$  Coeficiente de momento
- $C_T$  Coeficiente de impulsão
- $D$  Resistência aerodinâmica
- $IB$  Numero de painéis ao longo da corda da pá
- $JB$  Numero de painéis ao longo da envergadura da pá
- $L$  Sustentação aerodinâmica
- $NW$  Numero de filas de painéis de esteira que se permite movimento
- $Q$  Binário
- $R$  Raio da Pá
- $T$  Força de impulsão
- $w$  Velocidade angular
- $WEE$  Numero de filas de painéis de esteira que entram no calculo de RHS
- $p$  Pressão
- $u, v, w$  Componentes cartesianas da velocidade

#### **Subscritos**

- ∞ Condição de escoamento não perturbado
- $a$  Componente aerodinâmica
- a Componente induzida
- $i, j, k$  Índices computacionais
- ind Componente induzida
- L.E. Bordo de Ataque
- $n$  Componente normal
- T.E. Bordo de Fuga
- $w$  Componente de esteira de vórtices
- $x, y, z$  Coordenada cartesianas

#### **Sobrescritos**

 $V\vec{e}c$ . Vector

## **Glossario ´**

<span id="page-16-0"></span>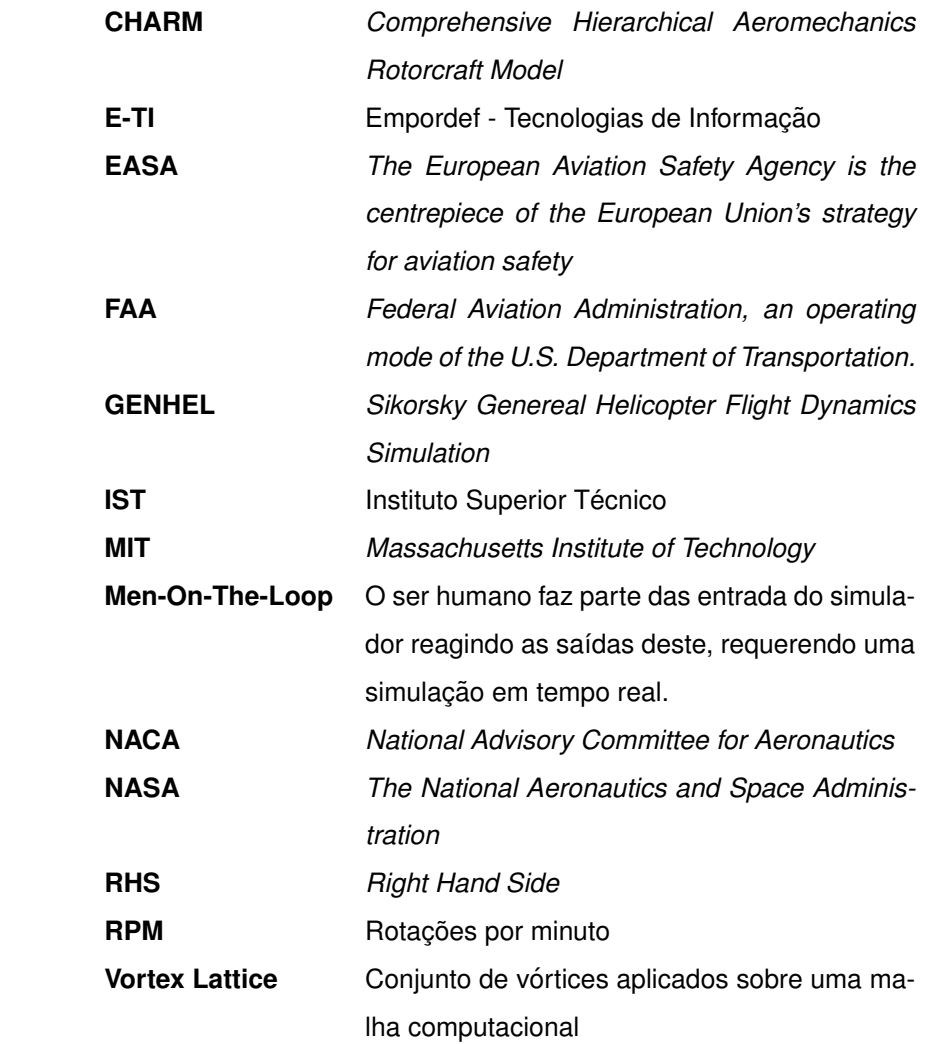

### <span id="page-18-0"></span>**Capítulo 1**

## **Introdução**

Com início da aviação surgiu a necessidade de treino dos pilotos através de simuladores de voo, desde a forma mais rudimentar, figura [1.1,](#page-18-1) até aos dias de hoje onde se usa computação para realizar a simulação.

Os métodos de simulação computacionais sempre foram limitados pelo próprio poder de computação, criando-se assim uma discretização da realidade, limitada por uma balança entre velocidade e qualidade. Os próprios modelos foram constituídos de equações empíricas, dependentes de dados experimentais. Simulações para mostrar a realidade para fins científicos distanciaram-se das simulações onde existe *men-on-the-loop*. Foi a necessidade de trabalhar à velocidade do tempo físico que gerou a separação dos tipos de simulação.

<span id="page-18-1"></span>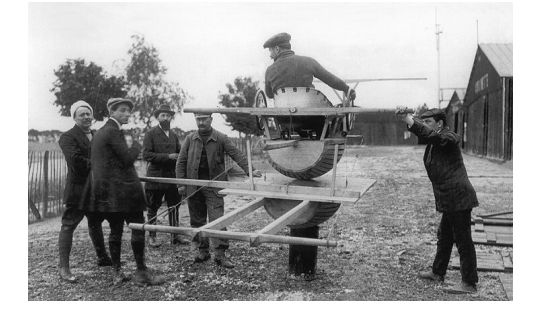

Figura 1.1: Simulador rudimentar de voo Antoinette [\[1\]](#page-86-1)

Atualmente devido ao grande avanço na computação, onde o número de transistores duplica por cada dois anos, figura [1.2,](#page-19-0) tornou-se possível aumentar a complexidade dos modelos de simulação, para que estes sejam capazes de caraterizar melhor a realidade.

A simulação de voo de um helicóptero sofreu evolução [[3\]](#page-86-2), mas os modelo computacionais não modificaram sua base teórica, apenas melhoraram com a introdução de correções e blocos para simular fenómenos particulares, como por exemplo melhor caraterização física da pá.

Novas teorias, teorias mais complexas e outras teorias com menos dependencia de dados experi- ˆ mentais necessitam de maior capacidade computacional. Assim, embora formuladas, algumas poderão não ter meios para ser implementadas.

A simulação de uma aeronave é uma aplicação multidisciplinar com inúmeras possibilidades de

Microprocessor Transistor Counts 1971-2011 & Moore's Law

<span id="page-19-0"></span>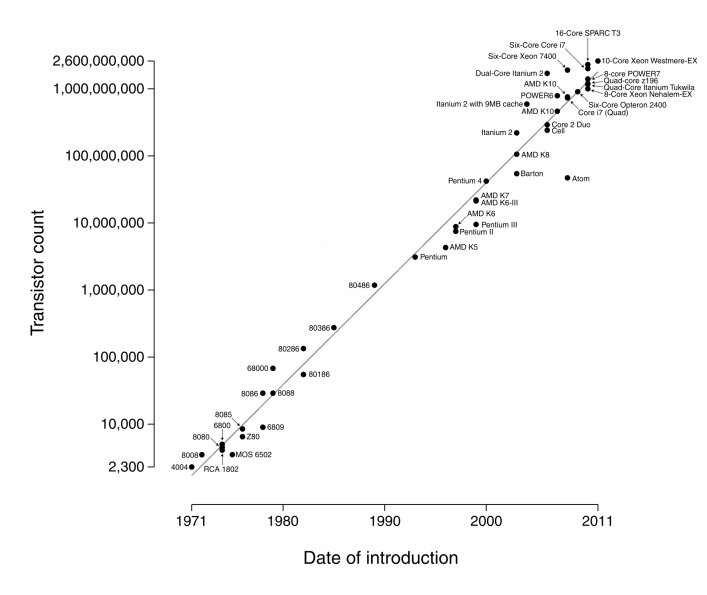

Figura 1.2: Gráfico da relação tempo com número de transistores [[2\]](#page-86-3)

melhoria. O realismo da simulação passa também pelas áreas de criação de um meio igual ao da aeronave, de simulação do movimento com a utilização de uma plataforma de movimento, figura [1.3](#page-19-1) e de geração de imagem em ecrãs com projeções do ambiente visual do piloto [[4\]](#page-86-4). Estás áreas sofreram melhorias, consumindo tempo e recursos aos fabricantes dos simuladores, divergindo da melhoria dos modelos matemáticos de simulação.

<span id="page-19-1"></span>Os modelos matemáticos são assim uma área ainda com grandes possibilidades e necessidades de evolução, sendo esta uma das motivações desta dissertação.

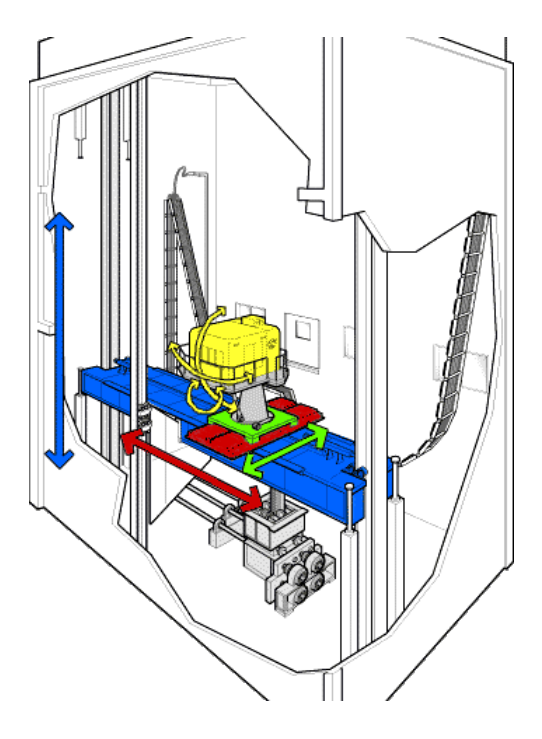

Figura 1.3: Plataforma de movimento *VMS* [\[4\]](#page-86-4)

#### <span id="page-20-0"></span>**1.1 Motivação**

Num processo de engenharia existem objetivos para atingir um fim mas a evolução da ciência leva a fazer novas opções, possibilidade de novas formas para atingir os mesmo objetivos iniciais. Nesta atitude aplicações como simulação men-on-the-loop nunca estão acabadas e devem ser melhoradas para melhorar a representação da realidade.

A Empresa Empordef Tecnologia de Informação entrou em contacto com o Instituto Superior Técnico para intervir na simulação do rotor principal do seu simulador. Não foram estabelecidas imposições técnicas para o melhoramento deste, mas deveria ter a possibilidades de conter rotores coaxiais. Do entendimento com a empresa o estado de arte ajudaria a definir que modelo implementar. Numa perspectiva empresarial o modelo deveria ser facilmente implementável e genérico para incorporação em várias aeronaves e diferentes tipo destas. Investigação e desenvolvimento foi bem visto para saber novas e futuras soluções de simulação.

A formação de pilotos é dispendiosa, com a possibilidade de treino dos pilotos em simuladores os custos diminuem mas novas exigências são introduzidas para maximizar a qualidade do treino em simulação. Os modelos mais antigos não conseguem representar corretamente algumas situações de voo e quanto mais capazes, mais complexidade introduzida a estes por correções. As correções tentam dar capacidades ao modelo base que por vezes já é pouco capaz. A esteira gerada pela aeronave é um dos fenómenos que deve ser tido em conta, influência esteira com fuselagem, esteira com outras aeronaves ou edifícios são exemplos. Reflete uma melhor simulação da aeronave com o ambiente, importante, pois este tipo de interações é frequente no meio real.

Compreendeu-se que a representação e influência da esteira no rotor é o tipo de cálculo necessário para evoluir o modelo. A introdução de um método destes numa simples aplicação não introduz novidade a simulação mas abre novas possibilidades. O facto de a esteira poder interagir com ela própria, fuselagem e ambiente gera grande realismo dependente apenas do objetivo de simulação e poder computacional. De forma concreta permite a introdução de todo o tipo de rotores, simular uma aeronave na esteira de outra ou a aeronave a interagir com o solo e edifícios.

<span id="page-20-1"></span>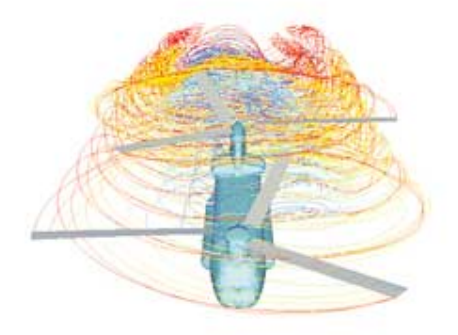

Figura 1.4: Esteira a interagir num rotor do tipo *tandem* [\[5\]](#page-86-5)

#### <span id="page-21-0"></span>**1.2 Estado de Arte**

Foi elaborado o Estado de Arte em simulação de aeronaves em particular o rotor principal de helicóptero, que levou ao desenvolvimento de um novo método. Capaz de calcular as forças no rotor, com valores o mais próximos da realidade e que todo o modelo funcionasse em tempo real.

Existia a necessidade de encontrar um novo modelo capaz de responder ás novas exigências.

#### <span id="page-21-1"></span>**1.2.1 Simuladores para Pilotos**

A procura de simuladores de helicóptero verificou-se difícil, e grande parte da informação encontrada já é desatualizada e incompleta [[6\]](#page-86-6). Uma pequena apresentação de alguns nomes de empresas que criam simuladores para helicópteros, é importante tentar conhecer alguns dos simuladores e seus programas.

- *Atlantis Cockpit Procedrues Traine*rs, tendo criado HELIOS *Helicopter Procedures Simulation* , não se encontrando atualmente em funcionamento. [[7\]](#page-86-7)
- CAE *Helicopter Simulation*, afirma-se como a primeira empresa capaz de simular com sucesso a esteira do rotor de helicóptero, uso de *Blade Elements Software*, com diversos tipos de simulado-res e é umas das empresas mais antigas a trabalhar até a atualidade. [[8\]](#page-86-8)
- *Marconi Simulation Airbornde Early Warning Helicopter Tema Trainer*, pouca informação, nomeadamente acerca da simulação de voo.
- *ATC Flight Simulator for Helicopters*, sem qualquer informação do modelo do Rotor. [[9\]](#page-86-9)
- *McDonnell Douglas Helicopter Company Trainers*, empresa fabricante de helicopteros, criou os ´ seus próprios simuladores
- *Reflectone Helicopter Simulators*, adquirida pela CAE. [\[8\]](#page-86-8)
- Empordef Tecnologias de Informação (E-TI), Empresa Portuguesa que dispõem na atualidade simuladores de helicóptero. [[10\]](#page-86-10)
- Thales *Training and Simulation*, Possui vários tipos de simulações incluindo para helicópteros. Simuladores de voo e de treino de missão para civis e militares, mais uma vez sem informação aceca do tipo de modelo usado no rotor principal do helicóptero. [[11\]](#page-86-11)

Verificou-se impossível encontrar um modelo de simulador, todos os modelos encontrados possíveis de implementar, são confidenciais para as empresas que os utilizam, os próprios fabricantes de sistemas de simulação, por vezes, não fazem qualquer tipo de referencias a forma de cálculo de forcas no rotor.

A importância da simulação foi valorizada pelos próprios fabricantes, estes criam também os seus proprios simuladores. Algumas pequenas empresas foram adquiridas por maiores, aumentando assim ´ a dificuldade de identificar simuladores, estes fazem agora parte do produto aeronave.

A dificuldade em identificar empresas envolvidas no ramo e a falta de informação que transmitem sobre os seus modelos, levou a procura da própria teoria constituinte dos modelos. Na pesquisa feita destacam-se dois exemplos para uma aplicação em tempo real.

- GENHEL *Genereal Helicopter* descreve a implementação total de um simulador de helicóptero [\[12\]](#page-86-12), usado na grande maioria dos simuladores. Diversas adaptações nasceram deste modelo, sendo este uma aplicação de teoria de elementos de pá. O modelo está documentado como contrato da NASA à Sikorsky Aircraft [[12\]](#page-86-12) sendo esta também um fabricante de helicópteros.
- CHARM, *Comprehensive Hierarchical Aeromechanics Rotorcraft Model*, modelo matematico que ´ modela apenas aerodinâmica e dinâmica do rotor de helicóptero em condições normais de voo . O modelo utiliza teorias de fluido potêncial e vórtices, para calcular valores de forças.

CHARM é assumidamente um modelo computacional do rotor principal inovador e em tempo real, exemplo para esta dissertação. A confidencialidade do modelo remete apenas a publicações genéricas acerca deste, não havendo explicações de integração computacional [[5\]](#page-86-5). Não representa um software de simulação mas sim a parte correspondente à simulação do rotor. A partir dos diversos artigos estudados retirou-se o conhecimento possível, é um modelo em desenvolvimento a vinte e cinco anos, grande parte por contrato da NASA [\[13\]](#page-86-13). *Sikorsky Aircraft* uma das empresas que ajudou a criar o software de simulação GENHEL [[12\]](#page-86-12), aparenta usar o modelo CHARM [\[14\]](#page-86-14) para a sua computação aerodinâmica e principalmente introduzir corretamente efeitos de esteira. Um cálculo de esteira correto é a possibilidade de interagir com a própria esteira e outras superfícies, abrindo novas possibilidades à simulação, mostrando claramente inovação, como exemplo o artigo apresentado na referência [[15\]](#page-87-0).

A falta de informação teórica sobre modelos de simulação de rotor fez redefinir os objetivos da dissertação. Tornou-se evidente que não seria possível implementar um modelo já bem desenvolvido e estudado, seria necessário criar uma metodologia para gerar as forças do rotor.

O tempo real seria o desafio, pois o poder de computação é sempre limitativo. Métodos baseados em escoamento potenciais, com simulação de esteira, apresentam inovação e não mais um modelo de simulação baseado em equações clássicas.

#### <span id="page-22-0"></span>**1.2.2 Estrutura de um Simulador**

A simulação de aeronaves é nos dias de hoje dependente de modelos matemáticos programados em linguagem computacional. Complexidade elevada faz com que se divida o código em blocos, alimentados e realimentados com as variáveis necessárias para o cálculo da funcão atribuída. A organização por blocos permite a separação por diferentes computadores e sistemas, esta forma de construção permite trabalhar independentemente em cada sistema, possibilitando correções e atualizações. Existe a possibilidade de introduzir diferentes blocos, normalmente com o intuito de melhorar o sistema de simulação. Alterar um dos blocos torna-se assim no respeito pelas entradas e saídas necessárias para o funcionamento.

O bloco chamado Main Rotor em português Rotor Principal, da figura [1.5](#page-23-0) é o bloco em que a dissertação interviu. A figura [1.5](#page-23-0) apresenta o diagrama do modelo GENHEL [\[12\]](#page-86-12), modelo vastamente utilizado, representativo de um sistemas de simulação, usado na dissertação também como modelo de estrutura. Este modelo foi sofrendo adaptações ao longo do tempo, mas possui uma sólida base de conhecimento na temática.

<span id="page-23-0"></span>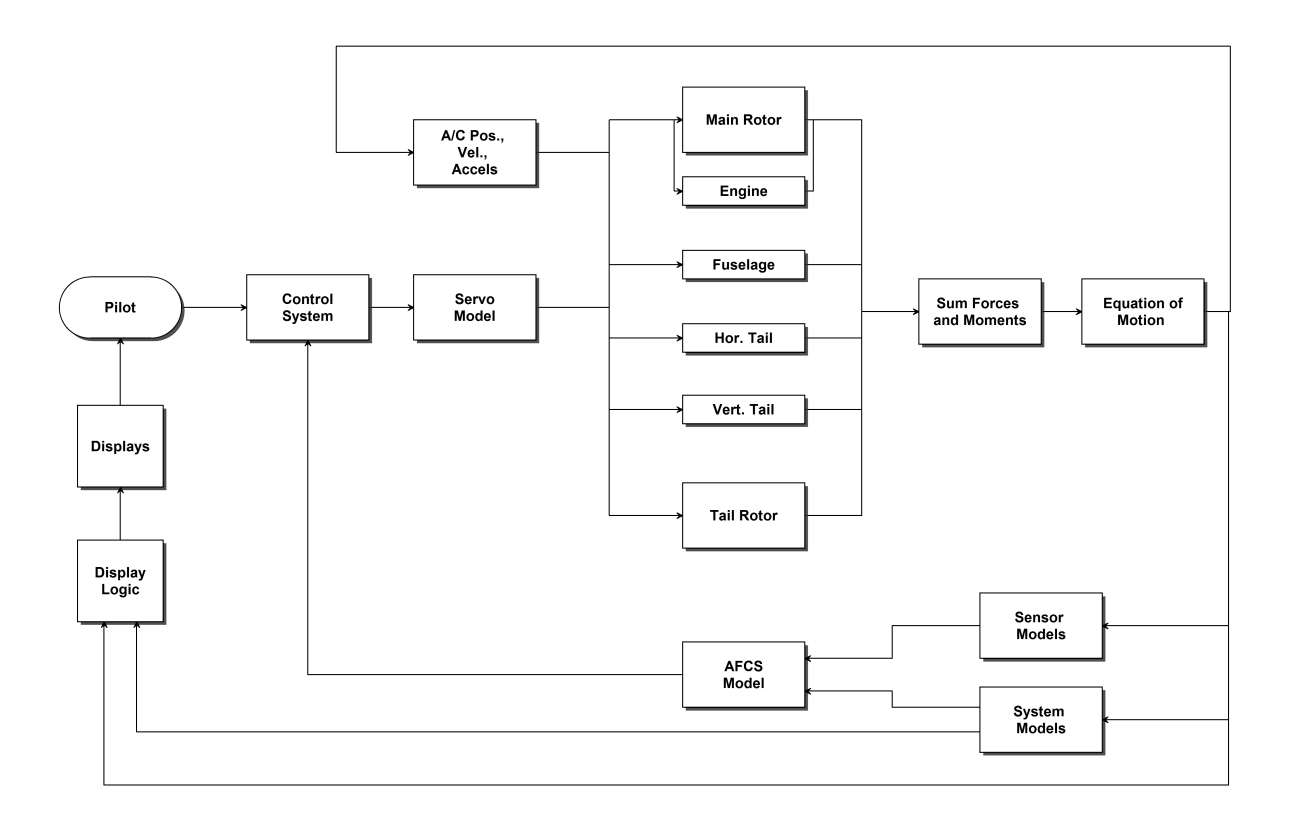

Figura 1.5: Diagrama do Simulador GENHEL [\[12\]](#page-86-12)

O rotor principal é um dos blocos mais importantes do simulador, é onde se traduzem fenómenos aerodinâmicos sendo estes os mais difíceis de modelar. O artigo em *Modern Helicopter Aerodynamics* [\[3\]](#page-86-2) considera mesmo que a aerodinâmica de helicópteros passa-se essencialmente no rotor principal. Interações rotor-fuselagem adquiriram interesse, por consequência do aumento do poder computacional, este aumento desvalorizou o modelo base GENHEL, aumentando a importância de métodos de vórtices. O artigo em [[16\]](#page-87-1) mostra a introdução dos novos métodos tipo CHARM no antigo modelo GE-NHEL, esta abordagem foi semelhante a usada nesta dissertação. Usar toda a estrutura de um método muito estudado e usado mas substituir cálculos aerodinâmicos e interferências por um modelo como CHARM, esta abordagem pode ser visualizada no diagrama da figura [1.6.](#page-24-1)

As figuras [1.5](#page-23-0) e [1.6,](#page-24-1) pretendem introduzir os componentes de um simulador, no entanto no seguimento da dissertação vai ser mostrado a divisão do próprio bloco correspondente ao rotor principal.

Existiu a necessidade de estudar o estado de arte de modelos matematicos tipicamente usados ´ para simulação para uso na científico. Modelos para cálculo de forças existem há muito tempo mas com objetivo de correr numa simulação *men-on-the-loop* não são facilmente encontrados. Os modelos em seguida apresentados foram criados para calcular forças, ajudar no projeto e cálculos de interações

<span id="page-24-1"></span>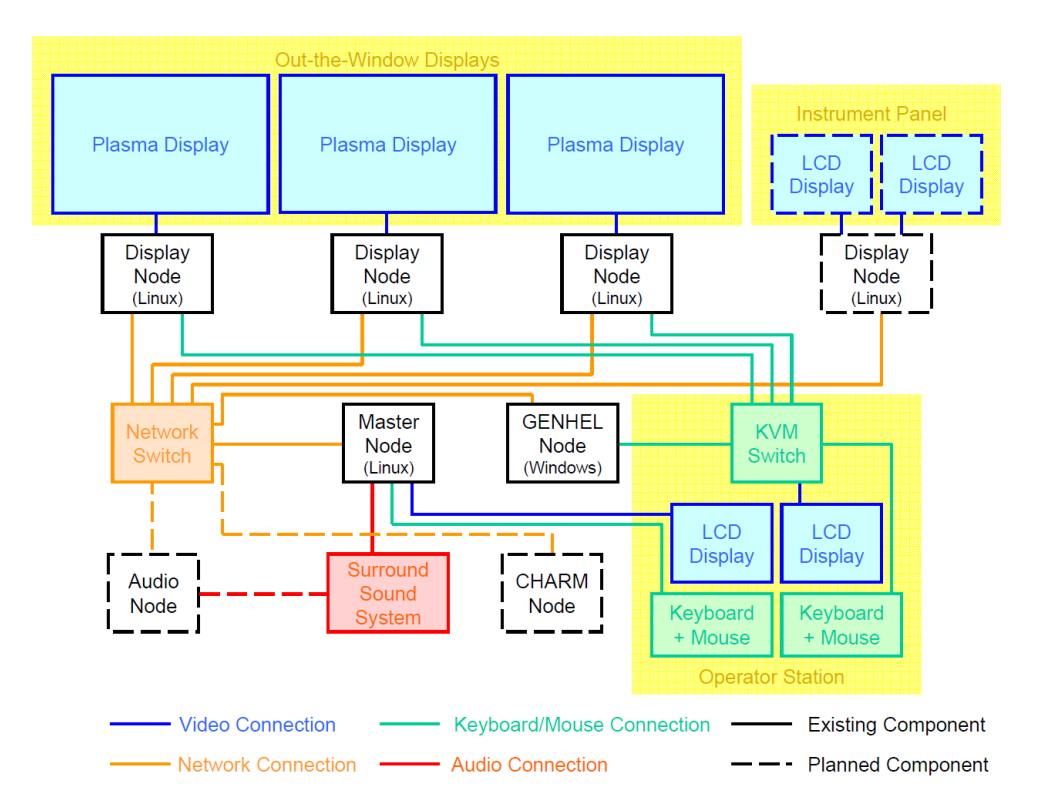

Figura 1.6: Diagrama do Simulador GENHEL com CHARM [\[16\]](#page-87-1)

entre rotor, fuselagem, esteira ou outros constituintes de um helicóptero.

Teorias de simulação vão ser divididas em clássicas e modernas, devido ao tipo de abordagem utilizado para seus cálculos.

#### <span id="page-24-0"></span>**1.2.3 Teorias Clássicas para Simulação Aerodinâmica do Rotor**

Teóricas Clássicas são subdivididas aqui por, Teorias do Momento Linear e Teoria de Elementos de Pás, referenciadas principalmente no artigo *Modern Helicopter Aerodynamics* [\[3\]](#page-86-2), onde nomes de autores e datas servem para mostrar o trabalho necessário e a sucessão de eventos.

#### **Teoria do Momento Linear**

A teoria desenvolvida nasceu em meados do século XIX, para estudar hélices de barcos. Rankine em 1865 desenvolveu um modelo para o cálculo do campo do escoamento numa hélice, aplicando a teoria do momento linear linearizada derivada da simples mecânica Newtoniana. Esta teoria mais tarde foi adaptada para aplicações de rotores de helicóptero. O voo pairado, situação mais simples de voo, o rotor do helicóptero produz uma aceleração do ar na direção descendente, produzindo uma impulsão no rotor que contraria o seu peso. A impulsão gerada era considerada uniforme e a influência de esteira era desprezada. O avanço da teoria foi realizada por Betz (1915) e Glauert (1928) para um melhoramento no cálculo de esteira e voo horizontal respetivamente. Apesar dos avanços a teoria ainda era insuficiente na reprodução de todos os efeitos sentidos num rotor comparativamente com a realidade.

#### **Teoria de Elementos de Pás**

Na teoria de elementos de pá esta é dividida em elementos ao longo da envergadura, sendo estes perfis bidimensionais independentes aerodinamicamente entre si, produzindo em cada um forças e momentos.

A validação foi realizada experimentalmente por Lock (1924). Klemin (1957) determina que a velocidade induzida é função do raio da pá. Loewy também em 1957 estendeu esta abordagem para fluido não estacionário. O procedimento foi descrito por Seddon (1990) escrevendo, por exemplo, a equação diferencial [1.1](#page-25-1) do coeficiente de impulsão. A equação determina o coeficiente de impulso através das variáveis  $T$  impulso, A área do rotor,  $\Omega_{rot}$  velocidade angular do rotor e  $R$  raio da pá.

<span id="page-25-1"></span>
$$
dC_t = \frac{dT}{\rho A (\Omega_{rot} R)^2}
$$
\n(1.1)

Nestas teorias geralmente efeitos como perda de sustentação, compressibilidade e interação de pás não são contabilizados, mas também uma boa caraterização da esteira é fundamental para um cálculo correto de forças nas pás.

A tabela em anexo [A.1](#page-81-0) pretende mostra a evolução deste tipo de métodos, chegando à criação de um modelo de simulador de helicóptero, simulação em tempo real. Na análise da tabela [A.1](#page-81-0) encontra-se o modelo GENHEL [\[12\]](#page-86-12) e todo o caminho para o criar, este possui simulação do rotor em tempo real. O modelo CAMRAD [\[17\]](#page-87-2) é importante na historia, como modelo de esteira livre, ainda em desenvolvimento e bastante usado na industria.

Métodos de vórtices podem prever melhores efeitos não estacionários e interações, estes englobados como teorias modernas.

#### <span id="page-25-0"></span>**1.2.4 Teorias Modernas para Simulação Aerodinâmica do Rotor**

Teorias modernas numa abordagem teórica e computacional [[3\]](#page-86-2). O capitulo pretende ser uma introdução onde a sua fundamentação e referências a autores pode ser encontrada nas referências [[3\]](#page-86-2) e [\[18\]](#page-87-3). Uma breve introdução a métodos de vórtices é realizada, pois são estes a base das teorias modernas, seguido de uma descrição temporal da evolução.

Num modelo de vórtices o campo do escoamento é representando por uma discretização de elementos de vórtices, o cálculo de esteira é uma das principais diferenças. Este tipo de modelos conseguem prever instabilidades entre a esteira, pás e a estrutura do helicóptero, dependendo da modelação criada.

Existem duas formas principais de modelar a esteira: modelos de esteira rígida onde se incluem os modelos de esteira prescrita, e também os modelos de esteira livre.[[3\]](#page-86-2)

Nos modelos de esteira rígida, a posicão do sistemas de vórtices é funcão da razão de avanco e valor de impulso. O problema do modelo é a contração de esteira que não é tida em conta assim como o valor de impulso que não está de acordo com valores experimentais, Landgrebe (1972). A correção foi introduzida através da prescrição da esteira ao utilizar dados experimentais para relocalizar a esteira. Metodo bastante eficiente computacionalmente mas depende de dados experimentais. O conceito de ´ esteira prescrita foi estendido por previsões numéricas, para as diferentes cargas aerodinâmicas e maiores condições de voo por Eglof e Landgrebe (1983)

Modelos de Esteira Livre o movimento do sistema de vórtices é calculado diretamente a partir dos efeitos dos elementos de vórtice. A esteira é livre de se desenvolver ao logo do tempo. Metodologia lagrangiana é usada para determinar a posição a cada instante. Este tipo de modelos são padrão na industria e devido a evolução do poder computação cada vez mais acessíveis.

Existe também uma metodologia Euleriana que permite verificar como evoluem as propriedades características de um escoamento, ao longo do tempo, num dado ponto fixo do espaço e num dado instante, de ponto para pronto no espaço. Metodologia usada e descrita em bibliografia acerca de aerodinâmica como a referência [[19\]](#page-87-4).

A divisão de métodos mais adequada para esta dissertação é a divisão em modelos de avanço de tempo e relaxação em modelos de esteira livre. A distinção Lagrangiana e Euleriana é diferente destas pois é possível criar modelos usando as duas abordagens. Outra formas de divisão poderiam ser elaboradas [\[3\]](#page-86-2). A necessidade de um modelo *men-on-the-loop* produz esta forma de divisão.

#### **Metodos de avanc¸o no tempo em esteira livre ´**

A capacidade de simular regime transiente, simulação não estacionária e voo manobrado é preferencial e mesmo necessário. O método determina propriedades por iteração de tempo, existe um avanço temporal que neste caso é igual a um avanço temporal físico. Foi mostrado que a esteira de um helicóptero é aperiódica mesmo em voo pairado em regime estacionário, [[20\]](#page-87-5) aumentado a importância deste tipo de método.

Crimi foi pioneiro neste tipo de metodos, em seguida Scully (1967) construiu um algoritmo para a ´ esteira do tipo explicito em avanço no tempo por teoria euleriana. O modelo não convergiu o que levou a desenvolver um método em relaxação.

Landgrebe usou um algoritmo em avanço temporal para o voo horizontal, mas discretizou o modelo numa malha groseira e limitou o número de elementos de esteira devido a limitações computacionais. Em cada iteração temporal eliminava elementos de esteira adicionando novos perto do bordo de fuga da pá. Argumentou que o valor do tamanho do vórtice viscoso era insensível no resultado. Sofreu também de instabilidade a simular a condição de voo pairado.

Um modelo de avanço no tempo metodologia em Euleriana foi também usado por Sadler, modelando completamente a esteira mais próxima mas simplificando a esteira mais distante, incluindo apenas os vórtices da ponta da pá. Mais uma vez instabilidade no voo pairado.

*Vortex lattice* em conjunto com esquema de avanço temporal, Bliss [\[21\]](#page-87-6) criou um diferente tipo de modelo. O modelo estava acoplado com um esquema predição-correção, e incluía modelação da esteira mais distante baseada em teoria de momentos.

Egolf estudou os efeitos do tamanho do vórtice e concluiu que um maior tamanho produzia carregamentos aerodinâmicos mais suaves e usou um critério de convergência no valor da impulsão em vez da convergência da esteira de rotor.

Bagai's usando a análise de *Maryland Free Wake* queria usar *time-accurate scheme*, capaz de

9

simular a esteira do rotor em qualquer situação de voo . O esquema usa métodos de predição e correção por dois níveis assim como algoritmos de avanço no tempo [\[22\]](#page-87-7), [\[23\]](#page-87-8). Descobriram que neste esquema numérico os erros obtidos eram independentes do campo de velocidades e que ajudavam a amortecer instabilidades, estabilizando resultados para uma grande variedade de condições de voo. As condições de voo incluem o estado de anel de vórtice, a situação mais difícil de analisar devido a grande interação de vórtices na esteira [[24\]](#page-87-9).

#### **Metodos de relaxamento no tempo em esteira livre ´**

As soluções de esteira livre em relaxamento assumem periodicidade na esteira do rotor. Primeiro uma aproximação inicial é calculada, depois a esteira é distorcida livremente pela influência do campo de velocidades induzidas. Os elementos de vórtice são seguidos a partir de marcadores onde as equações que governam a solução são resolvidas. A posição dos marcadores é atualizada e comparada com a anterior por cada iteração. A iteração não tem relação com o tempo físico neste método.

A primeira implementação foi introduzida por Clark [[18\]](#page-87-3) para análise do rotor de helicóptero. Scully, depois do seu insucesso pelo método de avanço temporal, usou um esquema pesos ponderados para o calculo do campo de velocidades induzidas. O esquema mostrava melhor estabilidade que anteriores ´ esquemas, a esteira é representada por segmentos de reta de vorticidade e usa um modelo vórtice viscoso crescente, modelo este que se tornou muito popular.

Miller modelou as pás do rotor como superfícies sustentadoras Weissinger-L e rasto de esteira semiinfinito. A esteira enrola para um vórtice de ponta da pá é modelado quatro voltas completas, sendo a esteira que esta mais longe calculada como o modelo de Scully.

Bliss usou elementos de vórtices curvos num esquema de predição-correção. Tornou possível usar uma discretização mais grosseria aumentando a eficiência computacional sem perder significativamente qualidade[\[21\]](#page-87-6).

Algum tempo depois o conceito de predicão-correção foi desenvolvido para metodologias de relaxamento continuo (*comprehensive relaxation methodology*) por Bagai. O metodo obteve sucesso a ´ prever a estrutura da esteira, foi usado em analise de rotores isolados, coaxiais e ´ *tandem* em diferentes situações de voo [[20\]](#page-87-5). O esquema usa um esquema de diferenciação de cinco pontos no espaço e no tempo, esquema pseudo-implícito de predição correção e Weissinger-L em modelo de pá. O código foi publicado em *Maryland Free Wake*

#### **Informac¸ao˜ a teoria `**

Os conteúdos apresentados no capitulo [1.2](#page-21-0) têm como função mostrar o estado da simulação mas também o processo para a criação de uma simulação capaz alcançar determinados objetivos.

Com os nomes citados não se pretende dar um total conhecimento sobre os intervenientes mas sim, o número, a quantidade de intervenientes e tempo para criar uma solução. Desta forma também a tabela [A.1](#page-81-0) para além de apresentar os intervenientes e seus contributos mostra o caminho para chegar a uma solução do tipo GENHEL [[12\]](#page-86-12). Na apresentação das teorias em [1.2.3](#page-24-0) e [1.2.4](#page-25-0) muitos

dos intervenientes citados são elementos ativos da construção do modelo CHARM, já apresentado em [1.2.1,](#page-21-1) interligando os diversos tipos de simulação.

Muita da informação introduzida não tem interesse para uma simulação em tempo real, mas é necessário conhecer os modelos, características e soluções. Algumas das soluções da dissertação são semelhantes as encontradas no estado de arte, como exemplo o uso de malha mais grosseira para melhorar a performance computacional.

O poder de computação foi sempre um fator limitativo, modelos mais antigos, criados para trabalhar com as limitações computacionais do seu tempo, poderão agora funcionar em tempo-real, adquirindo possibilidade de ser a solução a temática da dissertação.

#### <span id="page-28-0"></span>**1.3 Estrutura da Dissertação**

Dissertação focada em construir um modelo para ser implementado num simulador em tempo real. Ao longo dos anos várias abordagens ao problema foram tomadas, algumas delas encontram-se descritas no estado de arte. A principal inovação desta dissertação recai no objetivo essencial de funcionar em tempo real possuindo uma base teórica diferente que usa métodos de escoamento potêncial.

O capitulo [2](#page-30-0) introduz a teórica necessária para perceber como se cria um modelo para cálculo de forças num simulador. Abordagem matemática, pois é a base de código computacional.

A Descricão do Método, capitulo [3](#page-40-0) mostra o modelo criado explicando as suas partes e funcionalidades, este é apresentado com o intuito de implementação computacional.

Uma explicação teórica do método não era suficiente para provar as suas capacidades. O capitulo [4](#page-50-0) mostra a validação do método para uma asa e apresenta o rotor que vai ajudar a gerar resultados possíveis de serem validados.

Resultados e análise são mostrados no mesmo capítulo, capítulo número [5,](#page-56-0) onde os resultados são apresentados e diretamente criticados, a complexidade dos resultados leva a uma abordagem imediata de explicação e critica destes. Os resultados gerados são de um rotor bem caraterizado apresentado no capitulo [4.](#page-50-0)

Empordef-TI é o capitulo [6](#page-64-0) onde se mostra a aplicabilidade num simulador já existente numa perspectiva de comparação de resultados onde a sua implementabilidade fica dependente do aparato computacional.

Conclusões, capitulo [7,](#page-76-0) conclui sobre a dissertação, reflete sobre o que houve de inovador, trabalho futuro e problemas na construção de um código para um simulador de voo.

Os anexos são relevantes e complementares, diagramas e tabelas de dimensão considerável são aqui apresentados.

## <span id="page-30-0"></span>**Capítulo 2**

## **Fundamentação Teórica**

A teoria utilizada dependeu, como já enunciado, da escolha do método, assim a teoria a ser introduzida relaciona-se com o escoamento potêncial, método de vórtices, dando uma perspectiva para aplicação computacional. Objetivo de construir de raiz uma solução possível de implementar em simulação *menon-the-loop*, esta deve ser simples e robusta.

Todo o problema matemático é resolvido para baixas velocidades aerodinâmicas, como fluido inviscido e incompressível consistindo num movimento arbitrário em translação, rotação e deformação. [\[25\]](#page-87-10)

O termo vorticidade, usado ao longo da dissertação, resulta da rotação de um elemento de fluido, discretizado por uma determinada velocidade linear. A vorticidade e igual ao dobro da velocidade de ´ rotação do elemento de fluido como corpo sólido, e para uma superfície elementar ao longo da qual seja possível admitir  $\vec{\Omega}.\vec{n} = const.$ , a intensidade da componente de vorticidade normal ao elemento de su-perfície é igual à circulação por unidade de área [[19\]](#page-87-4). Relacionado com equações de movimento numa dada superfície é possível retirar informação sobre o fluido, como o valor de circulação. Representação na figura [2.1](#page-30-1) e descrito nas equações 2.1 e [2.3.](#page-30-2) O valor de  $\Omega$  é a vorticidade,  $\vec{n}$  é o sentido normal ao elemento de superfície,  $\vec{U}$  vector velocidade, sendo os restantes termos representacões de velocidade angular.

<span id="page-30-1"></span>
$$
\vec{\Omega} = \nabla \times \vec{U} = 2\vec{\omega} \tag{2.1}
$$

<span id="page-30-2"></span>
$$
\Omega_x = 2\omega_x = \left(\frac{\partial w}{\partial y} - \frac{\partial v}{\partial z}\right)
$$
  
\n
$$
\Omega_y = 2\omega_y = \left(\frac{\partial u}{\partial z} - \frac{\partial w}{\partial x}\right)
$$
  
\n
$$
\Omega_z = 2\omega_z = \left(\frac{\partial v}{\partial x} - \frac{\partial u}{\partial y}\right)
$$
\n(2.2)

Aplicando os teoremas de Kelvin, secção [2.1.1](#page-31-1) e Kutta, secção [2.1.2,](#page-31-2) passamos a conseguir descrever propriedades mecânicas para aplicação numa superfície sustentadora.

<span id="page-31-3"></span>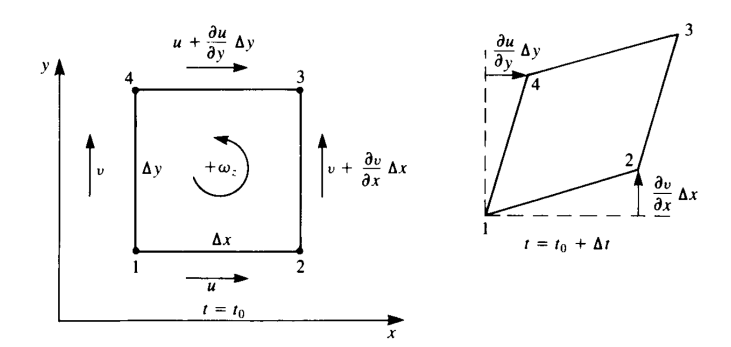

Figura 2.1: Velocidade angular de um elemento de fluido retangular [\[25\]](#page-87-10)

Não é objetivo descrever toda a teoria mas criar uma ligação de teorias para conseguir descrever a construção de um modelo para um simulador.

#### <span id="page-31-0"></span>**2.1 Física do Modelo**

#### <span id="page-31-1"></span>**2.1.1 Teorema de Kelvin**

<span id="page-31-4"></span>Teorema de Kelvin refer que a taxa de variação da circulação em torno de de uma curva fechada, constituída pelos mesmos elementos de fluido é igual a zero. Descrita na equação [2.3](#page-31-5) e em [\[25\]](#page-87-10).

<span id="page-31-5"></span>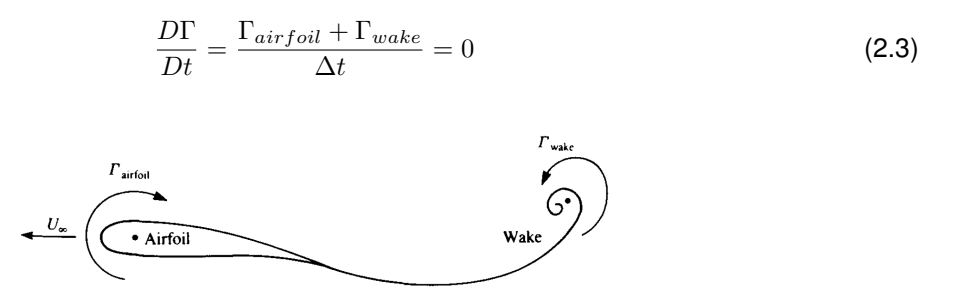

Figura 2.2: Circulação gerada por um perfil respeitando teorema de Kelvin

Existindo a condição introduzida por Kelvin's o valor de circulação é a solução do problema mas este é relacionado pela condição de Kutta para se adequar as condições do fluido.

#### <span id="page-31-2"></span>2.1.2 Teorema Kutta-Joukowski, Condição de Kutta

O teorema de Kutta-Joukowski afirma que a força aerodinâmica resultante num fluido incompressível, invíscido, irrotacional não restringido é de magnitude  $\rho U_{\infty}\times\Gamma$  por unidade de largura, atuante na direção normal da velocidade do fluido livre [\[25\]](#page-87-10).

<span id="page-31-6"></span>
$$
\mathbf{F} = \rho U_{\infty} \times \mathbf{\Gamma} \tag{2.4}
$$

A notação da equação [2.4](#page-31-6) está representada na figura [2.3,](#page-32-1) fazer notar que Γ é definido de acordo com a regra da mão direita, sendo o valor de circulação. A variável  $F$  representa a força gerada.

<span id="page-32-1"></span>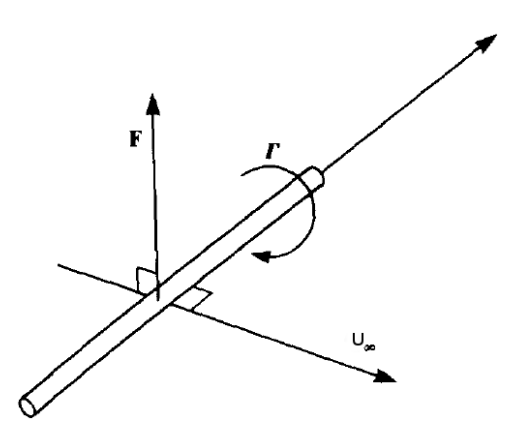

Figura 2.3: Notação usada para o teorema generalizado de Kutta-Joukowski

A condição de Kutta introduz uma restrição física ao valor da circulação Gama (Γ) sendo uma condição fronteira do problema, esta diz, que o fluido sai do bordo de fuga ao longo da linha bissetora,paralela ao bordo de fuga do perfil [\[25\]](#page-87-10). Neste ponto a componente normal da velocidade deve-se anular sendo este um pondo de estagnação, equação [2.5.](#page-32-2) No caso de uma distribuição de vórtices a circulação no bordo de fuga deve se nula.

<span id="page-32-2"></span>
$$
\Gamma_{T.E.} = 0 \tag{2.5}
$$

A forma como a condição de Kutta é especificada relaciona-se com o modelo de esteira usado e pode ser aplicado por:

- Programação especifica da forma baseada na intuição ou em visualizações do fluido;
- · Método de relaxação de esteira (os pontos de esteira são movidos com a velocidade induzida local);
- Métodos de avanço no tempo onde a esteira é desenvolvida a partir do movimento da superfície sustentadora.

#### <span id="page-32-0"></span>**2.1.3 Modelo de Vortice ´**

O tipo de vórtice usado é do tipo vórtice real, resulta da associação de um vórtice forçado com um vórtice livre, sendo portanto constituído por um núcleo central em rotação solida [[19\]](#page-87-4). Representado na figura [2.4](#page-33-1) definido nas equações [2.6](#page-33-2)

<span id="page-33-1"></span>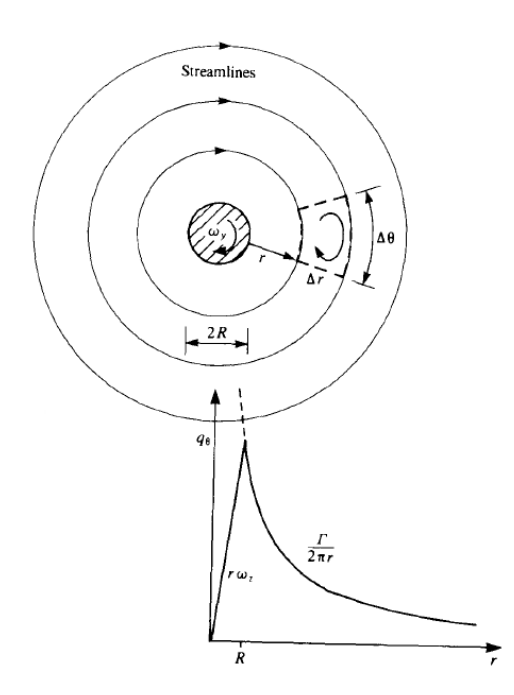

Figura 2.4: Modelo de Vórtice Real [[25\]](#page-87-10)

<span id="page-33-2"></span>
$$
\begin{aligned}\n\text{Núcleo Central: } r/R &\le 1 \\
U_{\theta} &= w_z r \text{ com } w_z = \Omega/2 \\
\Omega &= \frac{\Gamma}{\pi r^2} = const.\n\end{aligned} \tag{2.6}
$$

Região exterior:  $r/R \geq 1$  $U_{\theta} = \frac{\Gamma}{2}$  $2\pi r$  $\Omega = 0$ 

#### <span id="page-33-0"></span>**2.1.4** *Straight Vortex Segment*

A circulação necessita de ser correlacionada na obtenção de velocidades induzidas para a geração de um campo de velocidades. O segmento recto de Vorticidade termo em inglês Straight Vortex Segment representado na figura [2.6](#page-34-1) é um dos elementos mais básicos para o cálculo do campo de velocidade sendo a base de todo o modelo numa utilização sistemática. A lei de Biot-Savart, descrita em: [[25\]](#page-87-10), [\[20\]](#page-87-5), [\[19\]](#page-87-4), é a base desta relação, representada genericamente pela equação [2.7](#page-33-3) e representada para o elemento na equação [2.8](#page-34-2) e figura [2.5.](#page-34-0)  $\triangle q$  representa a variação do vetor velocidade induzidas para um segmento de vórtice de dimensão  $d\vec{l}$  com circulação de valor  $\Gamma.$ 

<span id="page-33-3"></span>
$$
d\vec{U}(\vec{r}) = \frac{\Gamma}{4\pi} \frac{d\vec{l} \times \vec{r}}{\mathbf{r}^3} \tag{2.7}
$$

<span id="page-34-2"></span>
$$
\triangle \mathbf{q} = \frac{\Gamma}{4\pi} \frac{d\mathbf{l} \times (\mathbf{r}_0 - \mathbf{r}_1)}{|\mathbf{r}_0 - \mathbf{r}_1|^3}
$$
(2.8)

<span id="page-34-0"></span>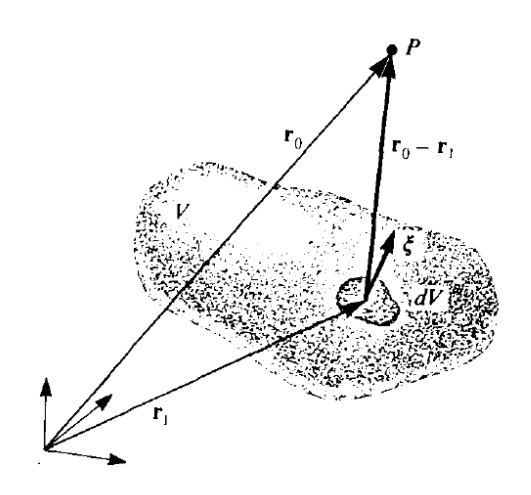

Figura 2.5: Velocidade no ponto P devido Vorticidade - Biot-Savart

<span id="page-34-1"></span>Manipulando a função para uma utilização mais conveniente chega-se a uma relação Straight Vortex *Segment* mais fácil de implementação computacional, a manipulação foi realizada em [[25\]](#page-87-10). Dois pontos que representam o segmento de reta, com uma determinada circulação relativo a um outro ponto, criam uma possível relação entre geometria, circulação e velocidade, figura [2.6.](#page-34-1)

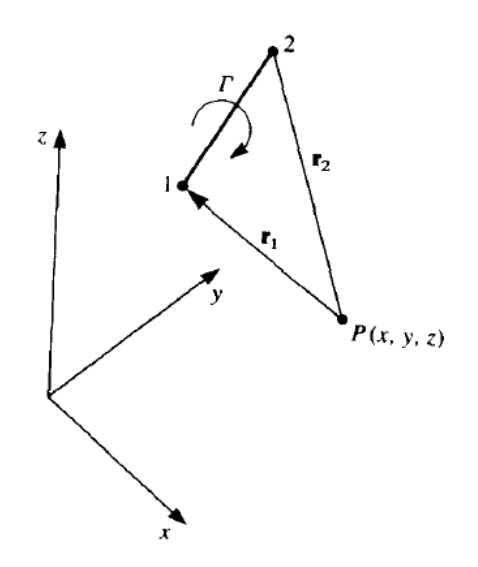

Figura 2.6: Nomenclatura *Straight Vortex Segment* [\[25\]](#page-87-10)

<span id="page-34-3"></span>
$$
\mathbf{q}_{1,2} = \frac{\Gamma}{4\pi} \frac{\mathbf{r}_1 \times \mathbf{r}_2}{\left[\mathbf{r}_1 \times \mathbf{r}_2\right]^2} \mathbf{r}_0 \cdot \left(\frac{\mathbf{r}_1}{r_1} - \frac{\mathbf{r}_2}{r_2}\right)
$$
(2.9)

<span id="page-35-4"></span>
$$
(\mathbf{r}_1 \times \mathbf{r}_2)_x = (y_p - y_1)(z_p - z_2) - (z_p - z_1)(y_p - y_2)
$$
  
\n
$$
(\mathbf{r}_1 \times \mathbf{r}_2)_y = -(x_p - x_1)(z_p - z_2) - (z_p - z_1)(x_p - x_2)
$$
  
\n
$$
(\mathbf{r}_1 \times \mathbf{r}_2)_z = (x_p - x_1)(y_p - y_2) - (y_p - y_1)(x_p - x_2)
$$
  
\n
$$
\mathbf{r}_0 = \mathbf{r}_2 - \mathbf{r}_1
$$
\n(2.10)

<span id="page-35-5"></span>
$$
r_1 = \sqrt{(x_p - x_1)^2 + (y_p - y_1)^2 + (z_p - z_1)^2}
$$
  
\n
$$
r_2 = \sqrt{(x_p - x_2)^2 + (y_p - y_2)^2 + (z_p - z_2)^2}
$$
\n(2.11)

Como resultado final as velocidades induzidas, reformuladas para uma aplicação computacional, descritas nas equações [2.13](#page-35-1) e [2.12.](#page-35-2) O valor de  $K$  é parte do rearranjo da equação [2.9,](#page-34-3) a pensar numa implementação computacional. As restantes equações são relações geométricas para utilização nesta formulação.

<span id="page-35-2"></span>
$$
u = K(\mathbf{r}_1 \times \mathbf{r}_2)_x
$$
  
\n
$$
v = K(\mathbf{r}_1 \times \mathbf{r}_2)_y
$$
  
\n
$$
w = K(\mathbf{r}_1 \times \mathbf{r}_2)_z
$$
\n(2.12)

<span id="page-35-1"></span>
$$
K = \frac{\Gamma}{4\pi \left[\mathbf{r}_1 \times \mathbf{r}_2\right]^2} \left(\frac{\mathbf{r}_0 \cdot \mathbf{r}_1}{r_1} - \frac{\mathbf{r}_0 \cdot \mathbf{r}_2}{r_2}\right)
$$
(2.13)

<span id="page-35-3"></span>IF 
$$
(r_1
$$
 or  $r_2$  or  $[\mathbf{r}_1 \times \mathbf{r}_2]^2 < \epsilon$ ) THEN  $(u = v = w = 0)$  (2.14)

<span id="page-35-0"></span>Na equação [2.14](#page-35-3) o valor de  $\epsilon$  representa o tamanho do vórtice [[25\]](#page-87-10) e na figura [2.7](#page-35-0) encontramos a representação das variáveis apresentadas nas equações [2.10](#page-35-4) e [2.11](#page-35-5)

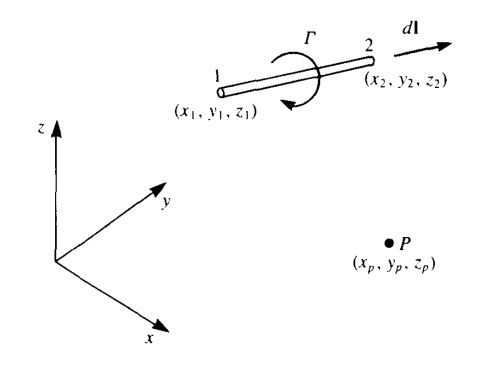

Figura 2.7: Influência do Straight Vortex Segment no ponto P [\[25\]](#page-87-10)
O protótipo  $funca$ <sup>1</sup> [\(2.15\)](#page-36-0) mostras as variáveis de entrada e saí da para uma aplicação computacional para um segmento reto de vorticidade constante. Transpôr de formulações matemáticas para computacionais por si pode gerar dificuldades.

<span id="page-36-0"></span>
$$
(u, v, w) = funcao1(x, y, z, x_1, y_1, z_1, x_2, y_2, z_2, \Gamma)
$$
\n(2.15)

O termo *Constant-Strength Vortex Line Segment* pode também ser usado devido a uma circulação constante, como o nome indica em inglês.

#### **2.1.5 Anel de Vortices ´**

Elemento anel de vórtices é a simples utilização do já introduzido Strength Vortex Line Segment, este agrega quatro segmentos para fazer um anel, conhecido por Vortex Ring (Anel de Vórtices), discre-tizando um espaço de circulação constante. Visualizado na figura [2.8](#page-36-1) é resultante da aplicação simultânea de quarto protótipos de  $funca$ <sup>1</sup> [\(2.15\)](#page-36-0). A nível computacional a indexação é necessária, reduzindo o número de variáveis.

Cria-se assim a função computacional principal de todo o modelo. Eq. ([2.16\)](#page-36-2) e [\(2.17\)](#page-36-3)

<span id="page-36-2"></span>
$$
\begin{pmatrix} u \\ v \\ w \end{pmatrix} = funcao2 \begin{pmatrix} x & y & z \\ x_1 & y_1 & z_1 \\ x_2 & y_2 & z_2 \\ x_3 & y_3 & z_3 \\ x_4 & y_4 & z_4 \\ \Gamma \end{pmatrix}
$$
 (2.16)

<span id="page-36-3"></span>
$$
(u, v, w) = funcaoC(x, y, z, i, j, \Gamma_i j)
$$
\n
$$
(2.17)
$$

<span id="page-36-1"></span>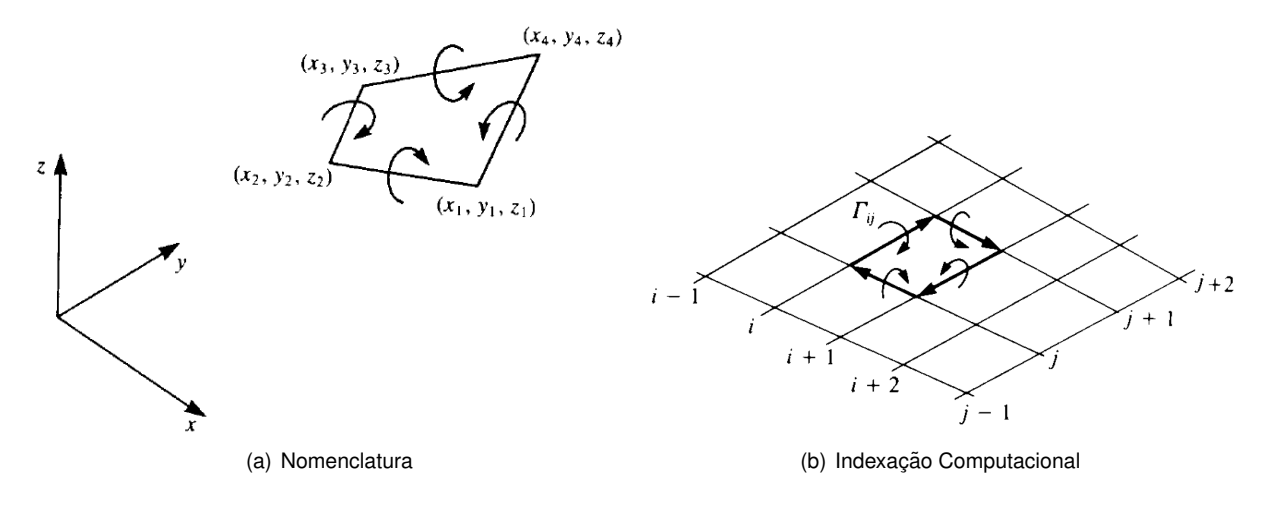

Figura 2.8: Anel de Vórtices

#### **2.1.6 Anel de Vortices em ´** *Unsteady Lifting-Surface*

Elemento escolhido, condições fronteira definidas, condições para introduzir todo um método. Unsteady Lifting-Surface, método baseado numa solução de avanço no tempo (Time-Stepping Technique) para uma flexibilidade total na utilização do modelo. O seu funcionamento reproduz qualquer situação de voo num determinado instante temporal, onde a esteira de vórtices é convectada com a velocidade local simulada. Consegue-se assim enrolamento de esteira introduzido na simulação a influência desta [\[25\]](#page-87-0). A liberdade dos elementos de esteira e todas as interações possíveis geram o enrolamento da esteira de uma forma natural.

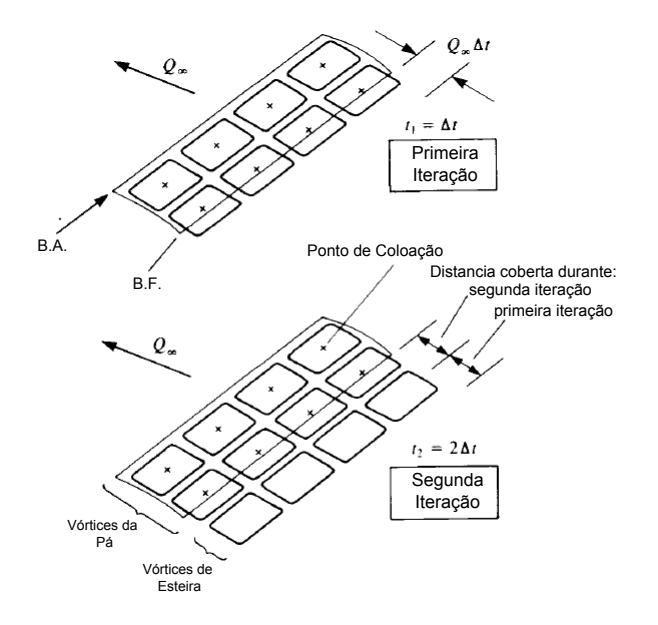

Figura 2.9: Modelo de anel de vórtices - Unsteady Lifting Surface [\[25\]](#page-87-0)

*Time Stepping discrete-vortex model* é formulado como problema de valor inicial onde a condicão introduzida é a condição a partir do repouso, existindo a necessidade de transportar a circulação para esteira de vórtices a partir do movimento introduzido. Figura [2.10.](#page-38-0) O modelo é aplicável quando as superfícies de sustentação respeitam: um ângulo de ataque pequeno  $(\eta/c \ll 1)$  e um ângulo de trajetória elevado ( $\dot\theta c/U << 1$ ), descrito em [\[25\]](#page-87-0). A apresentação de condições é feita como uma asá de avião mas não foram consideradas invalidadas para uma pá do rotor de um helicóptero.

O método numérico tem uma abordagem discreta, uma discretização no espaco, tem a vantagem que as condições fronteira podem ser especificadas na superfície e que múltiplos elementos de sustentação podem ser estudados.

#### **Elementos para o funcionamento do metodo. ´**

Teoria apresentada para construir um método, onde se realiza a aplicação dos conceitos anteriores. O método é subdividido em diferentes partes, algumas já apresentadas, outras de fácil entendimento na aplicação.

• Escolha do Elemento

<span id="page-38-0"></span>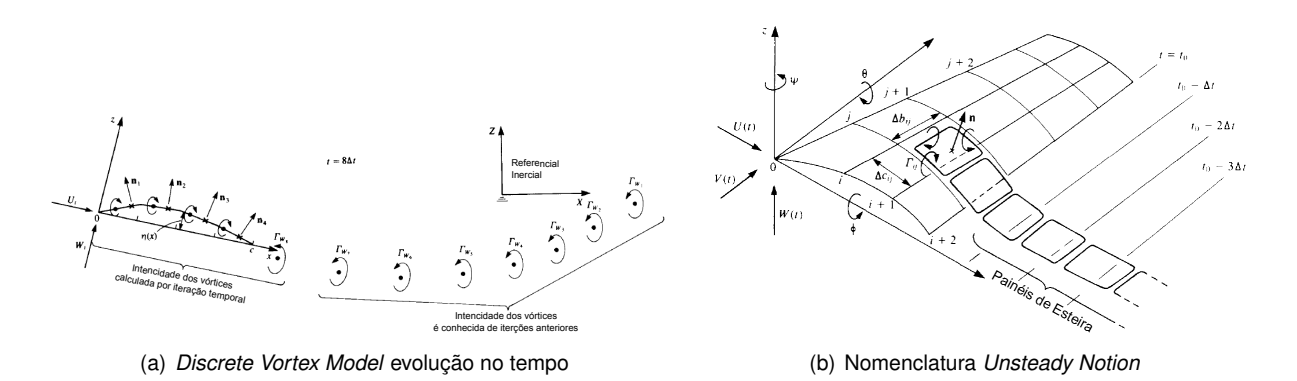

Figura 2.10: Esteira de vórtices no tempo.

- Cinemática
- Discretização do Rotor
- Coeficientes de influência
- Calculo de Vector RHS ´
- Solução do Sistema
- Cálculo de valores Solução
- Enrolamento de Esteira

Simplicidade é uma característica deste método descrito futuramente no capitulo [3](#page-40-0) como uma ferramenta.

# <span id="page-38-1"></span>**2.2** *Men-On-The-Loop Model*

Foi apresentado a matemática envolvida e o método para conseguir realizar a simulação, diversos caminhos poderiam ser seguidos, mas o facto *men-on-the-loop* é de grande importância impondo desde logo especificidades. Simulação *men-on-the-loop* tem o significado na tradução direta do termo, o ser Humano está presente como *input* (entrada) na simulação, sempre na recursão do código. Existindo este *input* para que a simulação seja funcional como produto tem de existir um feedback em "tempo real". *Real Time Simulation* onde o código computacional corre em sincronia com o tempo físico. No modelo implementado o tempo é discretizado por um intervalo constante que avança, a simulação pode ser mais rápida ou lenta mas no final deve ser sincronizada com o relógio [[26\]](#page-87-1) como exemplo a figura [2.11.](#page-39-0) A relação *men-on-the-loop / real time* é evidente o ser Humano rege-se por tempo físico assim este é um dos desafios da dissertação pois a utilização desde modelo é computacionalmente exigente.

O modelo escolhido tem como características necessárias:

- *Men-On-The-Loop*;
- Real-Time;

<span id="page-39-0"></span>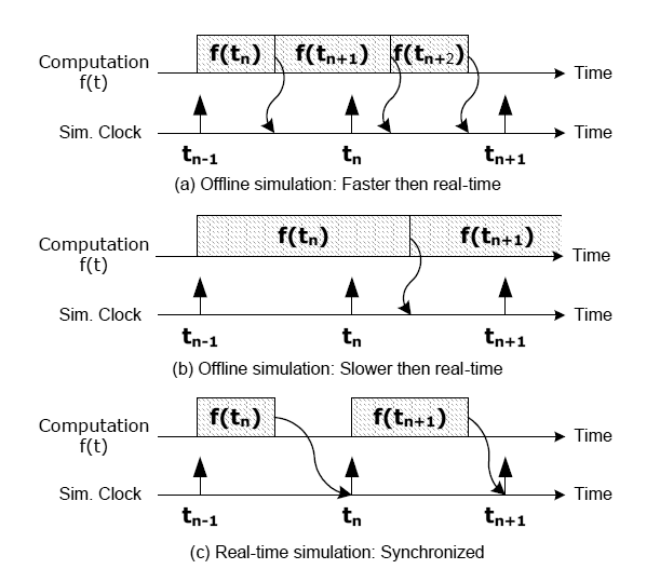

Figura 2.11: Simulação em Tempo Real requisitos, Outras técnicas de simulação [[26\]](#page-87-1)

- Simplicidade (Objetivo Real-time)
- Flexibilidade
- "Qualidade Suficiente"
- Influência de Esteira

Algumas das caraterísticas vão ser mais tarde descritas nesta dissertação.

# <span id="page-40-0"></span>**Capítulo 3**

# **Descrição do Método**

A descrição do método é introduzida a partir da figura com o diagrama [3.1.](#page-41-0) O diagrama mostra os elementos constituintes, é a base para apresentar a utilização da teoria mas particularizando para o uso no modelo computacional. Mostra os problemas e solucões encontradas por sub capitulo, correspondendo aos blocos do diagrama. Ao modelo criado foi chamado *RotorBox*.

## **3.1 Modelo RotorBox**

*Rotor Box* é a programação de um modelo de vórtices em anel fechado, construído a partir da informação retirada da diversa bibliografia encontrada, refletindo: a complexidade possível de alcançar, o método melhor descrito, e a simplicidade derivado da necessidade de correr em tempo-real. O programa teve duas iterações principais que se deveram à mudança da linguagem, Matlab e  $C_{++}$ .

Matlab foi usado devido as suas capacidades como linguagem de programação vocacionada para matemática, facilitando a implementação, testes e análise de resultados, no entanto a linguagem não é muito eficiente computacionalmente. Matlab não é só uma linguagem é todo um programa com diversas capacidades, entre elas a criação de gráficos. A obtenção de valores em tempos de simulação aceitáveis mostraria a possibilidade da utilização do modelo na linguagem C++.

C++ é uma linguagem de mais baixo nível, mais eficiente e principalmente com maior compatibilidade. A sua utilização traz a necessidade de acoplar outros códigos, para cálculo de alguns valores e possibilidade de gerar gráficos. Encara-se o programa em C++ como uma solução para a utilização do modelo no simulador e como um produto final desta dissertação.

O modelo usado é semelhante ao apresentado no livro Low Speed Aerodynamics [\[25\]](#page-87-0) de nome Uns*teady Lifting-Surface Solution by Vortex Elements* de tradução método não estacionário de superfícies sustentadoras por elemento de anel de vórtices. O modelo foi implementado para um rotor de helicóptero genérico e desde da sua primeira implementação para uma simulação em tempo real. Avanço no tempo é a técnica usada, com a capacidade de descrever trajetórias inicialmente indefinidas. As vantagens deste método são:

· Baixa dificuldade de programação (código menor e simples, logo mais rápido)

<span id="page-41-0"></span>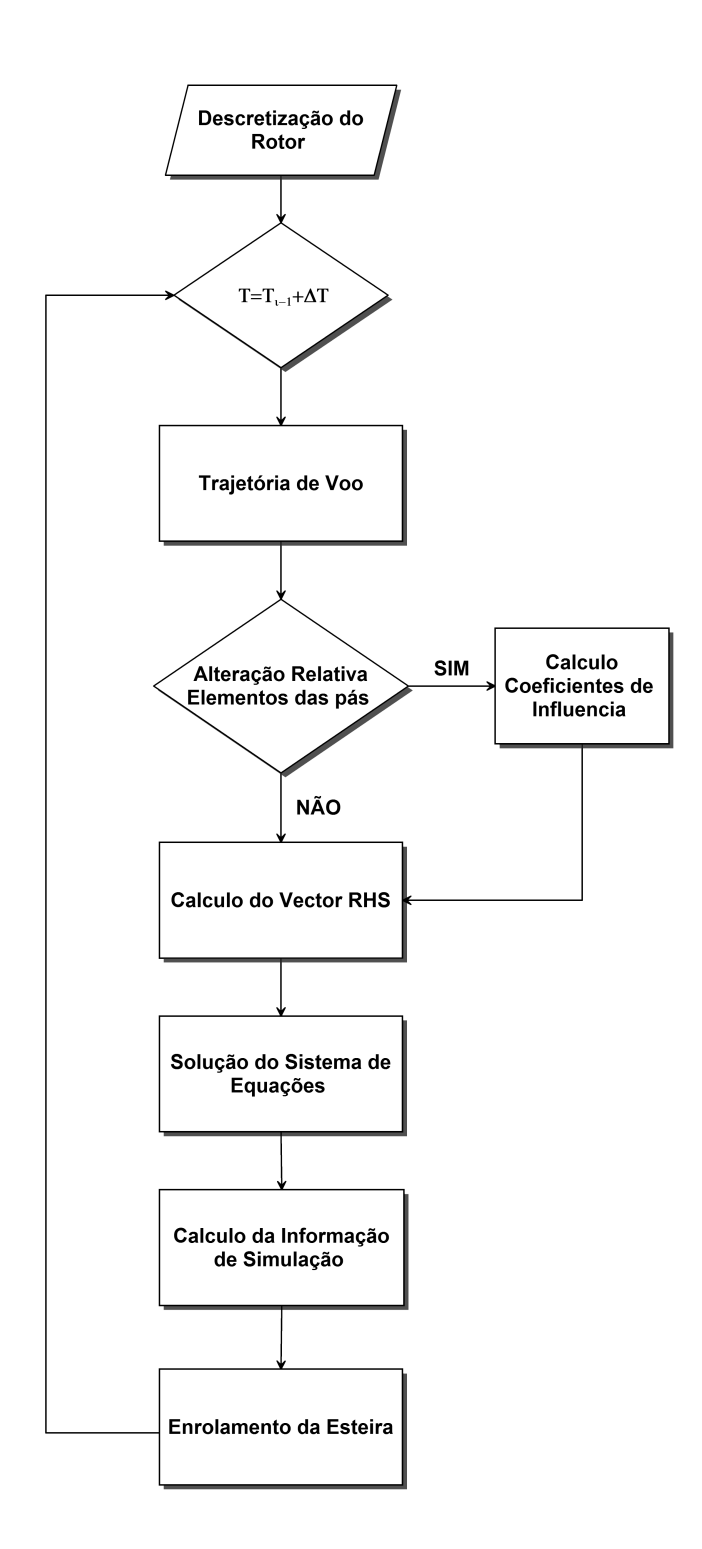

Figura 3.1: Diagrama do Modelo Computacional RotorBox

- Condições fronteira definidas na superfície de sustentação
- Avanço no tempo
- Adaptabilidade
- · Não necessidade de mais equações para cumprir condições (Kelvin, Kutta-Joukowski e Biot-Savart)

Desvantagens existem mas de baixa relevância. A programação usada pode ser mais otimizada e o facto de ser um método muito flexível pode funcionar como desvantagem. A programação não é a mais otimizada devido a repetição de partes de elementos do anel de vórtices, pode ser compensado pela própria simplificação do método e pela utilização de processamento paralelo, mas as repetições são necessárias para a flexibilidade, robustez e simplicidade do código. Flexibilidade relaciona-se com otimização. A otimização necessária passa por restringir o código a regimes de funcionamento mais restritos que por sua vez, teria a capacidade de gerar melhores resultados. A qualidade de solução é prejudicada pela falta de especificidade do método mas é o comportamento inverso que é pretendido. Um método robusto sempre capaz e que dê relevância ao comportamento da solução e não propriamente ao valor final.

### **3.2 Discretizac¸ao do Rotor ˜**

O rotor de helicóptero é complexo, com diversas articulações ou formas de permitir: rotação, batimento, atraso e ângulo de ataque das pás conforme descrito na figura [3.2.](#page-42-0) O número de pás pode variar e estas possuem um determinado perfil aerodinâmico que pode variar ao longo da pá. O perfil pode ser bastante complexo com afilamento e pontas de pás preparadas para lidar com efeitos de compressibilidade.

A primeira discretização elaborada foi de um rotor com duas pás, opostas, interligadas e descritas como placas planas. O único movimento permitido é a rotação os restantes dependeriam de uma modelação de um sistema mecânico como por exemplo mola amortecedor. Diferentes posições de elementos de pás teriam de ser encontradas para além da rotação e translação. As pás são definidas por placas planas, rígidas e divididas em superfícies que geram sustentação. Nas superfícies são colocados anéis de vórtices de forma a cumprir requerimentos matemáticos, figura [3.3.](#page-43-0)

<span id="page-42-0"></span>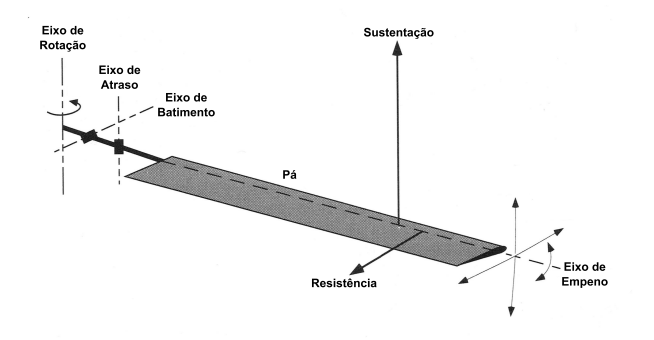

Figura 3.2: Esquemático do movimento de uma pá do rotor de helicóptero

A pá é dividida em painéis num sistema de eixos local, gerando uma rede. O primeiro segmento de vorticidade é colocado a um quarto do painel e o ponto de colocação, centro do anel de vórtices, fica a três quarto do mesmo painel. Satisfazendo a condição Kutta usando a regra citada e fundamentada na bibliografia [\[27\]](#page-87-2) e [\[25\]](#page-87-0) como regra  $1/4 - 3/4$  *rule* . Desta forma introduz-se os anéis de vórtices como representado na figura [3.3,](#page-43-0) na mesma figura, pode-se ver o sistema de indexação computacional dos <span id="page-43-0"></span>painéis necessário para a implementação computacional.

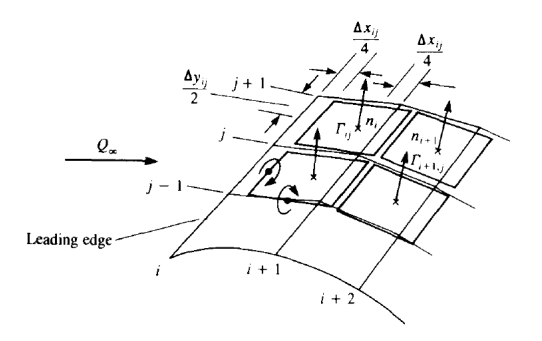

Figura 3.3: Colocação do Anel de Vórtices

# **3.3 Informac¸ao da Trajet ˜ oria de Voo ´**

A trajetória de voo é dividida em duas partes e estudada relativamente ao centro do rotor do helicóptero. As pás do helicóptero são duas superfícies de voo, e descrevem sempre uma rotação (rotação do rotor) mas podem também conter translação (movimento do helicóptero).

<span id="page-43-1"></span>O primeiro sistema de eixos introduzido foi um sistema de eixos local no centro do rotor sobre as pás do rotor possível de visualizar na figura [3.4.](#page-43-1)

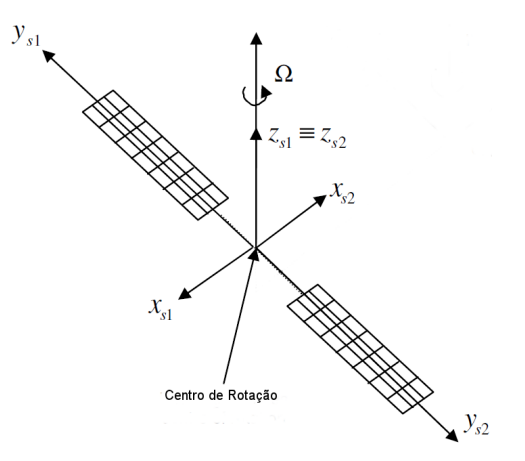

Figura 3.4: Sistema de eixos local das pás do rotor [[25\]](#page-87-0)

Definido este sistema onde é possível a modelação anéis de vórtices é necessário correlacionar este com um sistema de eixos inercial, introduzindo rotação e translação. Não foi introduzida qualquer relação com o centro de massa da aeronave. O centro de rotação é o ponto que sofre apenas translação para o movimento pretendido para a simulação. A utilização da fórmula de *Rodrigues* descrito na bibliografia [\[28\]](#page-87-3), facilita a operação, apresentado na matriz [3.1](#page-44-0) e equação [3.2.](#page-44-1) Rotação partir de um vector diretor e um ângulo de rotação. O ponto  $P_1 = (X_1, Y_1, Z_1)$  é o ponto a ser transformado,  $C =$  $(X_0, Y_0, Z_0)$  é o ponto do local a translacional. O ponto  $C$  neste caso é o centro de rotação e o ponto de origem de referencial das pás. Ao introduzirmos esta transformação correlaciona os referenciais inercial e da pá.  $P_2 = (X_2, Y_2, Z_2)$  é o ponto transformado no referencial inercial.

<span id="page-44-0"></span>
$$
[R] = \begin{bmatrix} \cos\theta + w_x^2(1 - \cos\theta) & w_xw_y(1 - \cos\theta) - w_x\sin\theta & w_y\sin\theta + w_xw_z(1 - \cos\theta) \\ w_z\sin\theta + w_xw_y(1 - \cos\theta) & \cos\theta + w_y^2(1 - \cos\theta) & -w_x\sin\theta + w_yw_z(1 - \cos\theta) \\ -w_y\sin\theta + w_xw_z(1 - \cos\theta) & w_x\sin\theta + w_yw_z(1 - \cos\theta) & \cos\theta + w_z^2(1 - \cos\theta) \end{bmatrix}
$$
(3.1)

<span id="page-44-1"></span>
$$
P_2 = C + [R].P_1 \tag{3.2}
$$

O ângulo  $\theta$  e o vector  $w = (w_x, w_y, w_z)$  correlacionam-se diretamente com elementos do rotor. O ângulo  $\theta$  é a rotação do rotor relativo a posição inicial, o vector  $w$  representa o vector velocidade angular normal ao plano gerado pelo rotor principal, permitindo se pretendido o movimento de inclinação do rotor.

O possível funcionamento em coordenadas locais permite a inclusão do passo das pás do rotor de uma forma independente do restante sistema, é utilizada a simples transformação exposta no sistema de equações [3.3.](#page-44-2)

<span id="page-44-2"></span>
$$
\begin{bmatrix} x' \\ y' \\ z' \end{bmatrix} = \begin{bmatrix} \cos \theta & 0 & \sin \theta \\ 0 & 1 & 0 \\ -\sin \theta & 0 & \cos \theta \end{bmatrix} \begin{bmatrix} x \\ y \\ z \end{bmatrix}
$$
 (3.3)

Todas as transformações necessárias foram apresentadas para gerar o movimento do rotor de helicóptero. Salientar o facto de ser uma pá rígida e com os movimentos de batimento e atraso bloqueados, tornado o sistema mais simples.

## **3.4 Coeficientes de Influencia ˆ**

Os coeficientes de influência são calculados a partir da "matriz das conetividades", elemento principal na solução do sistema. O cálculo da matriz das conectividades resulta do cálculo das velocidades induzidas dos painéis da pá considerando um valor de circulação ( $\Gamma$ ) unitário. A matriz das conectividades é uma matriz de pesos ponderados relativo à influência de cada painel noutro. O tamanho da matriz é dependente do número de painéis simulados nas pás do rotor principal.

A solução do sistemas é um dos processos mais dispendiosos a nível de tempo computacional, o tamanho da matriz deve ser cuidado para baixos tempos computacionais.

Os coeficientes de influência possuem uma relação geométrica, calculada no sistema de eixos das pás. Se não existir movimento entre os painéis não é necessário recalcular por iteração a matriz. Motivo para na discretização computacional o sistema de pás ser rígido, não possuir movimento de atraso ou batimento. Durante a simulação se existir alteração do ângulo de ataque deve existir um cálculo da matriz. As aeronaves do tipo helicóptero, não possuem grande alteração no ângulo de ataque das pás durante o voo estabilizado. A variação do ângulo de ataque não é elevada, sendo aconselhado estudar o tempo computacional/resultados com a reformulação da matriz devido a mudança do ângulo de ataque.

<span id="page-45-0"></span>
$$
\begin{pmatrix}\na_{11} & a_{12} & \dots & a_{1m} \\
a_{21} & a_{22} & \dots & a_{2m} \\
a_{31} & a_{32} & \dots & a_{3m} \\
\vdots & \vdots & \ddots & \vdots \\
a_{m1} & a_{m2} & \dots & a_{mm}\n\end{pmatrix}\n\begin{pmatrix}\n\Gamma_1 \\
\Gamma_2 \\
\Gamma_3 \\
\vdots \\
\ldots \\
\Gamma_m\n\end{pmatrix}\n=\n\begin{pmatrix}\nRHS_1 \\
RHS_2 \\
RHS_3 \\
\vdots \\
\ldots \\
\ldots \\
RHS_m\n\end{pmatrix}
$$
\n(3.4)

O sistema matricial descrito em [3.4](#page-45-0) contem a matriz das conectividades, matriz quadrada de dimensão  $m$ , igual ao número de painéis.

# **3.5 Calculo do Vector RHS ´**

Vector RHS é a soma das velocidades induzidas pela esteira e geradas pelo ambiente (movimento, ventos) para um painel de pá em análise.

O vector RHS [\(3.6\)](#page-45-1) e o sistema de equações ([3.4\)](#page-45-0) existem e são parte da solução do problema devido a condição fronteira de impermeabilidade dos painéis ( $Q_{nk} = 0$ ). A condição é a base da possibilidade matemática para que o método exista.

A componente normal da velocidade no painel tem de ser nula criando a equação solução [3.5.](#page-45-2)

<span id="page-45-2"></span>
$$
Q_{nK} = a_{K1}\Gamma_1 + a_{K2}\Gamma_2 + a_{K3}\Gamma_3 + \dots + a_{Km}\Gamma_m + [U(t) + u_w, V(t) + v_w, W(t) + w_w]_K \cdot \mathbf{n}_K = 0
$$
 (3.5)

Valores de velocidade  $[U(t), V(t), W(t)]$  derivados do movimento dependentes do tempo,  $(u_w, v_w, w_w)$ velocidades induzidas pela esteira de vórtices. Vector RHS de dimensão igual ao número de painéis é assim definido na equação [3.6.](#page-45-1)

<span id="page-45-1"></span>
$$
RHS_K = -[U(t) + u_w, V(t) + v_w, W(t) + w_w]_K \cdot \mathbf{n}_K
$$
\n(3.6)

## **3.6 Soluc¸ao do Sistema de Equac¸ ˜ oes ˜**

A solução do sistema é a solução de um sistema do tipo  $Ax = B$ . Os valores de x equivalem aos valores de Γ solução do sistema ([3.4\)](#page-45-0) sendo o resultado pretendido apresentado em [\(3.7\)](#page-45-3)

<span id="page-45-3"></span>
$$
\Gamma_K = \sum_{L=1}^{m} a_{KL}^{-1} RHS_L
$$
\n(3.7)

Os índices usados estão ligados diretamente com a implementação computacional. Parâmetro  $K$ contador vertical, L contador horizontal da matriz sendo a ordem da matriz,  $m = K \times L$ , o número de painéis.

A inversão da matriz [ $a_{KL}^{-1}$ ] de simples notação é de complexa operação computacional derivado ao

número e tipos de cálculos matemáticos necessários a ser realizados. O somatório apresentado na equação [3.7](#page-45-3) foi traduzido por métodos para solucionar um sistema de equações lineares. O processo foi diferente para as diferentes linguagens computacionais.

Na implementação em MATLab como linguagem e ferramenta completa para cálculo matemático, a solução do sistema não demostra problema. Basta enunciar como cálculo de vectores e matrizes e um novo vector contem a solução, enunciado como  $x = A<sup>1</sup> B'$ . A eficiência ou método usado para achar a solução não se encontra descrito na manual de utilizador. A eficiência é importante, relembrando o objetivo tempo real, sendo este um dos processos mais exigente computacionalmente na solução da iteração.

A implementação em C++ gerou alguns problemas, inicialmente pensou-se implementar um método matemático manualmente. Verificou-se que é um dos processos ainda hoje em dia em estudo para aumentar a sua eficiência, qualquer que fosse o modelo escolhido não seria eficiente comparado com modelos computacionais desenvolvidos e estudados. O tempo para sua implementação seria exigente e a dificuldade técnica elevadas, estudos teriam de ser elaborados e seu correto funcionamento posto em causa. LAPACK-*Linear Algebra PACKage* [\[29\]](#page-87-4) foi escolhido. Livraria de software para resolver problemas de álgebra linear, resolve sistemas através de vários métodos, inclui rotinas de factorização de matrizes. Originalmente escrito em FORTRAN 77 foi compatibilizado para C++, e faz parte atualmente do *Intel Math Kernel Library*. Possui uma licença de livre utilização muito pouco restritiva, afirmando-se como forma de resolver o sistema. Foi utilizada a subfunção *DGESV - LAPack* é um método LU em pivot parcial com mudança de linhas. Método direto para obter um tempo de cálculo o mais sementante por iteração, garante estabilidade no tempo de computação por iteração. Métodos iterativos poderiam ser tentados e obter-se melhor tempo de computação, mas teria de ser estudado e o tempo de solução controlado, este poderia variar instabilizando o tempo total da iteração.

# <span id="page-46-0"></span>**3.7 Calculo da Informac¸ ´ ao de Simulac¸ ˜ ao˜**

O presente método funciona em simulação em tempo real para um simulador já implementado, assim as variáveis devem ser estritamente as necessária. Informação simples preparada para interagir com o restante modelo. As pás foram discretizadas como placas planas, divididas elementos retangulares, superfícies capazes de simular sustentação. O valor da força normal a estas superfícies é diretamente calculado a partir da formulação de Kutta-Joukowski apresentado em [2.1.2.](#page-31-0) Um valor de força por superfície é obtido, criando uma distribuição, sendo possível calcular um valor total e momentos gerados. Os valores são relativos à normal das placas, mas deve ser tido em conta o ângulo de ataque.

#### **Força de Sustentação**

O cálculo da sustentação resulta da correção do ângulo de ataque e da utilização da equação [2.4](#page-31-1) que é rescrita em [3.9](#page-47-0) para uma aplicação computacional.

<span id="page-47-0"></span>
$$
\Delta L_{ij} = \rho U_{\infty Total} (\Gamma_{ij} - \Gamma_{i-1,j}) \Delta y_{ij} \qquad i > 1
$$
\n
$$
\Delta L_{ij} = \rho U_{\infty Total} \Gamma_{ij} \Delta y_{ij} \qquad i = 1
$$
\n(3.8)

Os pontos no bordo de ataque não possuem variação de gama(Γ) sendo aplicação direta da formulação, o valor de  $U_{\infty Total}$  deve ser calculado para cada painel tendo em conta a velocidade de rotação e possíveis velocidades geradas pelo ambiente e translação.

#### **Forca de Resistência Aerodinâmica**

O cálculo da força de atrito é considerada um problema para esta metodologia matematicamente e computacionalmente. Exite o paradoxo de *d'Alembert* que num escoamento permanente e bi-dimensional de fluido perfeito, a resistência é nula. De realcar que, mesmo numa ótica de fluido perfeito, um qualquer corpo bi-dimensional finito imerso num escoamento permanente e uniforme de fluido real produz uma resistência não nula. O escoamento potêncial exterior ás camadas limites que se desenvolverem sobre uma superfície, subsequentemente prolongam sob a forma de uma esteira.[\[19\]](#page-87-5). O aparecimento de uma esteira turbulenta por si gera resistência aerodinâmica.

O cálculo aproximado de atrito é possível como descrito nas equações [3.9](#page-47-1) e [3.10,](#page-47-2) justamente considerando a influência de esteira.

<span id="page-47-1"></span>
$$
\Delta D_{ij} = -\rho w_{ind_{i,j}} (\Gamma_{ij} - \Gamma_{i-1,j}) \Delta y_{ij} \qquad i > 1
$$
\n
$$
\Delta D_{ij} = -\rho w_{ind_{i,j}} \Gamma_{ij} \Delta y_{ij} \qquad i = 1
$$
\n(3.9)

<span id="page-47-2"></span> wind<sup>1</sup> wind<sup>2</sup> wind<sup>3</sup> ... ... wind<sup>m</sup> = b<sup>11</sup> b<sup>12</sup> ... b1<sup>m</sup> b<sup>21</sup> a<sup>22</sup> ... b2<sup>m</sup> b<sup>31</sup> a<sup>32</sup> ... b3<sup>m</sup> ... ... ... ... ... ... ... ... bm<sup>1</sup> bm<sup>2</sup> ... bmm Γ1 Γ2 Γ3 ... ... Γ<sup>m</sup> (3.10)

Introduzir uma matriz do tipo [3.10](#page-47-2) de dimensão dependente do tamanho da esteira, é introduzir mais cálculos ao código computacional, resultando em tempos bastante elevados dependentes do ta-manho da esteira. O objetivo tempo real é impossibilitado, da biobibliografia estudada [[20\]](#page-87-6),[\[15\]](#page-87-7),[\[24\]](#page-87-8),[\[22\]](#page-87-9), verifica-se que a esteira é complexa de calcular e por vezes aproximações geométricas transformam drasticamente a esteira. O resultado do valor de resistência aerodinâmica não seria qualitativamente correto, pois para o próprio funcionamento do modelo a esteira por si tem de sofrer aproximações. O cálculo resistência aerodinâmica não pode ser calculado desta forma.

A decomposição da força normal devido ao ângulo de ataque, gera um valor de sustentação mas

gera também uma segunda componente, parte da resistência aerodinâmica total. O atrito/resistência aerodinâmica obtido pode ser retratado como atrito induzido, relacionado com a resistência de pressão.

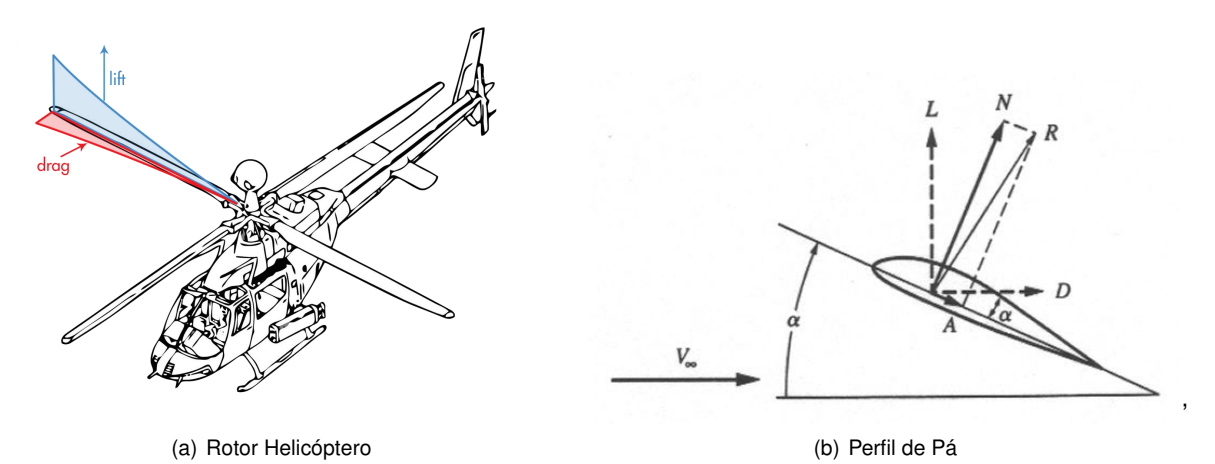

Figura 3.5: Descrição Sustentação / Resistência Aerodinâmica

O atrito induzido é parte mas não o valor total. Devido a ser um código para simulador, o objetivo principal é sempre o comportamento dos resultados..

Foram utilizadas formulas de asas finitas para cálculos de fluidos perfeito, aqui usadas em pás [[19\]](#page-87-5). Desenvolveu-se uma relação para o cálculo do atrito a partir dos valores de sustentação. Existe com esta formulação a possibilidade de o valor de atrito total ser calibrado para a simulação no seu regime de funcionamento, procedimento comum em simuladores [\[30\]](#page-88-0).

<span id="page-48-0"></span>
$$
C_D = C_{d_{perfil}} + C_{D_i}
$$
\n(3.11)

<span id="page-48-1"></span>
$$
C_{D_i} = \frac{C_L^2}{\wedge \pi} (1 - \delta) \tag{3.12}
$$

Equação [3.11](#page-48-0) gera o que se pode considerar o atrito gerado pela pá, possui uma componente  $C_{d_{perfil}}$  representante do atrito gerado pelo perfil, propriedade física de um perfil.  $C_{D_i}$  representa o atrito induzido devido ao movimento correlacionado em [3.12](#page-48-1) com o valor de sustentação num determinado instante. A equação [3.12](#page-48-1) é uma relação entre a sustentação e o valor de atrito, possui o termo  $\delta$ para compensar o tipo de distribuição não elíptica, conhecido como fator de eficiência de Oswald, e o parâmetro ∧ é o alongamento da pá sendo  $\stackrel{b}{\text{-}}$  $\frac{\check{}}{c}$ . Assume-se que é possível saber vários valores de  $C_d$  de perfil. O uso desta formulação tem como objetivo gerar um valor valido de atrito, por utilização de um termo quadrático de sustentação, valores dependentes do perfil e valores para correção.

## **3.8 Enrolamento de Esteira**

O enrolamento da esteira é gerado pela própria liberdade de movimento de esteira, termo usado na re-ferência [[25\]](#page-87-0). A esteira é livre, sem forcas aplicadas, cada vórtice move-se livremente com a velocidade local do fluido. A velocidade local é o resultado da influência da esteira e das próprias pás descrito nas equações [3.13](#page-49-0) e [3.14.](#page-49-1) A equação [3.14](#page-49-1) mostra a forma de calcular as velocidades nos painéis que resultam da soma do cálculo influência de velocidades pela função para as velocidades dos painéis de pá e para os painéis de esteira.

No caso de um enrolamento de esteira muito elevado o tamanho do anel de vórtice pode aumentar, se o tamanho da linha de vórtice aumentar a sua força tem de diminuir, conservação do momento angular. No método utilizado assume-se que o crescimento é pequeno e nenhuma media para correção é usada. Medida também usada por *Katz and Plotkin* [\[25\]](#page-87-0), simplificando o método.

<span id="page-49-0"></span>
$$
(\Delta x, \Delta y, \Delta z)_l = (u, v, w)\Delta t \tag{3.13}
$$

<span id="page-49-1"></span>
$$
(u, v, w)_l = \sum_{k=1}^m f u n(x_l, y_l, z_l, i, j, \Gamma_k) + \sum_{k=1}^{N_w} f u n(x_l, y_l, z_l, i_w, j_w, \Gamma_{Wk})
$$
(3.14)

A equação [3.13](#page-49-0) é a variação de posição de um painel gerada por a multiplicação de velocidades induzidas por o incremento de tempo que ocorreu na iteração. As variáveis usadas na equação [3.14](#page-49-1) fo-ram já apresentadas na equação [2.17,](#page-36-3) possui uma apresentação para integração computacional sendo a soma da mesma função para painéis de esteira e painéis da pá.

A esteira possui circulação atribuída gozando de velocidades induzidas que podem ser calculadas, mas a rotina aqui descrita é para a introdução de movimento, equação [3.13.](#page-49-0) A possibilidade de mover os elementos que naturalmente tentam representar a realidade onde se verifica o fenómeno de enrolamento. Todos os elementos devem ser livres de se movimentar mas computacionalmente é a introdução da rotina computacional que se esta a retratar, assim para poupar tempo computacional existe um número definido de elementos que se vai dar a possibilidade de movimentar. O controlo so-bre o movimento é indicado na secção [4.2,](#page-52-0) toma-se conhecimento de uma discretização que controla de uma forma indireta os efeitos de enrolamento de esteira.

# **Capítulo 4**

# **Validação**

O capítulo de validação tem por objetivo explicitar a introdução do modelo descrito no capitulo [3](#page-40-0) para o funcionamento num simulador. O caminho para o modelo para Empordef TI necessita de programação e validações adicionais. A seccão Teste a Metodologia em [4.1](#page-50-0) avalia a teoria do modelo para uma simples asa, na seção [4.2](#page-52-0) criou-se uma discretização do rotor e introduziu-se movimento, e por fim no capitulo [5](#page-56-0) resultados e analises para o modelo RotorBox.

## <span id="page-50-0"></span>**4.1 Teste a Metodologia `**

A implementação de qualquer código computacional deve ser avaliada. A validação foi feita utilizando uma asa discretizada como placa plana, em comparação com uma asa igual avaliada em túnel de vento. Informação encontrada no livro Low Speed Aerodynamics [\[25\]](#page-87-0) como modelo matemático, foi a base de comparação de resultados. Inicio do movimento a partir de repouso sendo as condições de simulação: a condição imposta na equação [4.1,](#page-50-1) divisão ao longo da corda em 4 elementos, envergadura em 13 elementos e ângulo de ataque igual a cinco graus. Diferentes alongamentos geram diferentes valores de sustentação sendo a validação da implementação feita pela comparação destes valores. A equação [4.1](#page-50-1) correlaciona todas as variáveis de trabalho da simulação para ser igual à asa que se está a avaliar.

<span id="page-50-1"></span>
$$
\Delta t = \frac{1}{16} \frac{c}{U_{\infty}} \tag{4.1}
$$

As variáveis da equação [4.1](#page-50-1) a descer são,  $c$  valor da corda dá pá para o alongamento pretendido e  $U_{\infty}$  velocidade não perturbada do fluido. O programa, apenas tem como objetivo a verificação da metodologia. Possui grau de liberdade no número de painéis usados mas não é utilizada a funcionalidade pois o número foi definido no enunciado da validação. A comparação é a possível e suficiente, mas mais informação sobre condições iniciais e implementação seria benéfico na análise de resultados.

O teste a metodologia foi elaborado e analisado em MATLab.

#### **4.1.1 Resultados do teste a Metodologia `**

O subcapítulo pretende mostrar a validação de uma asa como descrito em [4.1.](#page-50-0) Base do RotorBox, qualifica este, dando certezas para adequar e criar um modelo para o rotor de helicoptero. Usa a ´ teoria já enunciada, e ajuda a perceber como as diversas variáveis influênciam a solução final. A bibliografia [\[25\]](#page-87-0) não informa sobre a existência um parâmetro como  $NW$ , sendo este o número de filas de elementos de esteira que se permite movimento, melhor apresentado em [4.2.](#page-52-0) O parâmetro já se encontra implementado, e foi calibrado para um resultado o mais semelhante, embora o parâmetro não introduza nenhuma alteração significativa no resultado.

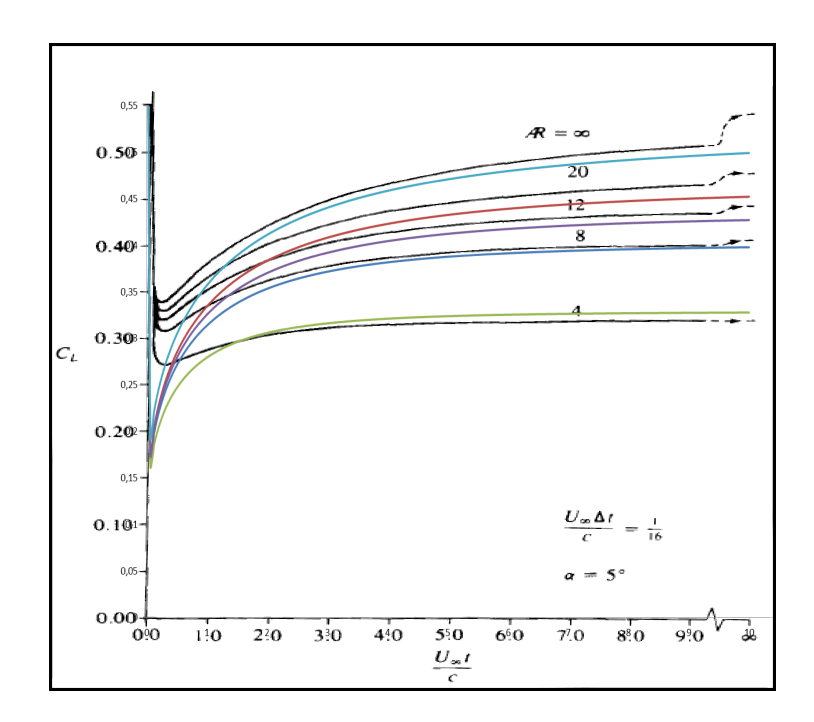

Figura 4.1: Validação do método para diferentes alongamento de asa.

O resultado alcançado é suficiente e promissor.

As escalas dos dois gráficos foram mantidas para ser possível a sobreposição sem influênciar o resultado. As linhas de cor são o resultado da validação de afilamento igual a linha que tenta reproduzir. O início não tem o mesmo comportamento mas pensa-se que depende das condições iniciais e do próprio tipo curva que liga os pontos do gráfico. A não total sobreposição das curvas relacionam-se com o tipo de malha usada, o número de divisões é apresentado mas como se procederam a divisão não há informação. O tamanho dos painéis, por exemplo, poderia ser menor nas pontas das pás, outro motivo, é com o aumento do alongamento o número de painéis ao longo da envergadura faria sentido também aumentar.

O comportamento da curva está correto e a gama de valores de  $C_L$  está contida nos valores de validação.

Os resultados permitem a progressão dos trabalhos com certezas e experiência sobre o funcionamento da metodologia do modelo.

# <span id="page-52-0"></span>**4.2 RotorBox**

RotorBox é a implementação de todo o conhecimento introduzido para se produzir um modelo computacional da aerodinâmica do rotor principal do helicóptero, possível de implementar numa simulação em tempo real.

Objetivo criar um código funcional para uma simulação, gerado na ferramenta MatLab, com a capacidade de análise de valores. Matlab foi escolhido para ser possível de uma forma mais eficiente avaliar o comportamento do modelo, não para produzir resultados mas para com facilidade introduzir-se funções de análise, variáveis de controlo e gráficos.

O código é escrito a partida com valores/métodos para se poder simplificar o modelo, modificando a qualidade de resultados e velocidade de cálculo.

Falta escolher uma base de comparação. A National Advisory Committee for Aeronautics futura NASA (*The National Aeronautics and Space Administration*) em parceria com MIT, instrumentou um rotor de caraterísticas definidas na tabela [4.1](#page-52-1) no ano de 1953. An Investigation of the Experimental *Aerodynamic Load on a Model Hlicopter Rotor Blade* [\[31\]](#page-88-1). Os dados gerados na experiência são a base de comparação do modelo RotorBox.

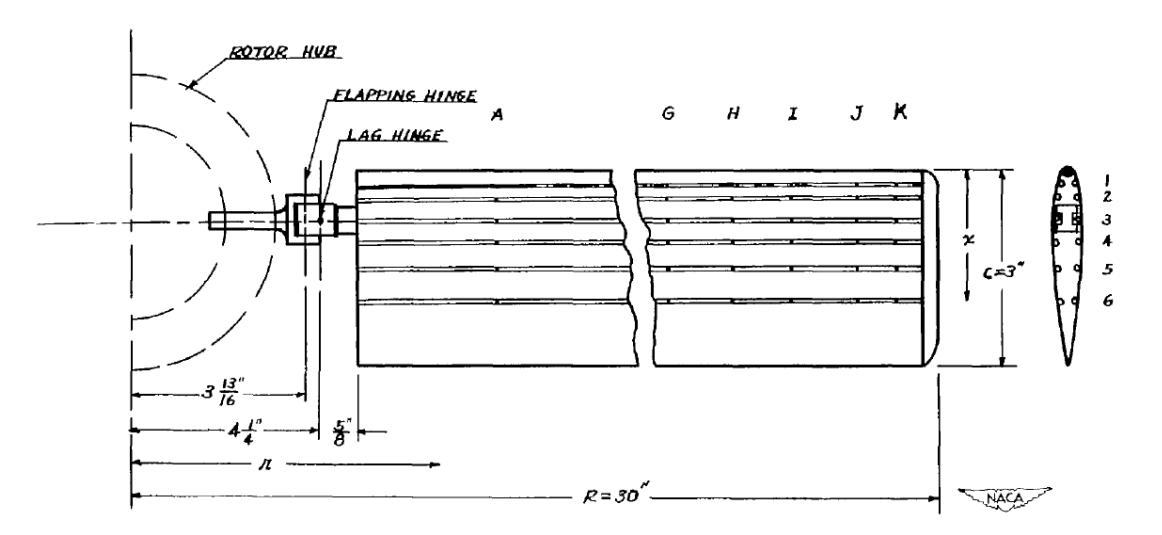

<span id="page-52-1"></span>Figura 4.2: Esquema da Pá do Rotor de Validação [[31\]](#page-88-1)

| Diâmetro               | 1,524 [m]        |
|------------------------|------------------|
| Corda                  | $0.0762$ [m]     |
| Perfil                 | <b>NACA 0015</b> |
| Velocidade de Rotação  | 800 [rpm]        |
| número de Pás          | 2                |
| <i>Offset</i> da Pá    | $0.124$ [m]      |
| Comprimento da Pá      | $0.638$ [m]      |
| Ângulo de Ataque da Pá | R٥               |

Tabela 4.1: Caraterísticas do Rotor de Validação

O código foi escrito com variáveis funcionais a este, existe a necessidade de apresentar algumas soluções e elementos importantes do código.

O primeiro parâmetro é o parâmetro  $Dt$  é um intervalo de tempo que discretiza o tempo do modelo, é o parâmetro do objetivo tempo real, logo o tempo de computação da iteração deve ser inferior a este parâmetro. O parâmetro é de imediato correlacionando com o espaço, reacionado com a velocidade de rotação, criando o ângulo de rotação do rotor no espaço. Este parâmetro é bastante importante é responsável na obtenção de bons tempos computacionais, o seu aumento permite aumentar o tempo disponível para computacão mas pode gerar uma discretização grosseira do espaco.

O parâmetro  $NW$  consiste no número de filas de elementos de esteira que se permite movimento. O cálculo da esteira esta inserido profundamente no modelo derivado a ser realizado por avanço no tempo. A esteira pode ser retratada como o caminho realizado pelas pás, como rígida, a sua possibilidade de movimento e realizada no bloco de enrolamento (Ver figura [3.1\)](#page-41-0) de esteira onde a influencia entre os ˆ elementos é reavaliada. No número de painéis por fila a variável  $NW$  toma controlo, definindo assim o número de filas que possuem movimento. Baixo valor de  $NW$  reduz a qualidade da forma da esteira mas o facto de não se calcular o movimento para uma maior quantidade de painéis tem ganhos mais uma vez no tempo computacional. As influências de esteira são reduzidas com esta aproximação mas pode também reduzir influências excessivas que geram erros e mesmo soluções erráticas.

Um conceito semelhante foi usado na criação da variável  $WEE$ , mas neste caso nas filas de painéis de esteira que entram no cálculo de vector RHS. A criação desta variável derivou da necessidade, devido a tempos computacionais elevados, a degradação da qualidade da solução necessitou de ser introduzida. Matematicamente é correto pois a equação [3.6](#page-45-1) continua a ser realizada de forma válida, embora influenciando as velocidade induzidas pela pá. O valor  $WEE$  deve ser usado com cuidado, mas a sua introdução não é "destrutiva", o comportamento de esteira ainda existe e para voo estacionário não degrada significativamente a solução, relembrando que mais importante é o comportamento valores que os próprios valores em si.

A divisão da pá, já referido no subcapítulo [4.1,](#page-50-0) é possível. Os parâmetro  $IB$  e  $JB$  introduzem essa possibilidade, são o número de painéis ao logo da corda e da envergadura respetivamente. Salientar que o termo  $JB$  gera também o número de painéis por linha na esteira, possuindo uma dupla influência, a varicão do valor altera a discretizacão da pá, mas também o número de painéis de esteira gerados por iteração.

As variáveis  $SX; SY; SZ$  são apresentadas devido a serem o controlo do avanço do helicóptero. A partir da relação temporal ( $Dt$ ) e as velocidade derivadas do movimento obtêm-se posições, no referencial inercial, para onde o rotor do helicóptero se deve deslocar.

Estas são as variáveis que assumem importância e introduzem funcionalidade ao código. As medidas tomadas na sua maioria são para o objetivo de reduzir o tempo computacional, pois o número de cálculos e recurções é elevado, existindo o objetivo principal de correr o código em tempo real. O código é estruturado como se refere no capitulo [3](#page-40-0) com as funções computacionais apresentadas na fundamentação teórica do capitulo [2.](#page-30-0)

#### <span id="page-54-1"></span>**4.2.1 Valores de Iniciação**

Os valores iniciais das variáveis apresentadas geram sempre dúvida, a experiência e a calibração para o objetivo resolve os valores. Os valores não são dimensões físicas, existindo assim uma incerteza nos valores a usar.

A abordagem usada foi começar por valores mínimos que produzissem bons resultados. Abordagem de valores mínimos é usada pois o objetivo tempo real é difícil de ser alcançado. Foram utilizados valores encontrados na bibliografia, para criar com certeza uma linha mínima de valores possíveis. Valores para intervalo de tempo em [\[32\]](#page-88-2) número de painéis e soluções em [[18\]](#page-87-10) e [\[33\]](#page-88-3).

<span id="page-54-0"></span>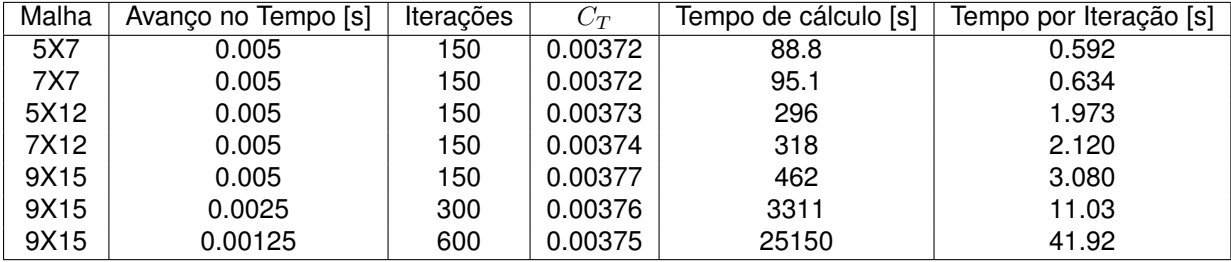

Tabela 4.2: Combinações da discretização do Rotor / Tempo Computacional, voo pairado

A tabela [4.2](#page-54-0) mostra claramente a possibilidade do uso da abordagem de valores mínimos relativamente à escolha da malha. Salientar que não mostra o comportamento do valor  $C_T$  mas os gráficos apresentados na mesma bibliografia mostram a possibilidade do uso da técnica. A discretização mínima apresentada na tabela [4.2](#page-54-0) está longe do objetivo real time necessita ser 0.587 segundos mais rápida quando demorou 0.592 segundos. Discretização maiores mostra uma clara impossibilidade usando um método deste tipo sem sofrer alterações matemáticas para o objetivo tempo real.

# <span id="page-56-0"></span>**Capítulo 5**

# **Resultados e Análise**

Apresentação de resultados seguido de comentários e análises.

# **5.1 Modelo RotorBox**

RotorBox testado em duas situações de voo, voo pairado, e voo horizontal para frente, ambas partindo de repouso com aceleração imediata. Duas velocidades para verificar se o comportamento evolui da forma apropriada e efeitos compressibilidade são notados. O valor de  $C_T$  é o valor principal para a validação em: valor médio, distribuições e carregamentos no disco do rotor. A velocidade é apresentada na forma adimensional  $\mu = \frac{U_{\infty}}{2}$  $\frac{\overline{\smile}\infty}{\Omega_{rot}R}$ . Habitual para descrever o avanço de um helicóptero. O tempo e variáveis funcionais usadas na simulação são avaliados, mas a correlação Tempo / Valor  $C_L$  vai assumir grande relevância. Comportamento do valor deve ser correto seu valor absoluto é desvalorizado em favor do tempo de computação.

#### **5.1.1 Voo Pairado**

O voo pairado deve conseguir gerar um valor de  $C_T$  constante sofrendo possíveis perturbações de esteira. O valor de coeficiente de impulso calculado na experiencia de [\[31\]](#page-88-1) foi:  $C_{T,exp} = 0.00380$ . O modelo deve consegue atingir o valor, existe cálculo de erro relativo a este mas também é calculando o tempo necessário para realizar uma iteração.

A tabela [5.1](#page-57-0) mostra a performance do código computacional para o valor médio de impulsão e tempo por iteração. Gerando uma função de erro relativo aos valores objetivo, relação ao tempo e valor de impulsão. Os erros são somados sem critérios de ponderação para se perceber adição dos dois tipos de erros que embora independentes devem ser ponderados para o objetivo da simulação. Devido a se obter valores muito elevados totais para fácil leitura são divididos por 100.

A malha mais usada, como referido e justificado no sub capitulo [4.2.1,](#page-54-1) é a malha 5X7 significado do valor de  $IB = 5$  e  $JB = 7$ .

Os valores de tempo são qualitativos da configuração usada, não são realmente quantitativos do tempo que o modelo vai demorar a calcular. O estudo vai recair no sub-capitulo seguinte na perspectiva

<span id="page-57-0"></span>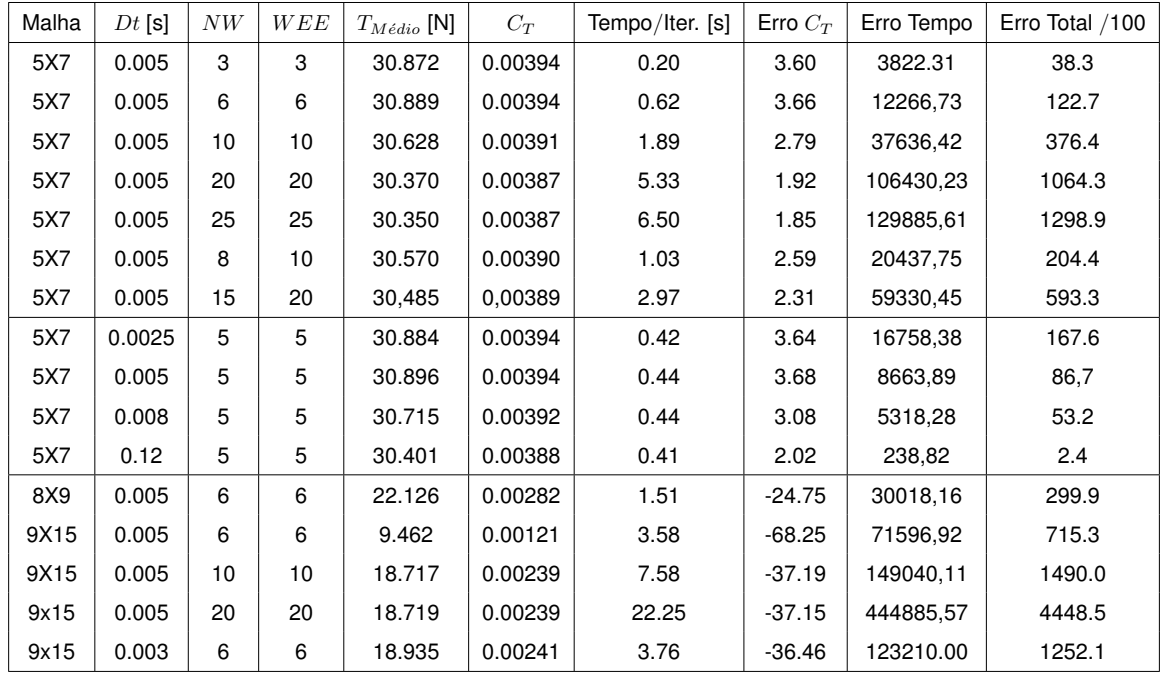

Tabela 5.1: Desempenho do Voo Pairado do modelo RotorBox, Relação com o tempo e resultado

de aplicação e usando a linguagem de programação adequada.

Percebe-se pela tabela [5.1](#page-57-0) a importância do parâmetro  $Dt$ , que mostra uma rápida capacidade de diminuir o tempo computacional necessário, mas é fundamental interpretar gráficos, como a figura [5.1,](#page-58-0) para se conseguir verificar a qualidade da solução.

Solucões com um número de linhas de painéis de esteira mais elevados geram pior estabilidade de simulação, embora seja uma tentativa de descrever melhor a realidade. O número de painéis é suficiente para introduzir maiores efeitos de esteira mas baixo para uma boa representação da mesma. Os factos levam a excluir este tipo de abordagem pois rapidamente aumenta a necessidade de tempo computacional e o valor médio  $C_T$  não melhora significativamente.

O aumento de elementos de malha leva a piores resultados, o facto deve-se ao não desacoplamento com o tamanho dos painéis de esteira relativamente ao tempo e espaço. O desacoplamento pode ser encontrado nos artigos: [\[24\]](#page-87-8) e [\[16\]](#page-87-11) Insuficiência na representação de esteira gera maus resultados. Quando o valor de  $Dt$  é elevado a representação com qualidade da esteira não é conseguida, a diminuição deste parâmetro leva de imediato a uma melhoria da solução.

A figura [5.1](#page-58-0) complementa a análise ao retirar o efeito médio do valor impulsão, a representação deveria ser uma linha reta com um único valor. O valor não se mantêm constante derivado: a perturbações da esteira e ao tipo de discretização sendo placa plana, baixo número de elementos de esteira e rotor rígido sem possibilidade de movimento de atraso. A oscilação do valor é amplificada pela forma de visualização mas com uma observação mais cuidada verifica-se que é baixo o valor de oscilação e possui um comportamento periodico. ´

Tempo por iteração e valor correspondente é análise fundamental nesta dissertação, a figura [5.2](#page-58-1) mostra o comportamento. Numa malha 5X7 com o valor de  $Dt = 0.005$  alterou-se o valores NW e

<span id="page-58-0"></span>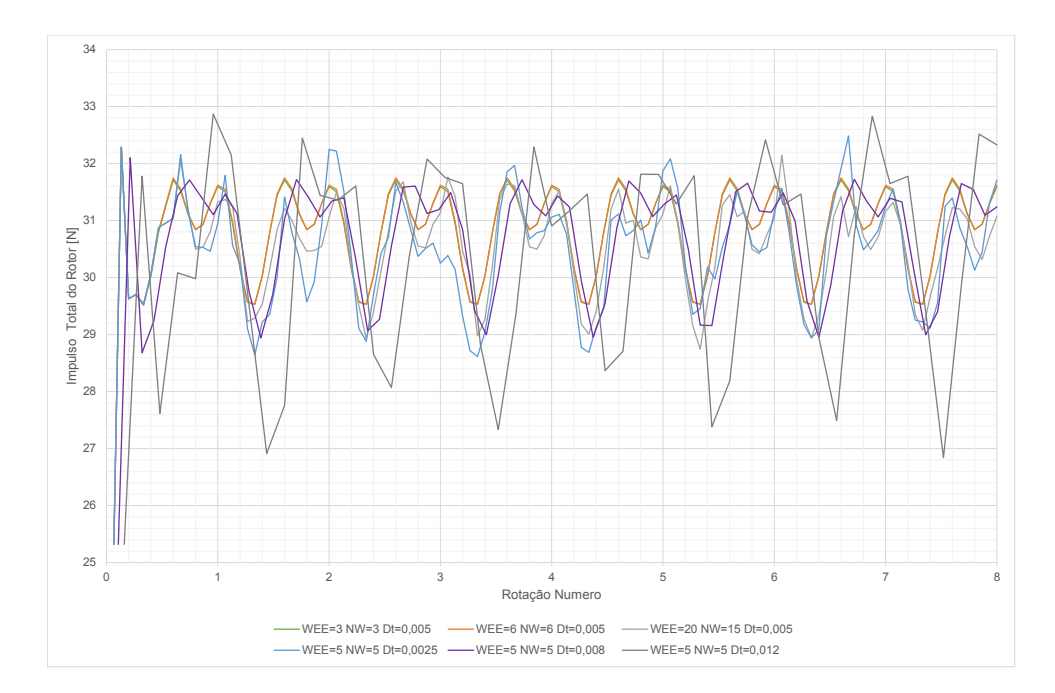

<span id="page-58-1"></span>Figura 5.1: Gráfico de variação da Impulsão, malha 5X7, diferentes valores de parametrização

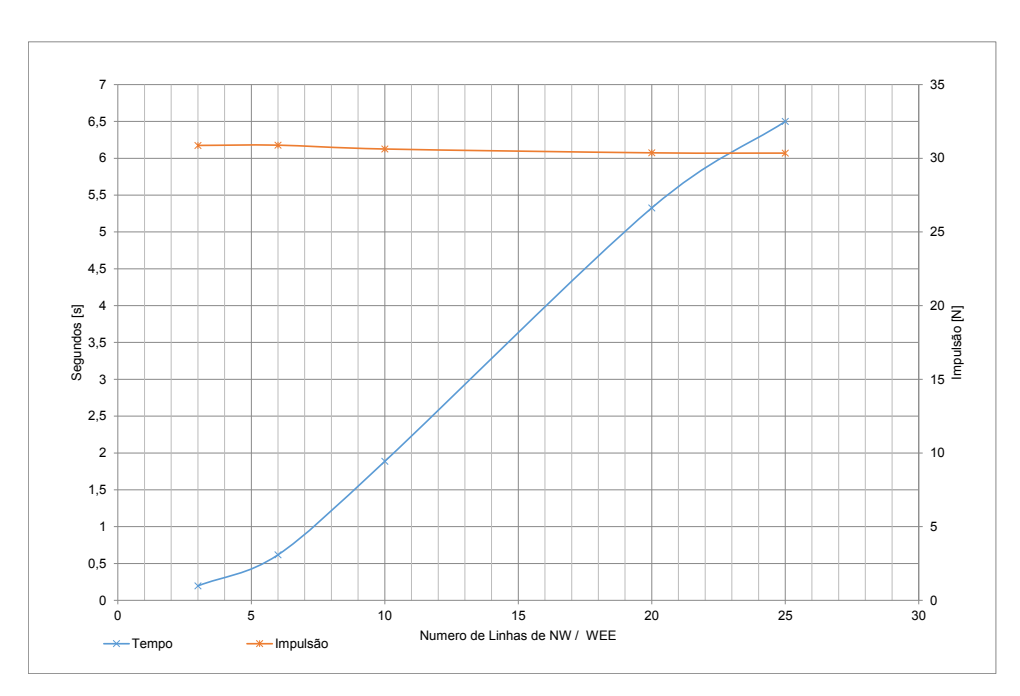

Figura 5.2: Tempo e Impulsão para valores de  $NW$  iguais a  $WEE$ , malha 5x7 com  $Dt = 0.005$ 

 $WEE$ , foi atribuído o mesmo valor para facilidade de análise, diferentes valores criavam um sistema não metódico para visualização dos efeitos das variáveis e tempo para computação. Diferentes valores, para as variaveis funcionais, devem ser implementados: para diferentes objetivos, sempre dependentes ´ do cumprimento de baixo tempo computacional, maior ou menor movimentos de esteira e maior ou menor influência. O aumento do número de painéis promove um aumento do tempo por iteração numa proporção aproximadamente de 0.3 vezes, na amplitude de valores mostrados.

Continuando a retratar a esteira, apresenta-se na figura [5.3](#page-59-0) o formato da esteira. A representação obriga de imediato a compatibilizar os valores para melhor qualidade possível. A representação é mais exigente e um código computacional otimizado para o objetivo tempo real tem alguma dificuldade na representação desta. Os erros obtidos são semelhantes aos erros que o artigo [[24\]](#page-87-8) retrata, nomeada-mente o facto de a esteira não conseguir descrever o afunilamento correto. Existe o que no artigo [5.3](#page-59-0) se identifica como um perturbação radial. Os parâmetros apresentados na secção [4.2](#page-52-0) devem ser combinados de forma correta, para se obter representações com qualidade, os parâmetros modificam a esteira. Como exemplo, baixo valor de  $NW$  introduz pouca influência de esteira, tornando esta praticamente rígida e o valor total de impulsão mais estável. Também o valor  $WEE$  se for muito alto assim como  $Dt$ gera soluções erradas no espaço, pois não existe resolução suficiente para descrever corretamente as posições dos elementos de esteira.

As linhas representadas na figura [5.3](#page-59-0) representam a posição dos elementos de esteira das pontas das pás. Não se representa os restantes elementos pois ficaria uma imagem confusa e sem significado. A imagem [5.3](#page-59-0) (a) é a representação com a configuração  $Dt = 0.003 \ WEE = 10 \ NW = 8$  por sua vez a falta de verificação afunilamento de esteira e um ligeiro erro de perturbação radial [[24\]](#page-87-8) levou ao aumento dos parâmetros  $WEE = 50 NW = 50$  verificando-se desta vez o fenómeno mas introduzindo efeitos de vórtices de arranque na esteira.

<span id="page-59-0"></span>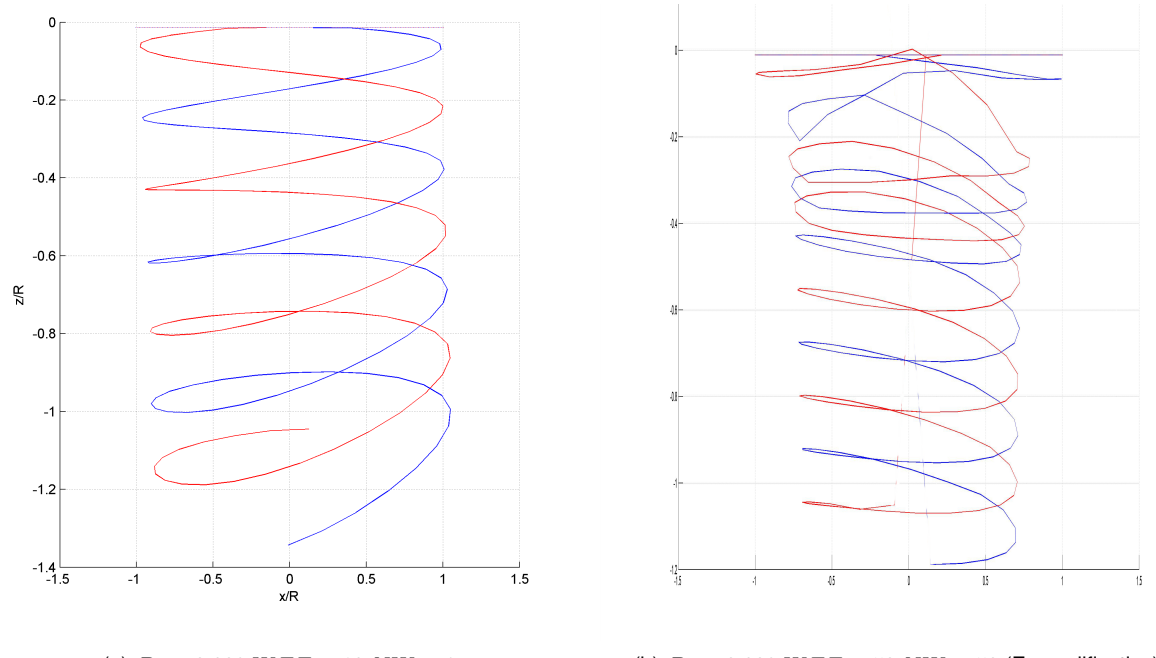

(a)  $Dt = 0.003 \, WEE = 10 \, NW = 8$  (b)  $Dt = 0.003 \, WEE = 50 \, NW = 50$  (Exemplificativo)

Figura 5.3: Esteira do Rotor de Helicóptero em Voo Pairado.

A importância das representações é inferiorizada nesta dissertação pois não se pretende gerar representações. Relembra-se que se pretende cálculo de forças no rotor geradas em tempo real.

Passando de valores de esteira para valores das pás, importante verificar se a distribuição de car-gas está correta. Analisado na figura [5.4](#page-60-0) mostra o carregamento da pá pela linha traçada em azul. Valores inferiores em especial na ponta da pá exterior. O comportamento está correto pois as maiores dificuldades apresentam-se onde esperado e os valores inferiores podem dever-se da discretização de placa plana que mesmo assim gera bons resultados.

<span id="page-60-0"></span>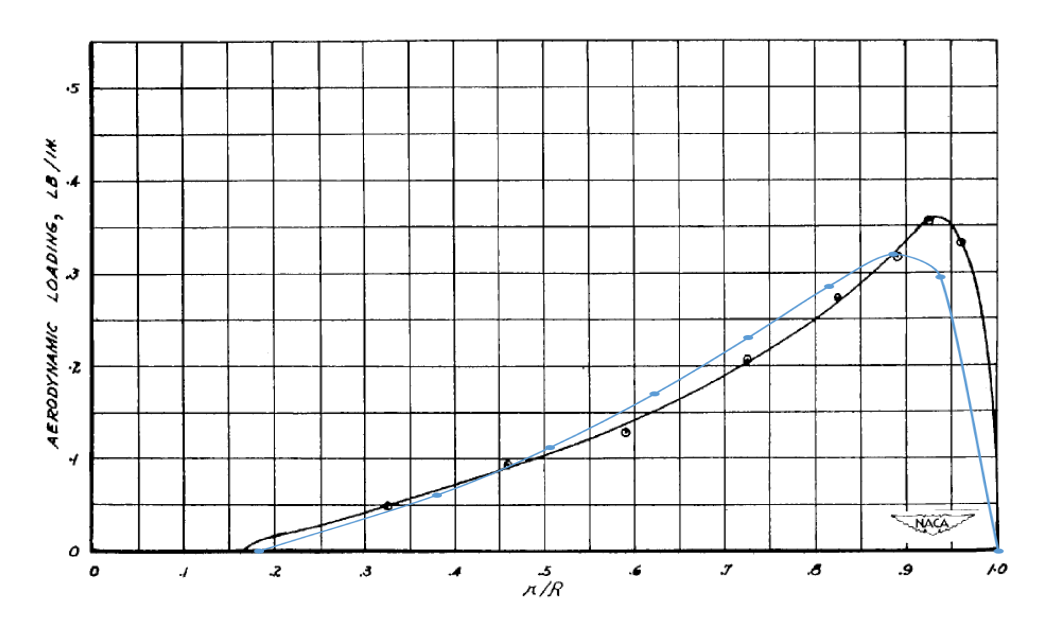

Figura 5.4: Carregamento ao longo da envergadura da pá (linha azul) em relação a [[31\]](#page-88-1)

#### **5.1.2 Voo em Avanc¸o**

A análise da situação de voo em avanço não recairá nos tempos computacionais pois estes seriam iguais derivado a ser a adição movimento para a frente para além da rotação.

Análise visual da qualidade de esteira, comportamento do valor de impulsão e carregamento aerodinâmico do disco do rotor são os parâmetros em estudo.

#### **Voo em Avanço**  $\mu = 0.22$

Malha gerada pelos valores  $IB = 5$  e  $JB = 7$  com  $Dt = 0.003$   $WEE = 10$  e  $NW = 8$ , foram os valores escolhidos para ser possível representar uma esteira com o comportamento correto, uma solução altamente discretizada para uma simulação em tempo real. Figuras [5.9,](#page-62-0) [5.6.](#page-61-0)

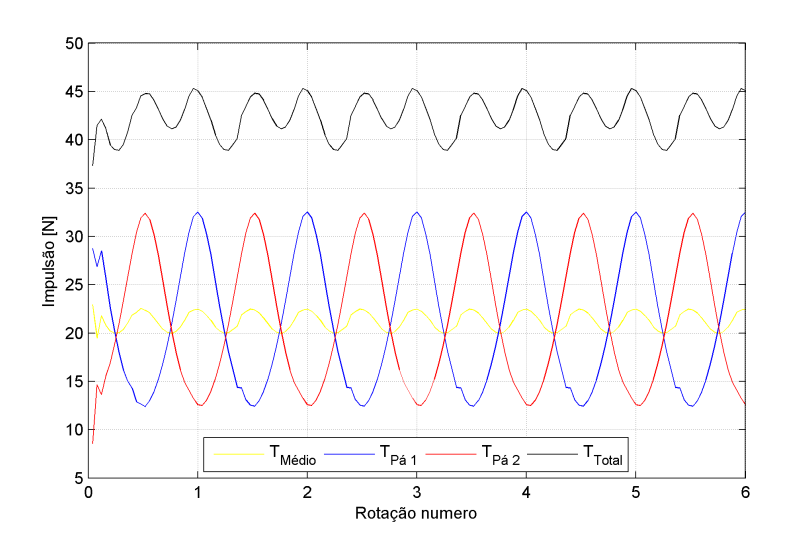

Figura 5.5: Comportamento do valor impulsão no voo em avanço a  $\mu = 0.22$ 

<span id="page-61-0"></span>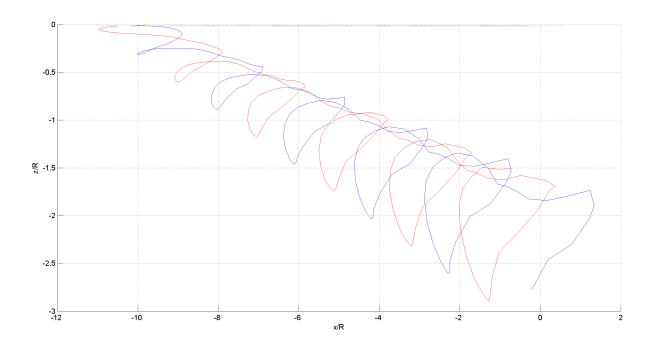

Figura 5.6: Comportamento da esteira no voo em avanço a  $\mu = 0.22$  vista lateral

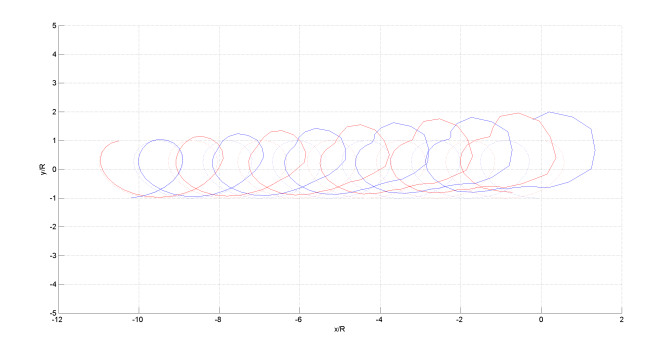

Figura 5.7: Comportamento da esteira no voo em avanço a  $\mu = 0.22$  vista de cima

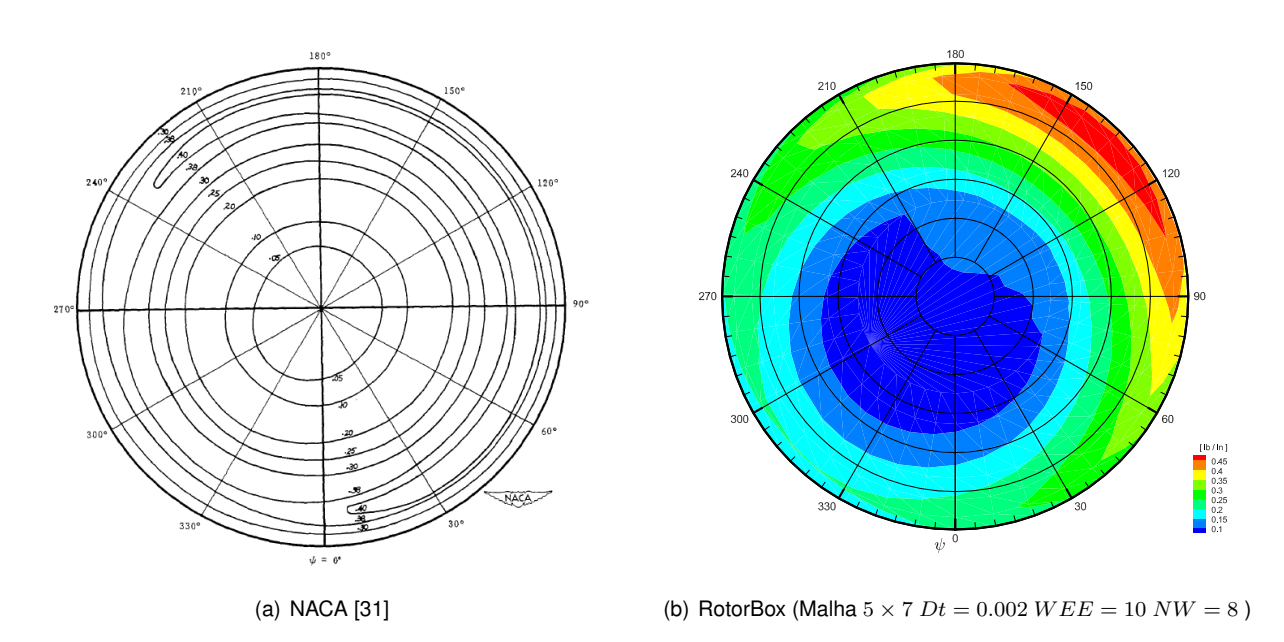

Figura 5.8: Carregamento aerodinâmico do rotor em voo horizontal a  $\mu = 0.22$ 

#### **Voo em Avanço**  $\mu = 0.5$

Existiu a necessidade de adequar os valores de simulação, sendo implementado uma malha de valores  $IB = 5$  e  $JB = 7$  com  $Dt = 0.002$   $WEE = 3$  e  $NW = 3$ . Gera uma solução simples mas estável, <span id="page-62-0"></span>valores superior geram erros e distorções não naturais a esteira de vórtices. As representações de esteira, impulsão e carregamento aerodinâmico podem ser encontradas respectivamente em [5.9,](#page-62-0) [\(5.10,](#page-62-1) [5.11\)](#page-62-2), [5.12.](#page-63-0)

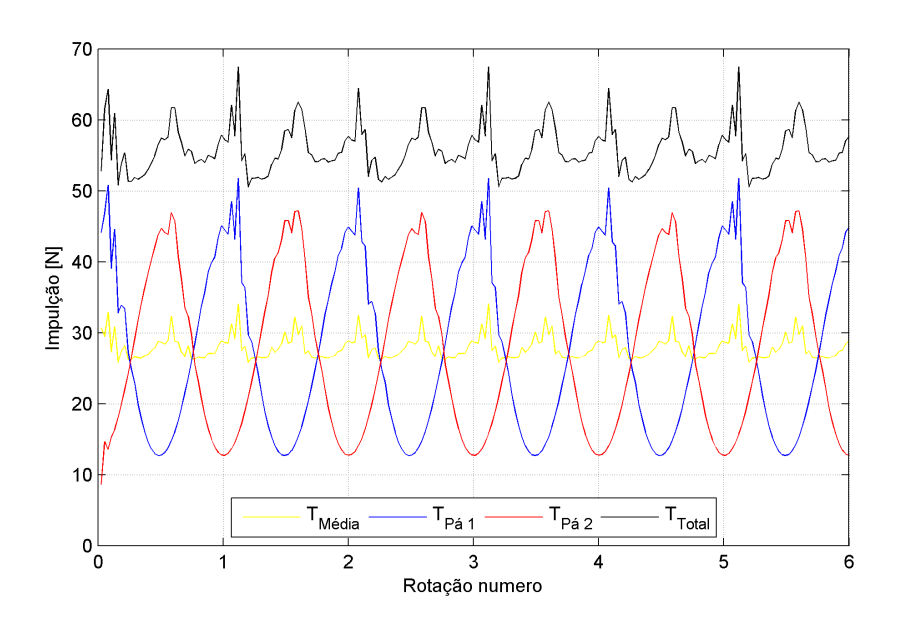

<span id="page-62-1"></span>Figura 5.9: Comportamento do valor impulsão no voo em avanço a  $\mu = 0.5$ 

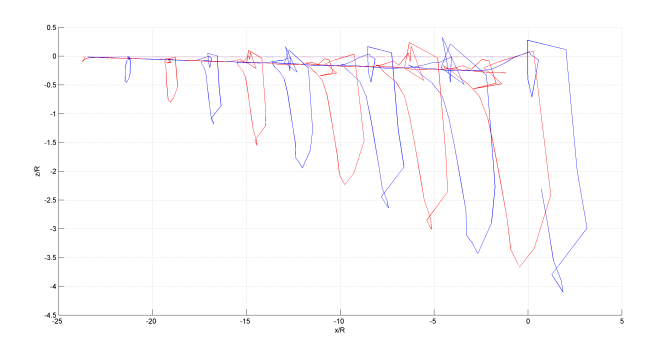

<span id="page-62-2"></span>Figura 5.10: Comportamento da esteira no voo em avanço a  $\mu = 0.5$  vista lateral

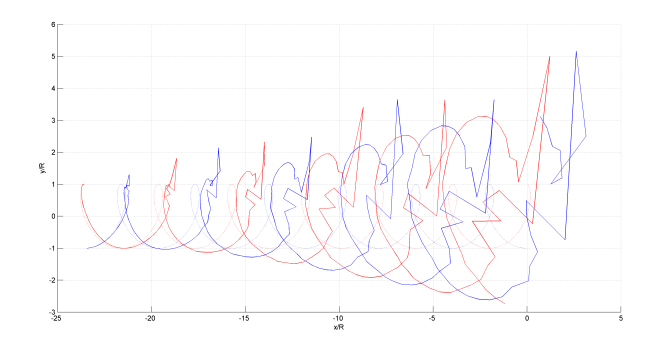

Figura 5.11: Comportamento da esteira no voo em avanço a  $\mu = 0.5$  vista de cima

<span id="page-63-0"></span>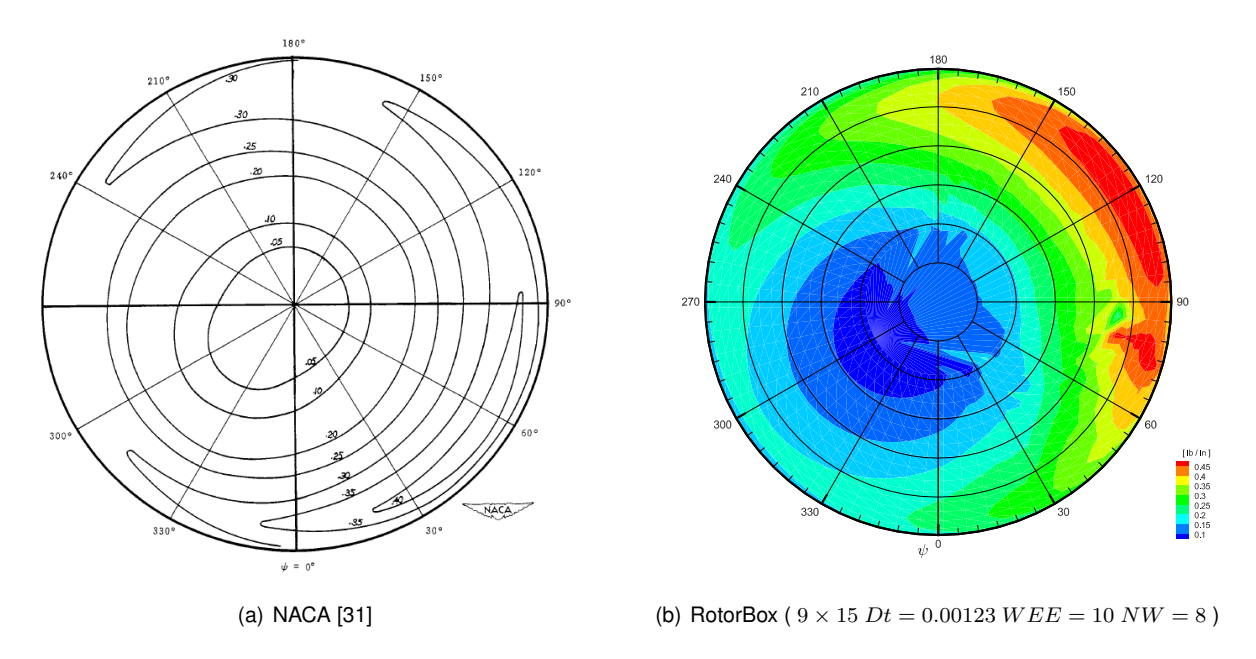

Figura 5.12: Carregamento aerodinâmico do rotor em voo horizontal a  $\mu = 0.5$ 

Foi necessário, mais uma vez, adequar os parâmetros da simulação para gerar um gráfico capaz de representar o carregamento aerodinâmico do rotor. A alteração de valores é derivado a uma necessidade de maior resolução, de espaço e tempo, existe um grande avanço no espaço no voo horizontal.

# **Capítulo 6**

# **Empordef-TI**

# 6.1 Implementação

A implementação Modelo Empordef TI resulta da tentativa de introduzir o modelo RotorBox no modelo existente, no bloco *main rotor*, figura [1.5,](#page-23-0) substituindo valores relativos à aerodinâmica. O modelo Empordef TI é apresentado nesta dissertação como um modelo matemático próximo do artigo técnico em [\[34\]](#page-88-4), semelhante ao GENHEL. Este foi já apresentado nesta dissertação no sub-capitulo [1.2.1](#page-21-0) e descrito em [\[12\]](#page-86-0).

No anexo [B](#page-82-0) podemos ver a implementação do código no simulador no bloco correspondente ao rotor principal do helicóptero. RotorBox calcula as forças aerodinâmicas, não consegue substituir na totalidade o bloco relacionado com o rotor. A continuação com a existência de blocos para introduzir efeitos de esteira deve ser avaliada pois a integração RotorBox já contem efeitos deste tipo.

Ao integrar o código num sistema já existente é necessário que este não perturbe o restante sistema e o conjunto de recursos existentes têm de suportar as necessidades computacionais do RotorBox. Um compreender do sistema sistema é necessário, incluindo formas de programar, variáveis usadas, entradas e saídas.

Os dados apresentados vão mostrar o funcionamento de uma forma independente do simulador da Empordef TI, assim apenas vão mostrar fenómenos aerodinâmicos excluindo efeitos inerciais, que são calculados, noutra parte do código e estão implementados no código total do simulador da Empordef TI.

O facto de ser um metodo novo e com muitas necessidades computacionais levou que os resultados ´ fossem comparados isoladamente do simulador já implementado. Assim a E-TI retirou valores em situação de voo conhecida, estabilizada e para um rotor de duas pás. A comparação de valores pode ser assim efetuada sem introduzir a variável problema do poder computacional.

Quando se fala no modelo E-TI é o modelo da atual da Empordef-TI que consegue funcionar a 60 Hz, foi adaptado para a verificação, mas está qualificado por FAA e EASA, assumido-se na dissertação como correto. A referencia RotorBox-ETI neste capitulo é a utilização do modelo da dissertação programado na linguagem C++ a tentar sempre atingir o objetivo tempo real.

### **6.1.1 Sikorsky S-300C / Schweizer 300C**

Foi necessário escolher que aeronave simular, helicóptero Schweizer 300 C agora fabricado pela Schweizer Aircraft como subsidiaria Sikorsky Aircraft foi a escolhida em conferência com Empordef-TI. A aeronave foi renomeada para Sikorsky S-300C, pequeno helicóptero para 2 passageiros utilizado para plataforma de treino e trabalhos de agricultura. As especificações técnicas podem ser encontras no artigo [\[35\]](#page-88-5) e as dimensões da aeronave vistas na figura [6.1.1.](#page-65-0)

<span id="page-65-0"></span>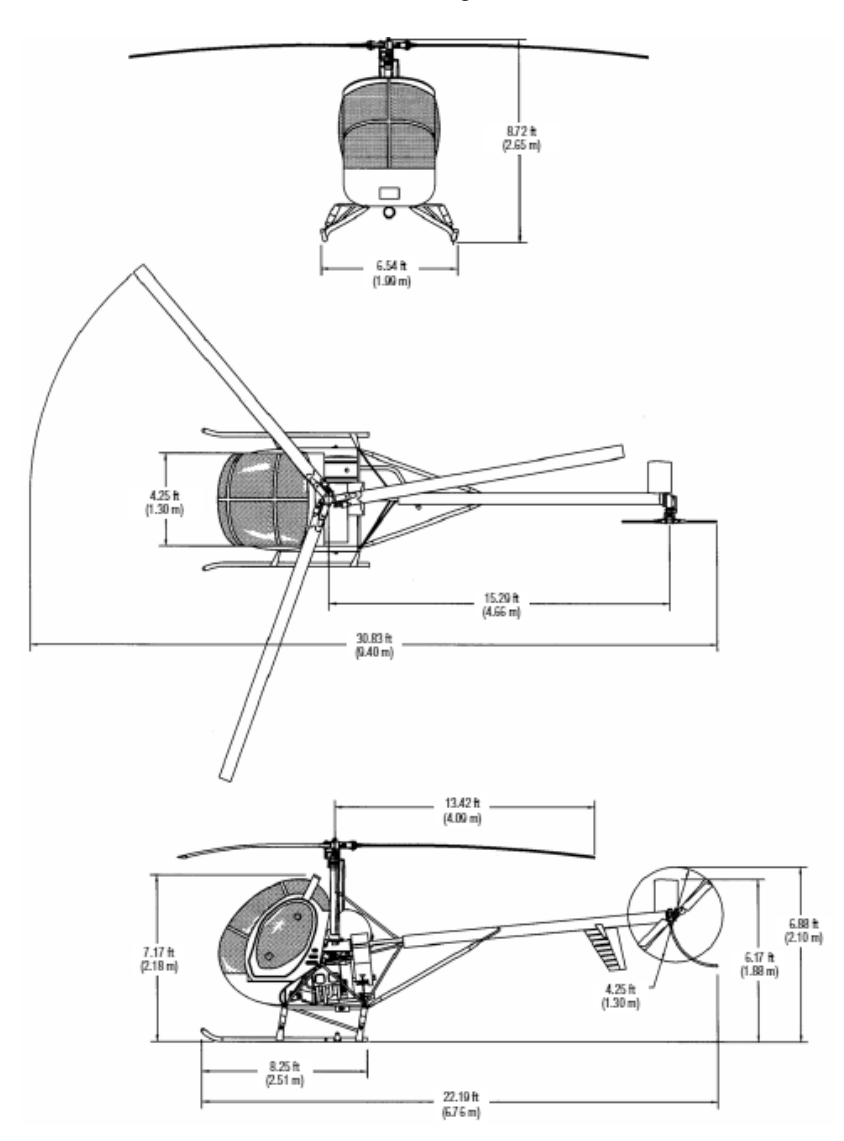

]Sikorsky S-300C, Dimensões [[35\]](#page-88-5)

# **6.2 Modelo RotorBox-ETI**

O modelo RotorBox-ETI é a adequação do modelo RotorBox para sua integração num modelo de simulação já existente do tipo GENHEL. Programado em C++ é discretizado para uma aeronave como Sikorsky S-300C. O modelo discretiza o rotor principal para um rotor de duas pás de dimensões semelhantes a aeronave já citada. Derivado ao número de painéis ter influência nos tempo computacionais,

<span id="page-66-0"></span>a discretização do rotor do helicóptero Sikorsky S-300C é feita em duas pás em vez de três. As três pás introduziriam mais painéis, colocariam problemas não estudados como, influências com três pás e número mínimo de painéis para o funcionamento e influenciariam negativamente o tempo de execução do modelo. Os parâmetros introduzidos estão apresentados na tabela [6.1,](#page-66-0) valores que representam computacionalmente o rotor do helicóptero.

| Propriedade                           | Dimensão          |
|---------------------------------------|-------------------|
| Envergadura da Pá [B]                 | 3.99 <sub>m</sub> |
| Corda [C]                             | $0.172 \text{ m}$ |
| Ponta da Pá ao Centro do Rotor [RGAP] | 0.1 <sub>m</sub>  |
| <b>RPM</b>                            | 500 rpm           |
| Ângulo de Ataque da Pá                | 0.15 Rad          |

Tabela 6.1: Valores da discretização da pá - RotorBox- ETI

Duas versões código existem, uma versão tem um perfil científico, possui formas de gravar valores importantes para a análise do modelo. Na segunda versão existe a minimização de variáveis de controlo da qualidade de resultados para aumentar a eficiência computacional.

O código é semelhante ao RotorBox, assim sendo para o controlo da performance do modelo existem as variáveis  $Dt, WEE, NW, IB$  e  $JB$ , apresentadas no sub-capitulo [4.2.](#page-52-0) O seu comportamento será semelhante, mas diferencas na solucão final são esperadas, sendo que a resolucão do sistema de equações é agora realizado por LaPACK [[29\]](#page-87-4). Os gráficos são gerados por MATLab que faz a leitura dos valores obtidos no programa escrito em C++.

Os valores necessários são os valores para a integração modular no modelo da Empordef-TI . O anexo [B](#page-82-0) [\[34\]](#page-88-4) mostra onde se introduz as alterações e variáveis que devem ser calculadas:  $(F_{XA}, F_{YA}, F_{ZA})$ são forças de corte resultantes de efeitos de aerodinâmicos no sistema de eixos da pá.  $M_{FA}$  - Momento aerodinâmico aplicado á articulação de batimento da pá,  $M_{LA}$  - Momento aerodinâmico aplicado á articulação de atraso da pá. Os momentos gerados não são traduzidos em movimento pois não existe articulação de pás no modelo elaborado.

A implementação do RotorBox-ETI teria de calcular valores totais que incluem termos inerciais e mudanças de sistemas de eixos. Calcula-se os temos  $T$ ,  $H$ ,  $J$ , que são respetivamente força de impulsão, força de resistência aerodinâmica e força lateral no eixo do rotor no sistema de eixos fixo neste próprio [6.2.](#page-67-0)  $L_H$  - Momento de rolamento,  $M_H$  - momento de picada e  $Q$  - momento de torção são os momentos sobre o eixo fixo no rotor [6.2](#page-67-0), a sua maior dependência de termos inercial faz com que se compare principalmente forcas e momentos aerodinâmicos no sistema de eixo da pá.

Foi necessário introduzir o sistema de eixo usado no modelo ETI para que se consiga entender apropriadamente os resultados e variáveis usadas, apresentado na figura [6.2,](#page-67-0) Ref. [\[34\]](#page-88-4).

Os parâmetros  $C_D$  e  $C_L$  não são usados como valor na implementação, têm baixa relevância numa aplicação deste tipo. Existe sim a utilização da teoria, apresentada secção [3.7,](#page-46-0) para melhorar o cálculo de valores dependentes da força de resistência aerodinâmica.

<span id="page-67-0"></span>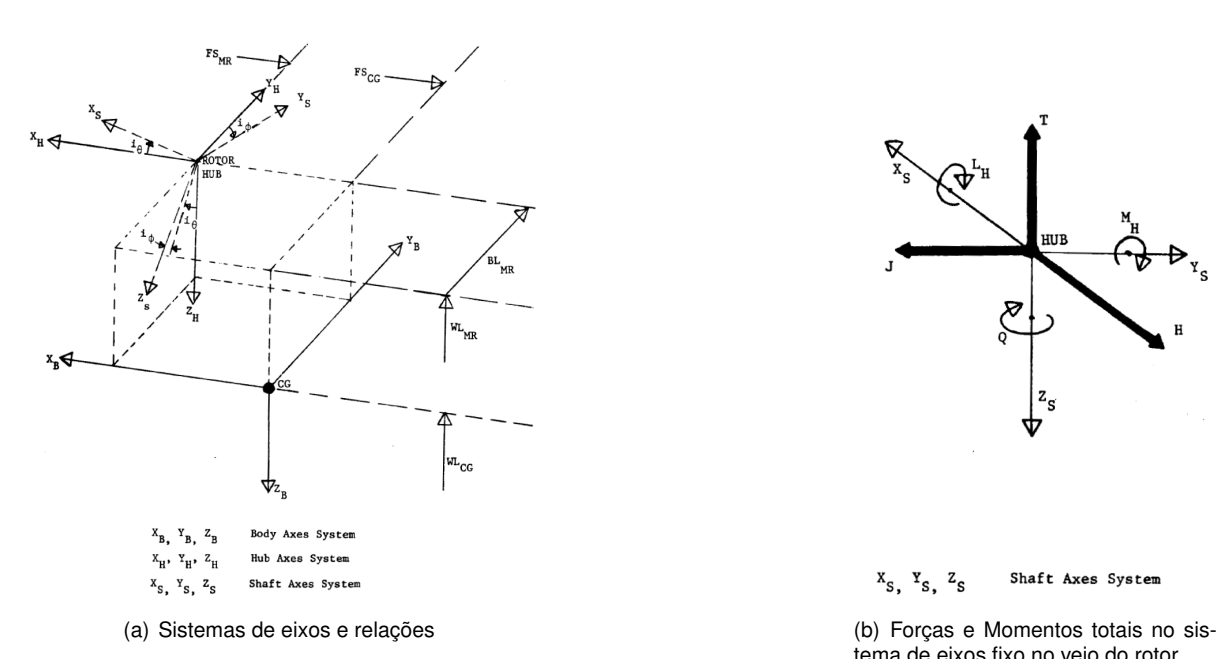

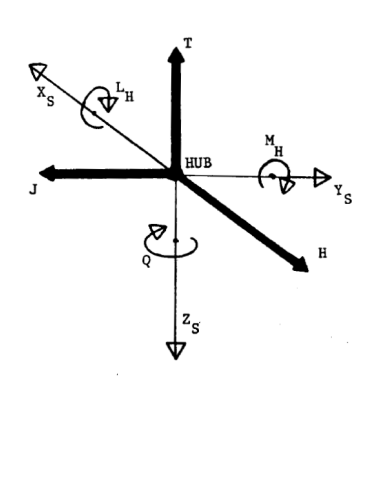

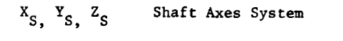

tema de eixos fixo no veio do rotor

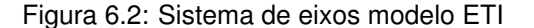

### **6.3 Resultados**

#### **6.3.1 Eficiencia Temporal ˆ**

Toda a dissertação está dependente da eficiência temporal para garantir o funcionamento necessário em tempo-real. O pressuposto é que com o avanço das capacidades computacionais seja possível executar os cálculos e cumprir o objetivo, a abordagem preferível é usar um computador dedicado ao cálculo aerodinâmico. O facto de ser a inserção num modelo completo de simulação leva com que seja necessário partilhar recursos informáticos, a inserção acontece como mostrado no anexo [B.](#page-82-0)

A tabela [6.2](#page-68-0) foi elaborada a partir de um computador portatil equipado com um processador Intel(R) ´ Core(TM) i7-2620M @ 3.2 Ghz. O código usado não esta integrado no simulador, mesmo assim, o valor de sustentação serviu para ver o desvio do valor médio da solução e seu tempo por iteração de uma forma quantitativa. Para a criação da tabela [6.2](#page-68-0) usou-se um rotor muito semelhante ao da tabela [6.1,](#page-66-0) criado em estudos anteriores ao do modelo RotorBox-ETI, sendo  $B = 4.9, C = 0.25$ , ângulo de ataque de 0.52 rad e um mais baixo valor de  $RPM = 400$  rpm. Para a eficiência temporal não tem importância a caraterização do rotor desde que a discretização da pá seja igual e os valores obtidos sejam corretos.

Escolher a melhor configuração é sempre relativo ao trabalho pretendido ao simulador. A implementação nos meios computacionais finais decidiria a configuração de acordo com as capacidades destes meios. A qualidade pretendida e os fenómenos que se queriam dar relevância também decidiria a configuração.

Todos os parâmetros para a configuração tiveram repercussão no resultado da tabela [6.2](#page-68-0) O parâmetro  $Dt$  é o mais evidente pois por si controla o número de amostras que se retiram no rotor e é o valor que parametriza o objetivo real-time. Baixo valores gera falta de resolução para gerar gráficos de esteira mas a gama de valores de sustentação mantêm-se inalterada, gerando-se assim a possibilidade de correr a simulação para valores altos de  $Dt$ .

<span id="page-68-0"></span>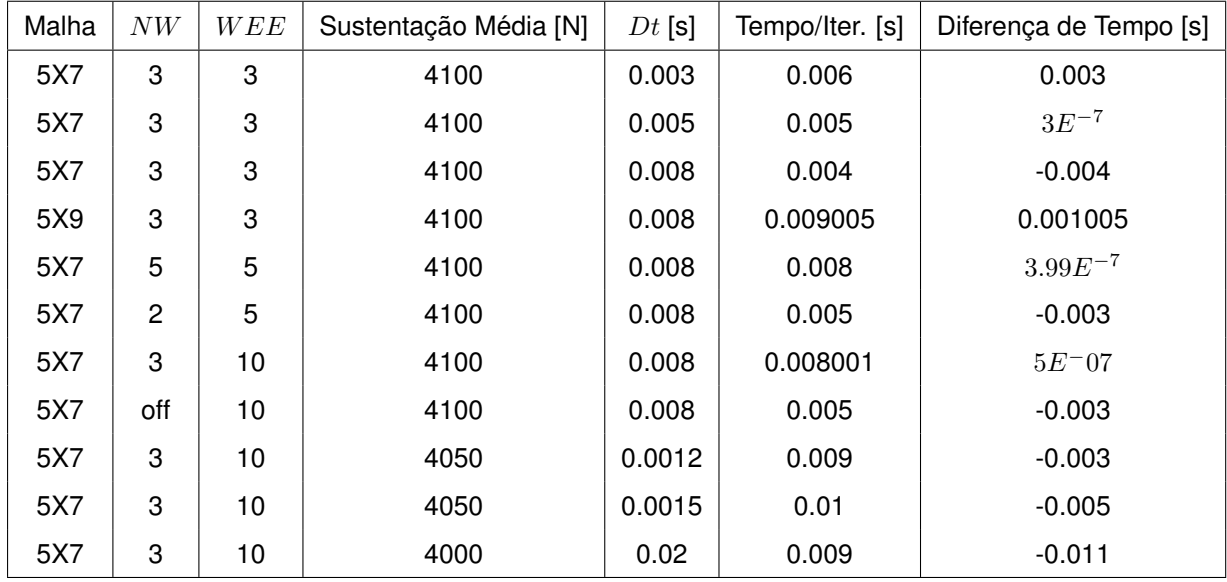

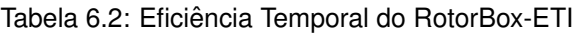

A configuração  $NW \in WEE$  depende só se o resultado é estável e capacidades computacionais pois em teoria é preferível serem o maior possível, tentando-se descrever melhor a realidade.

#### **RotorBox-ETI**

<span id="page-68-1"></span>Escolher uma configuração para criar os primeiros valores é necessário, valores futuramente apresen-tados na secção [6.3.2.](#page-69-0) O código é executado na sua versão final compilado em Microsoft Visual Studio 2010, sem variáveis de controlo, com os valores apresentados na tabela [6.1,](#page-66-0) configurado em malha 5X7,  $NW = 5$ ,  $WEE = 5$  e  $DT = 0.01$ . Durante nove iterações computacionais o tempo por iteração é gravado. Todos os valores foram inferiores ao tempo físico sofrendo ainda do processo para guardar os próprios valores. Valores apresentados na tabela [6.3.](#page-68-1)

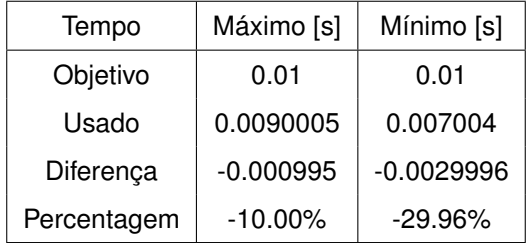

Tabela 6.3: Eficiência Temporal do RotorBox-ETI, Versão Final

Tempo percentagem representa o erro relativo ao objetivo, sendo apenas o sinal a indicação que se está abaixo do objetivo. Para a utilização do código deve existir sempre uma rotina computacional para sincronizar todos os valores da simulação para um instante temporal, apresentado na secção [2.2.](#page-38-1)

#### <span id="page-69-0"></span>**6.3.2 Verificac¸ao ETI ˜**

A partir de um ficheiro de dados retirado do simulador da ETI verifica-se o funcionamento modelo RotorBox-ETI.

Os dados recebidos são de enumeras variáveis semelhantes aos que se encontram no artigo técnico [\[34\]](#page-88-4). Estes foram filtrados, mostram-se principalmente os valores possíveis de comparar diretamente com o modelo RotorBox-ETI. São valores de carácter aerodinâmico apresentados como forças e momentos sobre as possíveis articulações do rotor.

Os valores devem ser comparados apenas por seu valor em modulo pois só com a total compatibilização ou conhecimento total do modelo, é que se consegue corrigir o sentido das forças aplicadas ou produzidas.

#### **ETI**

<span id="page-69-1"></span>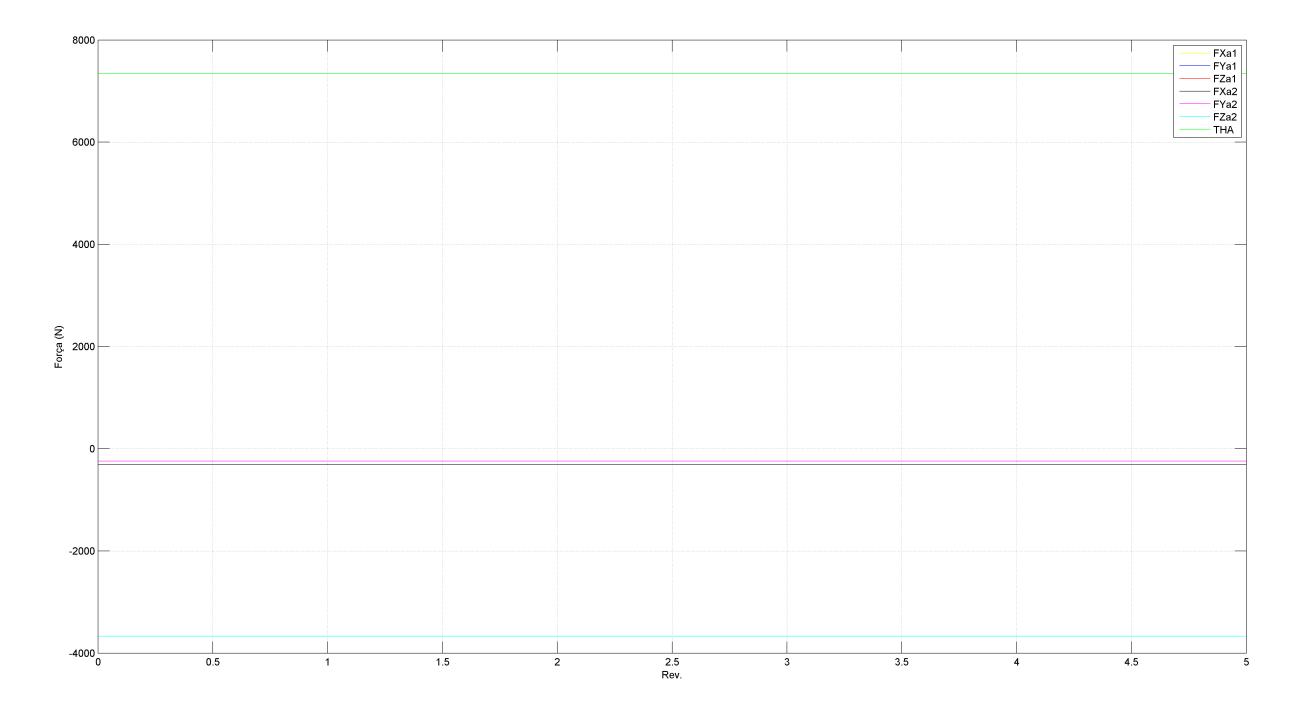

Os gráficos apresentados correspondem a situação de voo pairado.

Figura 6.3: Forças sistema de eixo da pá - Impulsão total, ETI.

O gráfico [6.3](#page-69-1) mostra os valores das forças produzidas nas suas três componentes, estes são os valores que se na secção seguinte se irá comparar. Existe em ETI o valor da compone-te  $FYa$  que não existente no RotorBox-ETI.

No caso de forças inerciais, figura [6.4,](#page-70-0) foi inserida a figura para mostrar o comportamento e valores que estas forças influenciam os valores totais das mesmas componentes. Ao mostrar que a componente  $z$  é nula possibilita a comparação diretamente de valores nesta direção.

Momentos aplicados nas articulações devido aos movimentos de batimento , Flap, e atraso, Lag na figura [6.5,](#page-70-1) também é representado valor de  $Q$ , momento de torção.

<span id="page-70-0"></span>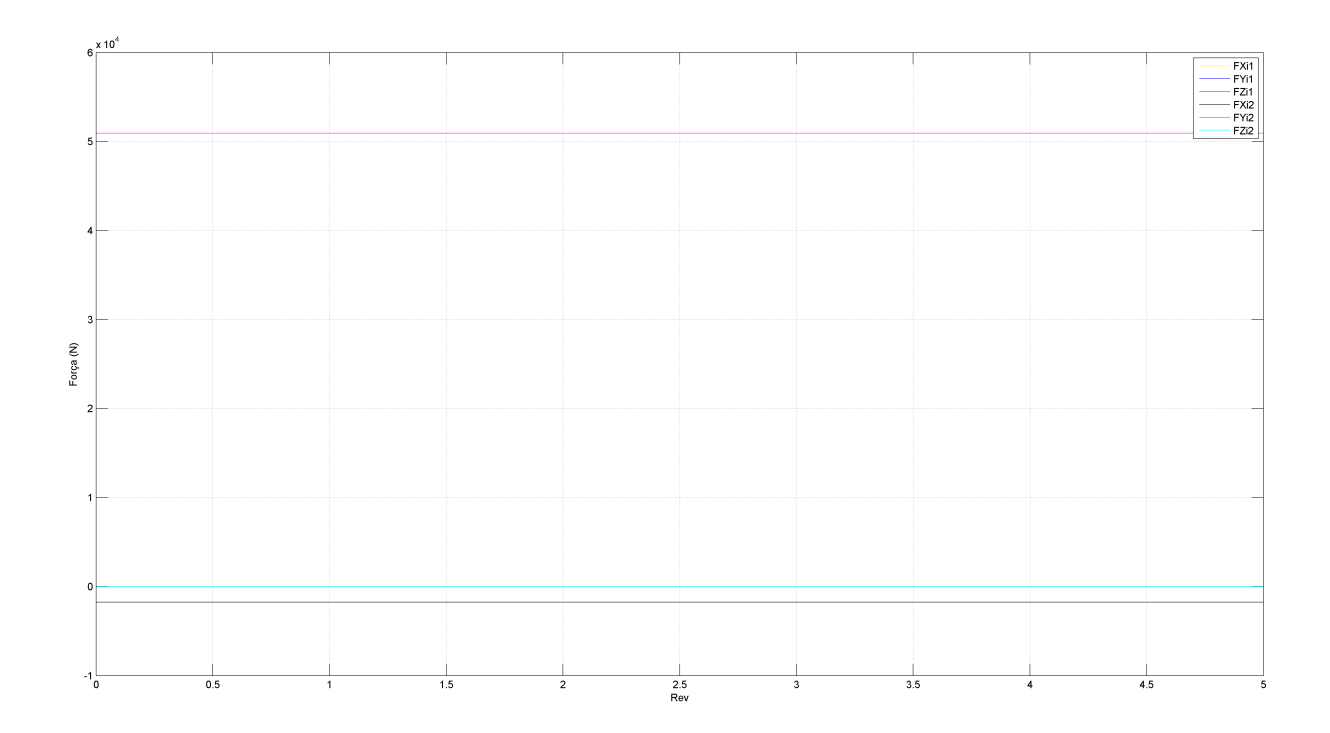

Figura 6.4: Forças Inerciais sistema de eixo da pá, ETI.

<span id="page-70-1"></span>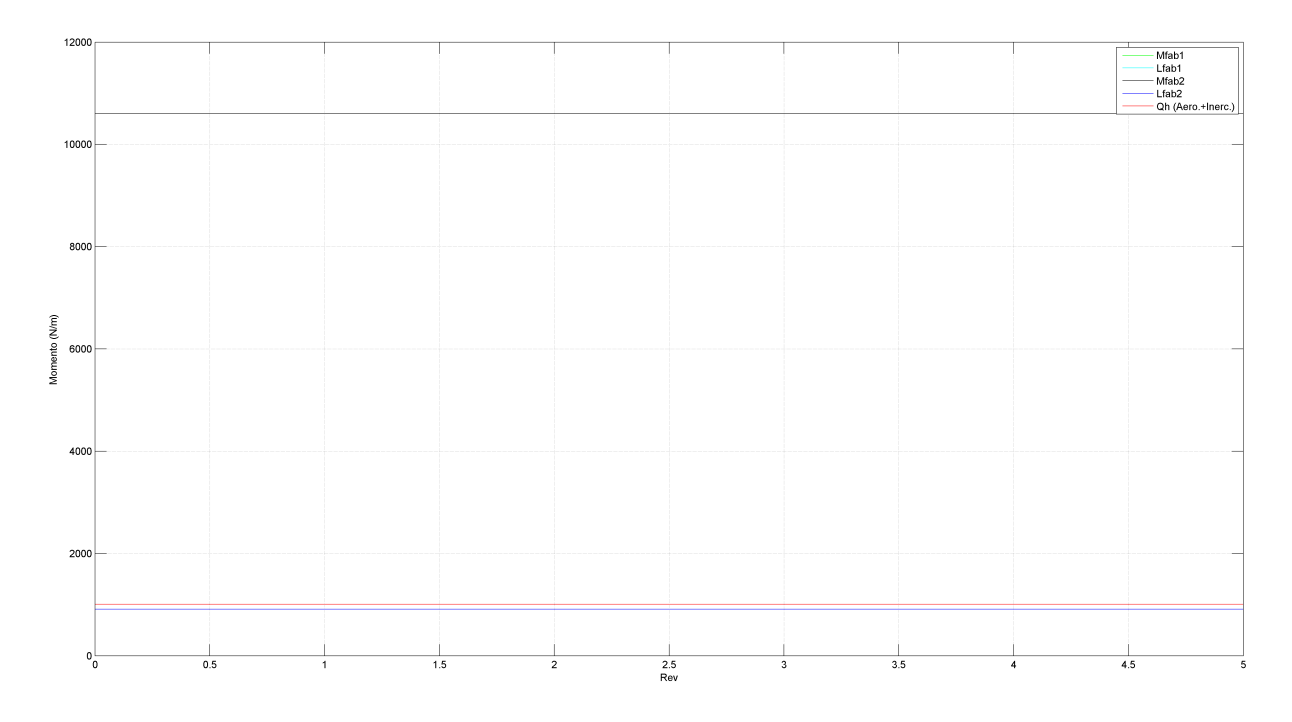

Figura 6.5: Momentos aplicados nas articulações das pás, ETI

As forças mostradas na figura [6.6](#page-71-0) são a transformação para o sistema de eixos fixo no centro do veio do rotor que pode ser visto em [6.2.](#page-67-0) São a resultante suficiente para substituir grande parte do bloco *main rotor*, independentes do numero de pás.

Para acabar a caraterização de forças no rotor representa-se os momentos, também aplicados no sistema de eixos fixo no centro do veio do rotor, figura [6.7.](#page-71-1) Verificar que os valores se anulam ficando

<span id="page-71-0"></span>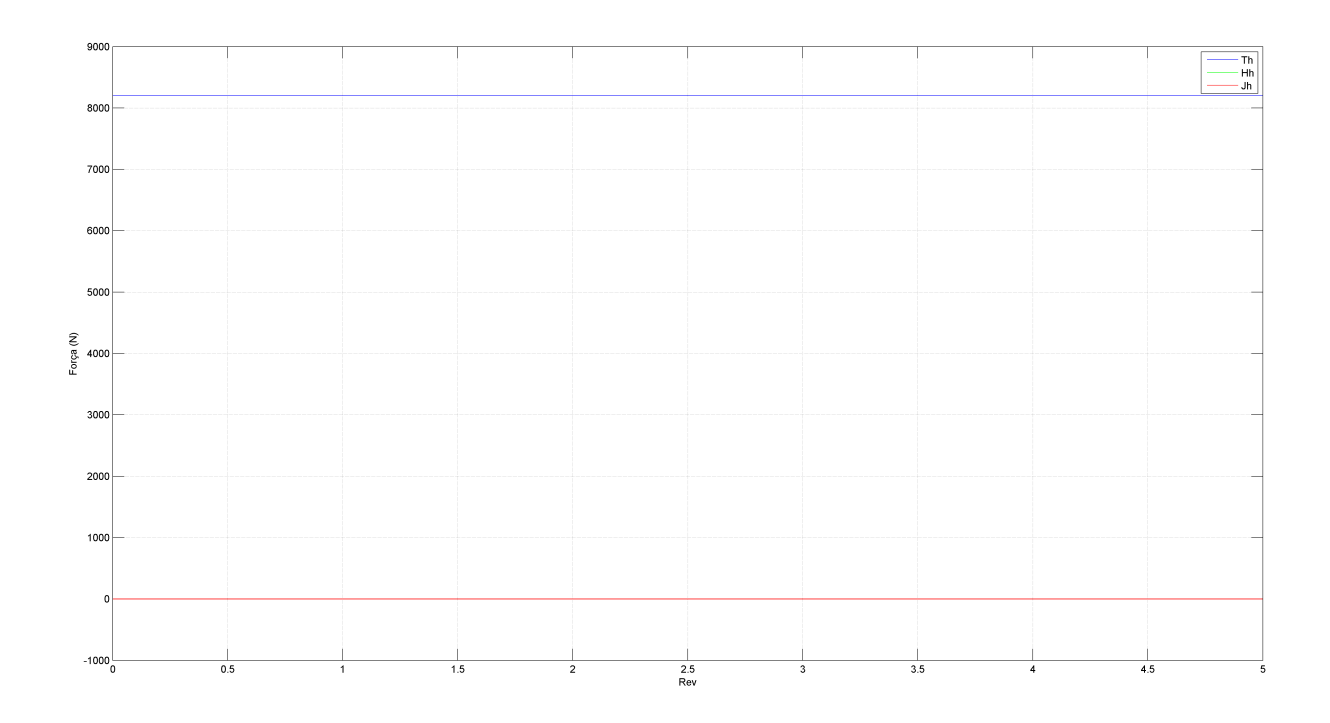

Figura 6.6: Forças no eixo fixo do rotor, ETI

<span id="page-71-1"></span>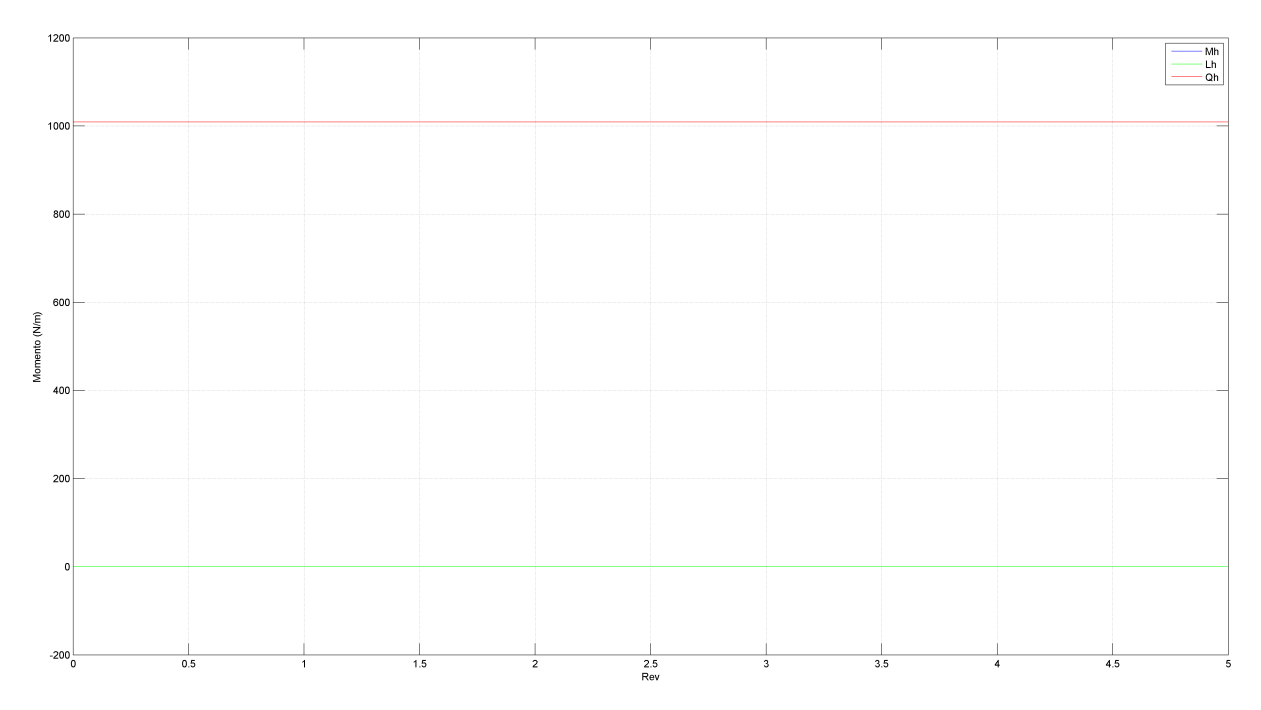

Figura 6.7: Momentos no eixo do rotor, ETI

apenas o momento de torção, que comparando-se com a realidade realiza-se a necessidade de rotor de cauda.
#### **RotorBox-ETI**

Os gráficos mostrados correspondem a situação de voo pairado para comparação com os gráficos obtidos no modelo ETI. Derivado a não existir todas as transformações necessárias, ao não movimento das pás, atraso e batimento, e não se calcular os valores inerciais esperam-se algumas diferenças e impossibilidades de comparação.

<span id="page-72-0"></span>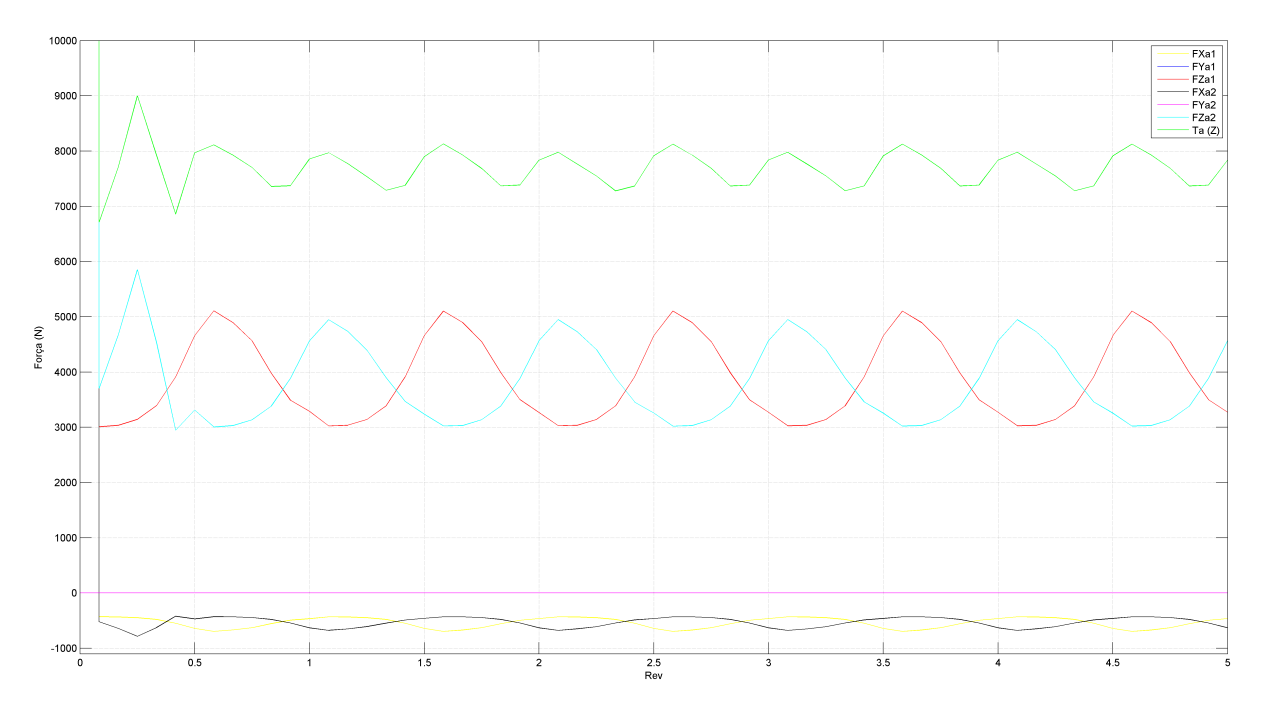

Figura 6.8: Forças sistema de eixo da pá - Impulsão total, RotorBox-ETI

As forças mostradas na figura [6.8](#page-72-0) podem ser diretamente comparadas com a figura [6.3.](#page-69-0) Na figura [6.8](#page-72-0) encontramos agora oscilações de valores, o seu valor médio vai ser comparado com os obtidos no modelo ETI e as oscilações justificadas.

Momentos aplicados nas articulações da pá são apresentados na figura [6.9.](#page-73-0) Comparável com a figura [6.5](#page-70-0) pois são também momentos no sistema de eixos das pás.

A transposição de forças para o sistema de eixo fixo no veio do rotor foi também efetuada, mas os valores são representativos apenas de termos aerodinâmicos, figura [6.10.](#page-73-1) Deve existir cuidado a comparar os valores, pois a associação de termos inerciais não é apenas um somatório [[34\]](#page-88-0). Em comparação com a figura [6.6](#page-71-0) verifica-se que embora a forma dos valores sejam diferentes seu valor médio anula-se ficando apenas a componente T como no modelo ETI.

O caso do cálculo de momentos é prejudicado, derivado a não existir possibilidade de movimento das pás, atraso e batimentos. A adição de termos inerciais também é complexa, com adição de funções de amortecimento ao movimento. [\[34\]](#page-88-0) Não foram introduzidas sendo apenas um somatório de forças aerodinâmicas para calcular o momento gerado, mas tendo em conta também a correção da força de atrito, apresentado em [3.7.](#page-46-0)

A figura [6.12](#page-74-0) é apenas uma visão mais pormenorizada da figura [6.11,](#page-74-1) onde se pode ver que o valor de momento de atraso não é totalmente nulo e o valor de momento de torção é mais oscilatório.

<span id="page-73-0"></span>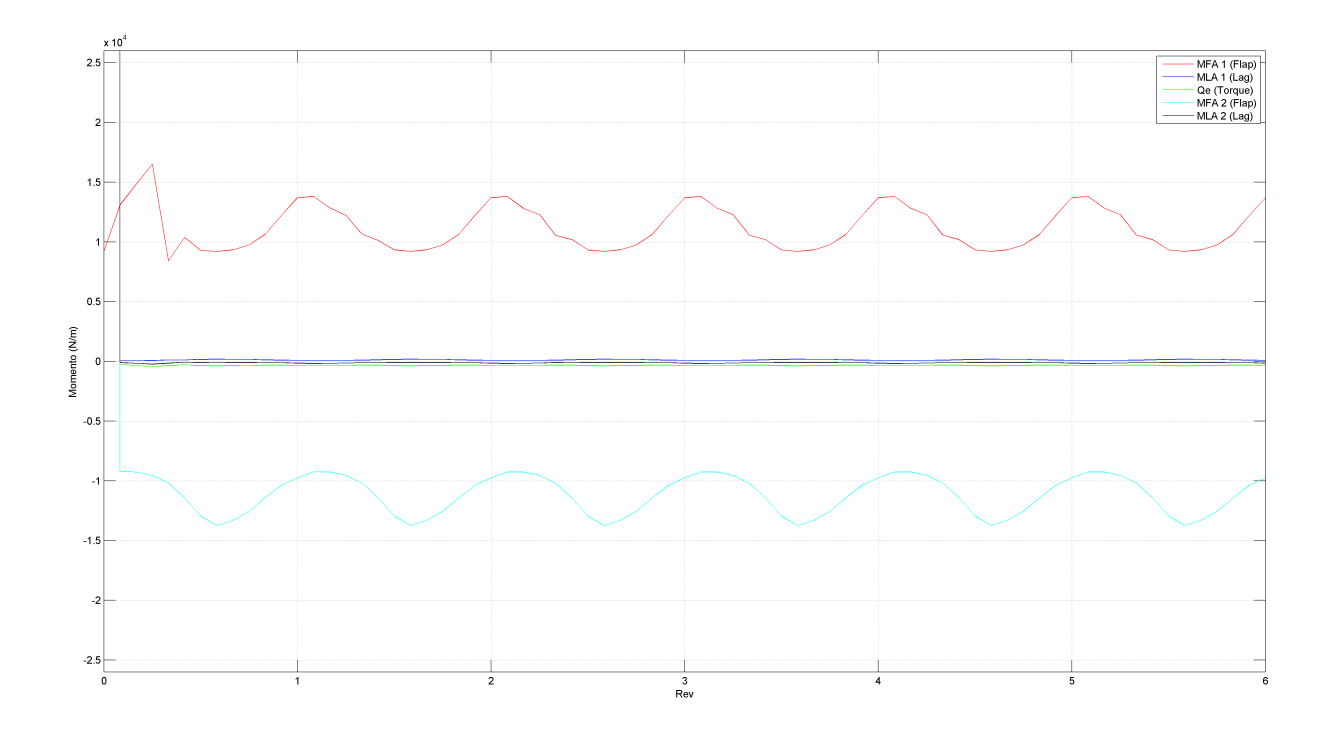

Figura 6.9: Momentos aplicados nas articulações das pás, RotorBox-ETI

<span id="page-73-1"></span>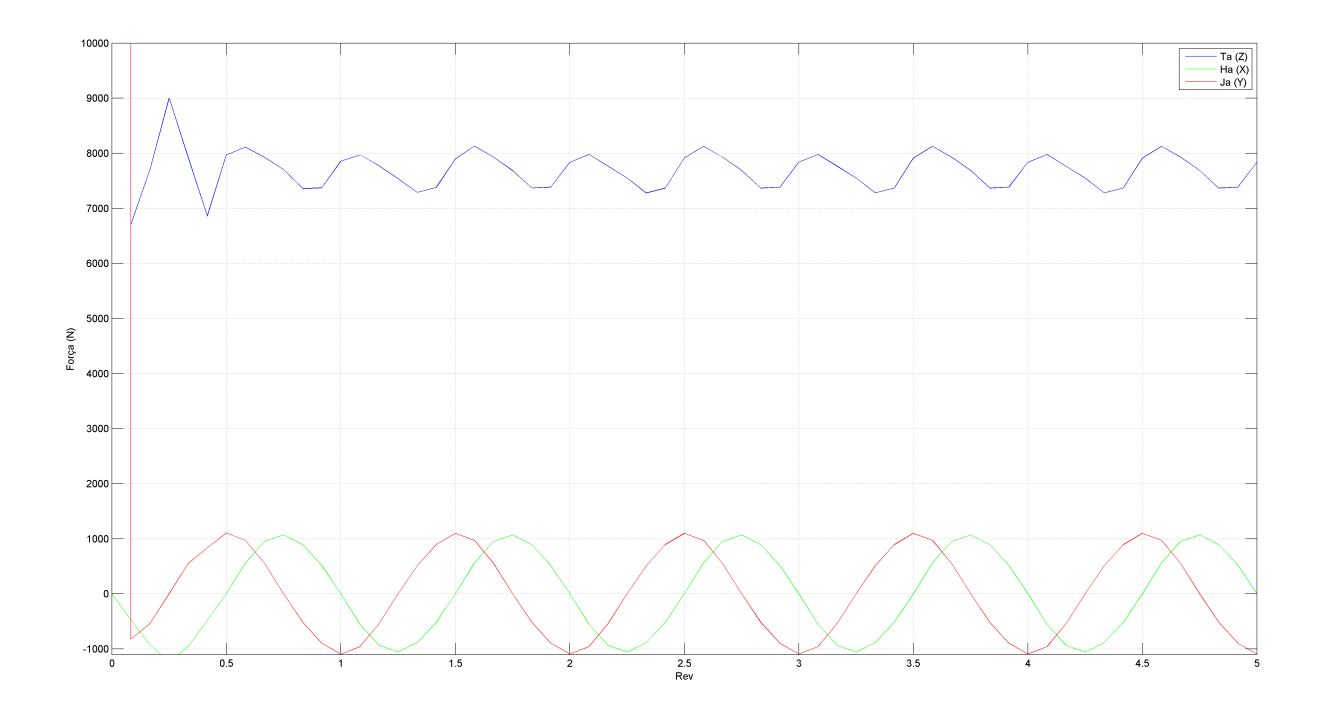

Figura 6.10: Foças no sistema fixo do eixo do rotor, Modelo RotorBox-ETI

<span id="page-74-1"></span>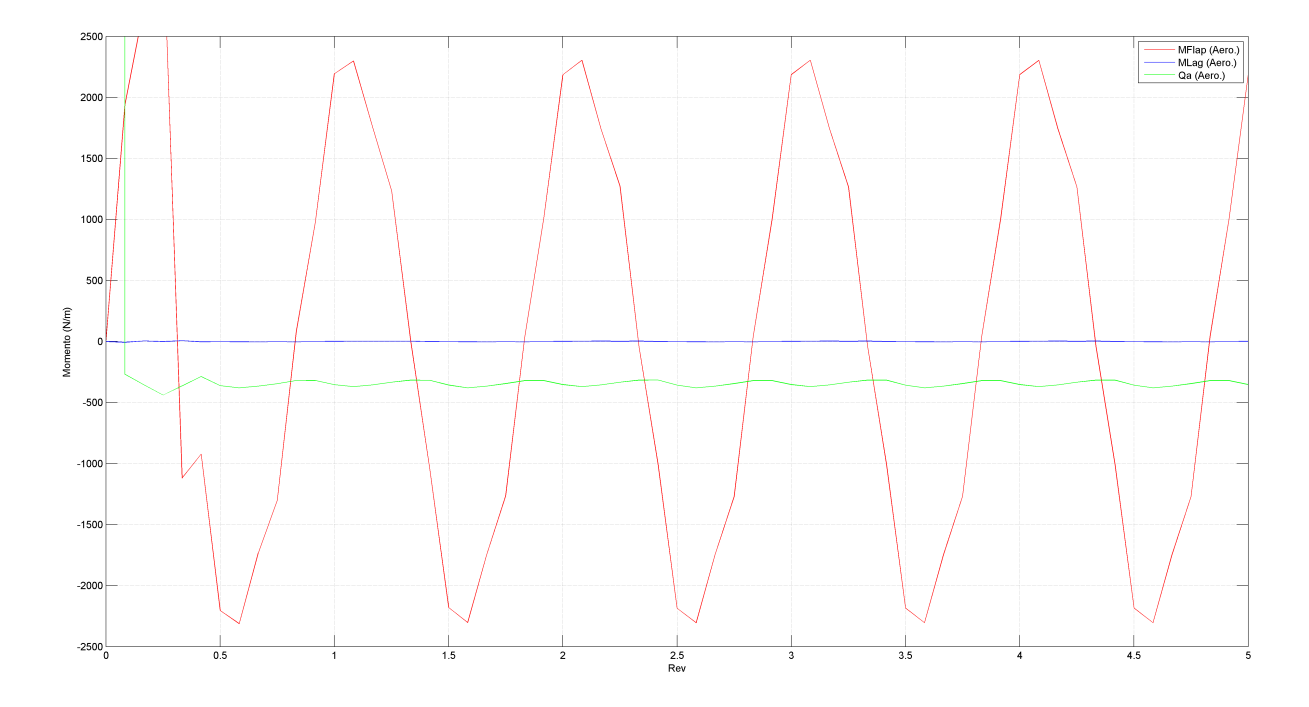

Figura 6.11: Momentos no sistema fixo do eixo do rotor, RotorBox-ETI

<span id="page-74-0"></span>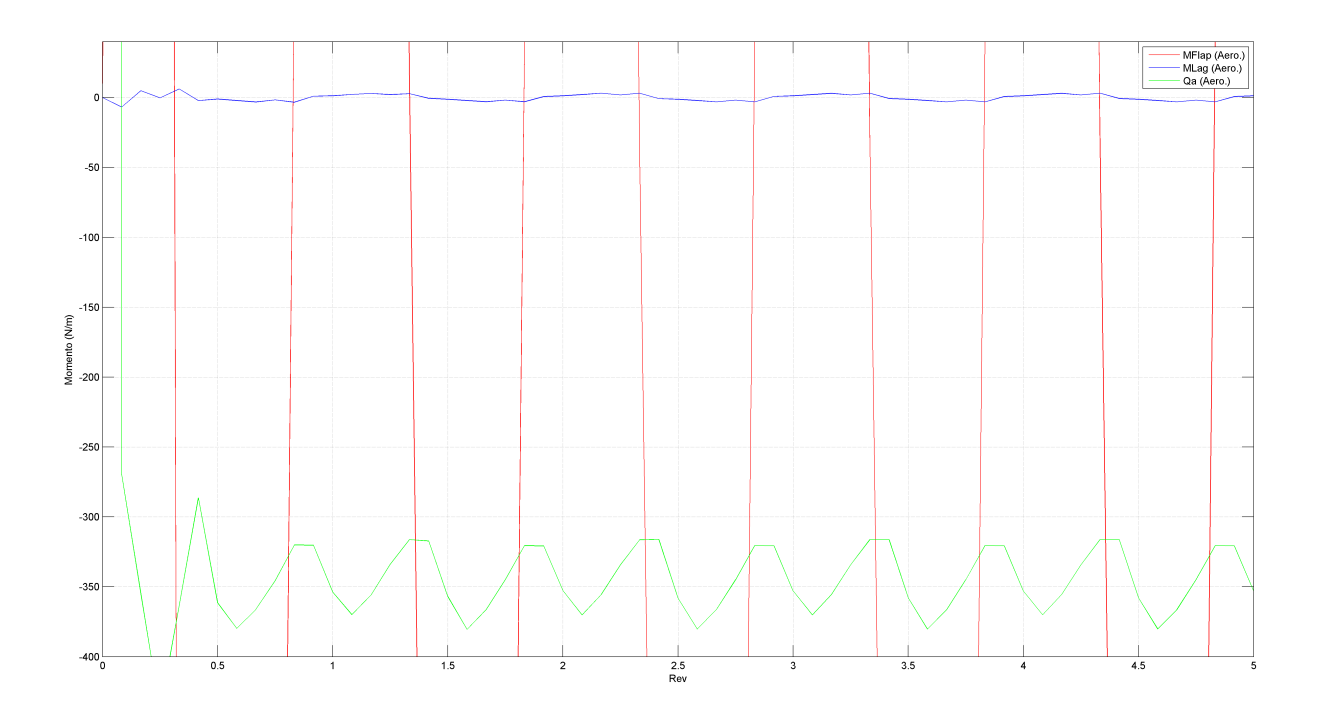

Figura 6.12: Momentos no sistema fixo do eixo do rotor, RotorBox-ETI , Vista de pormenor

#### Comparação

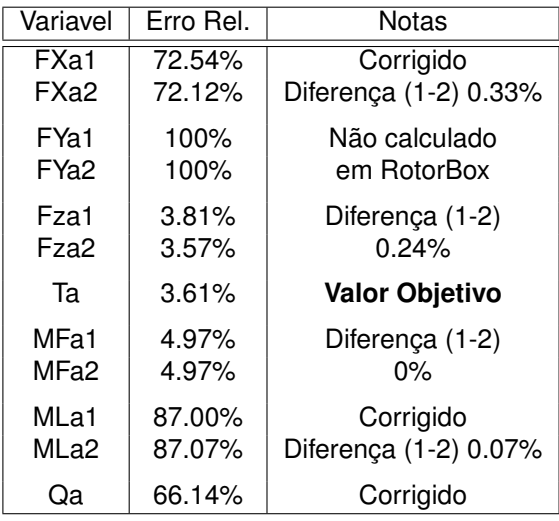

<span id="page-75-0"></span>A tabela [6.4](#page-75-0) mostra valores de erro relativo ao modelo ETI.

Tabela 6.4: Comparação ETI vs RotorBox

As variáveis apresentam resultados que necessitam de comentários.

O facto das variáveis  $FYa$  possuírem um erro de 100% tem sua justificação na limitação do modelo RotorBox que não calcula forcas na direcão ao longo da pá. O valor de  $FY$  não é elevado no modelo ETI principalmente relativo as valores de  $FZa$ , figura [6.3.](#page-69-0) A componente  $FYa$  só assume relevância ao se introduzir forcas de inercia, sendo a maior contribuicão desta, figura [6.4.](#page-70-1) Os pontos apresentados desvalorizam o facto de não se calcular em RototBox-ETI a componente  $FYa$ .

Os parâmetros  $FXa$  e  $MLa$  possuem erros relativos elevados mas a sua causa é conhecida e controlada. O facto do modelo necessitar de calcular a componente de atrito a partir da equacão [3.11](#page-48-0) introduz a possibilidade calibracão e ao mesmo tempo diferente tipo de erros. Acredita-se que com calibração os valores reduzam o erro relativo, mas para uma primeira utilização do método pensa-se que os resultados são positivos.

Os valores que dependem exclusivamente da forma de cálculo do método possuem erros muito inferiores e bastante positivos a verificação do modelo. O valor  $Ta$  comentado como valor objetivo possui um erro relativo bastante baixo, sendo este o valor que se deu maior importância em todo o código escrito, este é o valor que se tinha como objetivo de representar o melhor possível. O erro de  $Q_a$ , momento torsor devido a forcas aerodinâmicas, obteve um erro mais elevado mas mais uma vez o problema apresenta-se na parte contributiva relacionada com a força de atrito.

Os valores foram gerados a partir de valores médios, as oscilações apresentadas são geradas por influência de esteira e o facto de ser uma discretização sem articulação no rotor. As oscilações não devem ser vistas como erros mas sim mais uma tentativa de descrever a realidade, a avaliacão de um piloto qualificaria melhor acerca da qualidade dos resultados.

## **Capítulo 7**

## **Conclusoes ˜**

As conclusões apresentadas vão refletir o que de novo se aprendeu a construir um modelo para simulacão do rotor de um helicóptero.

O primeiro ponto a ser apresentado é a independência das variáveis de esteira em relação a pá. A esteira não possui nenhum controlo direto sobre o tamanho dos elementos de esteira, a variável  $JB$ controla o número de elementos ao longo da pá, transmite a informação para a esteira sendo conveniente o mesmo número na esteira para que a condição de Kelvin se cumpra. O tamanho final de um elemento de esteira é definido por  $JB$  mas também o parâmetro  $Dt$ , encontra-se aqui um problema, quando se aumenta o valor  $Dt$ , para aumentar a resolução espacial das pás, diminuímos o tamanho dos elementos de esteira, ao diminuir os elementos diminuímos por sua vez a área espacial que estes representam obrigado a aumentar o número de linhas de esteira. O facto de aumentar o número de linhas de esteira faz aumentar o tempo computacional perdendo-se assim a independência para aumentar a amostragem espacial do rotor. Também a forma com que o modelo foi criado não possibilita a criação de uma esteira perto, capaz de representar melhor as interações pá esteira, e uma esteira longíngua, que poderia ser mais groseira representando mais espaço sem aumentar o tempo computacional. Os raciocínios acerca da esteira são usados em alguns modelos, apresentados em [1.2,](#page-21-0) pensa-se que o seu uso poderia ser benéfico ao modelo pois aumentaria área decretizada pela esteira não aumentando o tempo computacional, um novo estudo teria de ser realizado e num primeiro modelo, como é o caso, poderia introduzir demasiada complexidade.

A programação usada é importante num trabalho deste tipo, suficiente nesta implementação, mas a sua otimização poderia dar capacidades permitindo-se assim aumentar o número de painéis de esteira, trazendo em teoria mais realismo á simulação. Uma otimização compreendida, por esta dissertação, seria a paralelização do código, a forma como este está escrito permite esta abordagem. Os painéis de pá relacionam-se entre eles próprios e elementos de esteira é nesta operação que se processa um painel de cada vez onde todas as relações poderiam ser realizadas ao mesmo tempo. Para um número baixo de painéis pensa-se que não traria vantagens mas para um maior número deveriam aparecer, erá necessário uma análise sobre esta abordagem.

A construção do modelo nunca foi objetivo inicial da dissertação mas sim o uso de um modelo bem

59

documentado, com a realização do trabalho é possível verificar a quantidade de estudos e a multidisciplinaridade necessária e dificuldades para construir um modelo que funcionasse como produto empresarial. A existência de uma empresa que cria um modelo deste tipo, CHARM [[13\]](#page-86-0), durantes anos, apresenta bem a complexidade e possibilidades existentes.

A dissertação atual deveria estudar mais situações de voo, mas limitações temporais por parte de ambas as partes impossibilitaram o estudo.

O simples facto do funcionamento ser possível obtendo-se valores para funcionar em tempo real, conclui que a dissertação foi alcançada.

#### **7.1 Objetivos Alcancados**

O trabalho nesta dissertação interagiu com muitos conceitos e foi feito do cumprimento de pequenos objetivos. O resultado foi a construção de um modelo provado como capaz de ser implementado, e acima de tudo abriu novas possibilidades para melhorar a simulação, mas o objetivo ambicioso de implementar um novo modelo do rotor principal para a empresa Empordef-TI não foi alcançado.

Mostrou as possibilidades, os desafios, os problemas e vantagens, não são descritas como tópicos mas apresentadas ao longo da dissertação, que com o entendimento e comparação dos modelos atuais mostra claramente inovação.

Men-on-the-loop é essencial, o estudo na ferramenta MatLab, a inserção de parâmetros para controlar o tempo da solução e leitura de bibliografia mais avançada tornou possível o funcionamento no tão grande desafio de correr o código computacional em "tempo real".

Apesar do ambicioso objetivo de implementação no mundo empresarial como um produto robusto e capaz, não ser totalmente alcancado os restantes objetivos foram realizados, nunca muito concretos e dependentes de aquisição de novas capacidades. Parte do trabalho para um possível produto esta feito, depende apenas de uma melhor integração e da correção dos problemas apresentados. O conhecimento aprendido é sim um grande sucesso pois abre a possibilidade de alcançar novos objetivos num espírito crítico para esta temática.

#### **7.2 Trabalho Futuro**

O trabalho futuro é sempre inacabado o modelo pode ser sempre melhorado.

Como primeiro trabalho o modelo deveria ser mais estudado, principalmente em regime transitório e situações de voo complicadas ao cálculo numérico. O modelo pode prejudicar os valores calculados mas tem de se manter robusto, o próprio código teria de ser compatibilizado e calibrado para o simulador final.

A articulação do rotor seria importante, é necessário para representar mais corretamente o rotor em relação ao movimento deste e forças calculadas.

Derivado a um baixo número de painéis nunca se ponderou em refinar a malha junto as pontas da pá, método usual em CFD, *computational fluid dynamics*, em zonas que se esperam mais dificuldades

na solução, mas seria um processo interessante de ser estudado e poderia trazer melhorias ao modelo. Aumentar as capacidades computacionais ou a forma como são usadas deveria permitir discretizar a pá doutra forma, representar o perfil aerodinâmico tridimensional e pás de formas menos convencionais.

A resolução do sistema de equações, que aumenta de dimensão com o aumento do numero de painéis de pá, poderia ser otimizado, usando e controlando métodos iterativos para achar a solução.

Um dos trabalhos futuros mais importante, continuar a ser, o problema tempo real, melhor tempo computacionais para que a esteira possa conter mais elementos, melhores representações do efeito desta. Sempre que "exista" tempo existe a possibilidade de aumentar a complexidade. Dedicar meios informaticos para o bloco rotor principal, cria independeria computacional adicionando capacidades. Os ´ próprios meios computacionais devem ser especializados para lidarem com os cálculos necessários, programação paralela uso de computação gráfica são abordagens possíveis.

O objetivo final num qualquer modelo de simulação aeronáutica é construir o modelo, implementar e proceder junto das autoridades, EASA, à certificação, envolvendo custos e um piloto a caraterizar o simulador.

## **Anexo A**

# **Evolução da Simulação**

Evolução da simulação numa perspectiva do trabalho e pessoas envolvidas para a criação de um método de simulação como GENHEL. No exemplo CAMRAD [[17\]](#page-87-0) vemos que existência de iterações, melhorias para criação deste.

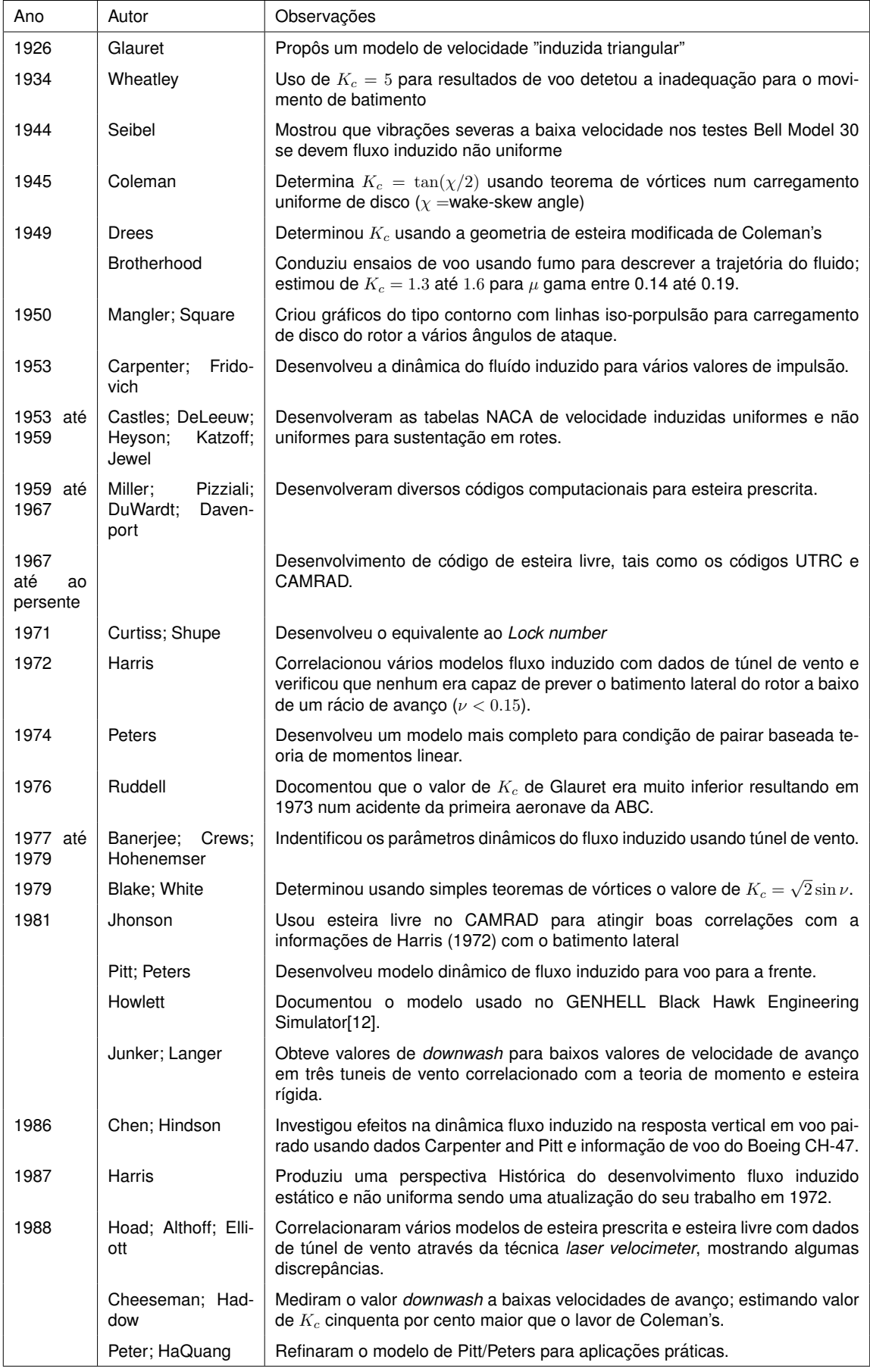

Tabela A.1: Modelos de velocidade induzida não uniforme

### **Anexo B**

# **Diagrama do Simulador "Empordef TI"**

Exemplo de onde o modelo RotorBox pode ser implementado num simulador de voo do mesmo tipo.

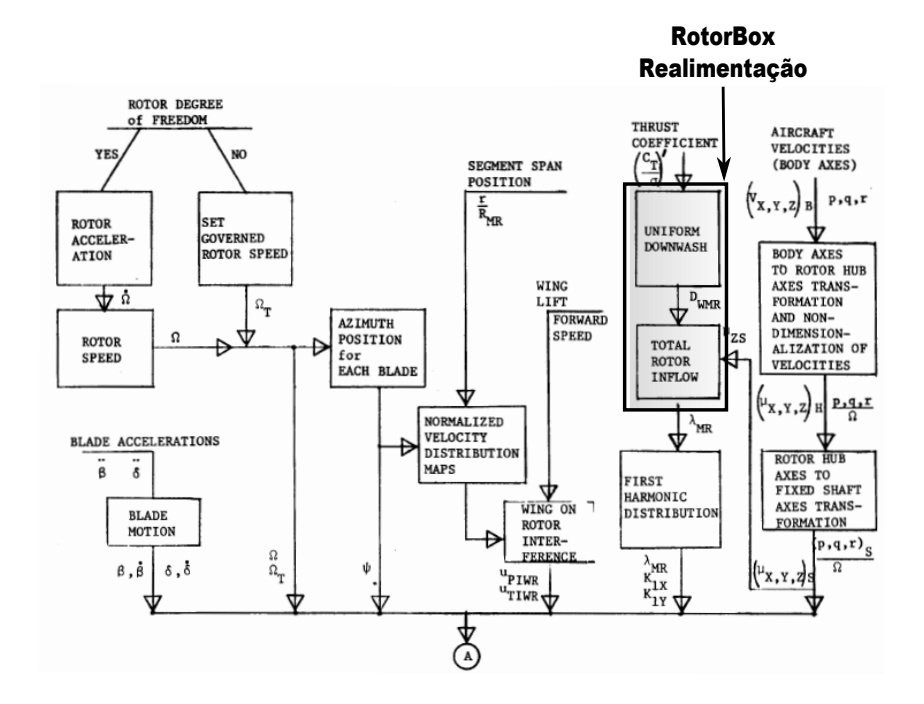

Figura B.1: Simulador Empordef TI Part.-1 [\[34\]](#page-88-0)

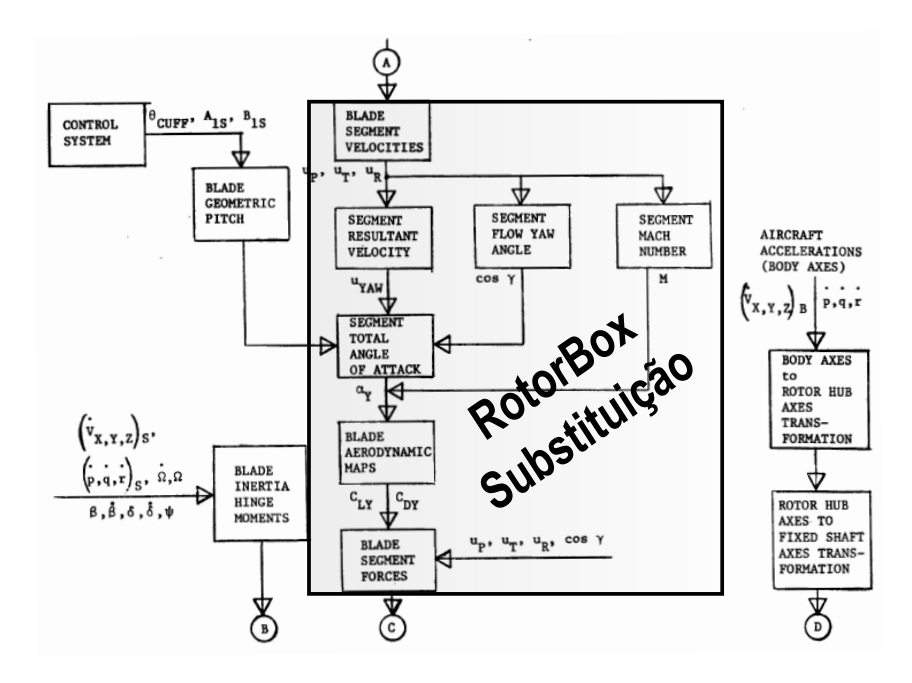

Figura B.2: Simulador Empordef TI Part.-2 [\[34\]](#page-88-0)

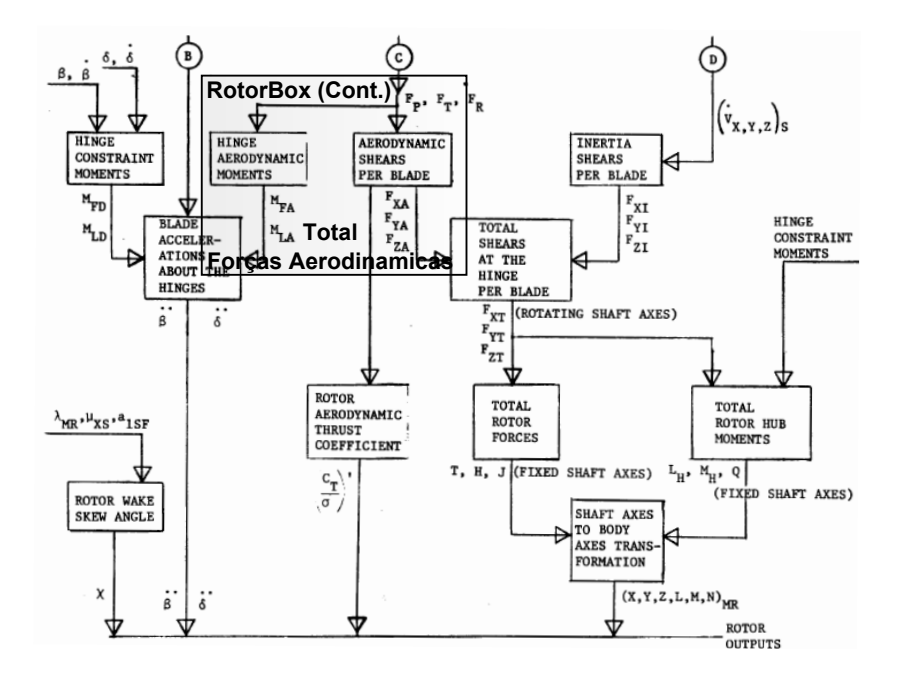

Figura B.3: Simulador Empordef TI Part.-3 [\[34\]](#page-88-0)

## **Referências**

- [1] Ray L. Page. Brief history of flight simulation. Author Former Manager QANTAS SIMULATION SERVICES.
- [2] Moore's Law, 2013. [http://www.intel.com/pressroom/kits/events/moores\\_law\\_40th/index.](http://www.intel.com/pressroom/kits/events/moores_law_40th/index.htm) [htm](http://www.intel.com/pressroom/kits/events/moores_law_40th/index.htm).
- [3] A. T. Conlisk. Modern helicopter aerodynamics. *Annual Review of Fluid Mechanics*, 29:515–597, 1997. Department of Mechanical Engineering, The Ohio State University, Columbus, Ohio 43210- 1107.
- [4] Steven D. Beard, Scott E. Reardon, Eric L. Tobias, and Bimal L. Aponso. Simulation system optimization for rotorcraft research on the vertical motion simulator. *AIAA Modeling and Simulation Technologies Conference*, 2012. AIAA 2012-4634.
- [5] Continuum Dynamics Inc. Charm comprehensive hierarchical aeromechanics rotorcraft model. <http://www.continuum-dynamics.com/pr-charm.html>, 2012.
- [6] Terry J Gander. *Jane's Military Training Systems*. Bulter and Tanner Ltd, printed and bound, 1991.
- [7] Atlantis Cockpit Procedrues Trainers, 2013. <http://www.atlantissc.com>.
- [8] CAE, 2013. <http://www.cae.com>.
- [9] ATC Flight Simulator, 2013. <http://www.atcflightsim.com>.
- [10] E-TI, 2013. <http://www.eti.com>.
- [11] Thales Training and Simulation, 2013. [http://www.thalesgroup.com/training\\_simulation/](http://www.thalesgroup.com/training_simulation/).
- <span id="page-86-1"></span>[12] J.J. Howlett. Uh-60a black hawk engineering simulation program. Technical report, United Technologies Sikorsky Aircraft - NASA Contractor Report 166309, 1981.
- <span id="page-86-0"></span>[13] Todd R. Quackenbush, Donald B. Bliss, Daniel A. Wachspress, Alexander H. Boschitsch, and Kiat Chua. Computation of rotor aerodynamic loads in forward flight using a full-span free wake analysis. Technical report, Continuum Dynamics - NASA Contractor Report 177611, 1990.
- [14] T.R. Quackenbush, D.A. Wachspress, J.D. Keller, and A.H. Boschitsch. Full vehicle flight simulation with real time free wake methods - overview. Technical report, Sikorsky Aircraft Corporation, 2002.
- [15] Dr. Jeffrey Keller. High fidelity, shipboard real-time, rotor wake module with shipboard interactions. Technical report, Continuum Dynamics, Inc., 2010.
- [16] Joseph F. Horn, Derek O. Bridges, Charu Sharma, Leonard V. Lopes, and Kenneth S. Brentner. A multi-disciplinary rotorcraft simulation facility composed of commodity components and open source software. Technical report, Department of Aerospace Engineering The Pennsylvania State University, 2004.
- <span id="page-87-0"></span>[17] Wayne Johnson. *CAMRAD - A Comprehensive Analytical Model of Rotorcraft Aerodynamics and Dynamics*. Johnson Aeronautics. Theory Manual.
- [18] Luís Daniel Costa Gonçalves Silva Cruz. Aerodynamic analysis of helicopter rotors. Implementation and validation, Instituto Superior Técnico, Univercidade Técnica de Lisboa, Dezembro 2008.
- [19] Vasco de Brederode. *Fundamentos de Aerodinâmica*. Ediaão do Autor, 1997.
- [20] J.Gordon Leishman. *Principles of Helicopter Aerodynamics*. Cambridge University Press, 2000.
- [21] Donal B. Bliss, Milton E.Teske, and Todd R. Quackenbush. A new methodology free wake analysis curved vortex for using elements. Nasa contractor report 3958, Continuum Dynamics, 1987.
- [22] Mahendra J. Bhagwat and J. Gordon Leishman. Transient rotor inflow using a time-accurate freevortex wake model. *39th AIAA Aerospace Sciences Meeting and Exhibit*, 2001. Alfred Gessow Rotorcraft Center, Department of Aerospace Engineering, Glenn L. Martin Institute of Technology.
- [23] Mahendra J. Bhagwat and J. Gordon Leishman. Time-accurate free-vortex wake model for dynamic rotor response. *54*.
- [24] Mahendra J. Bhagwat and J. Gordon Leishman. On the aerodynamic stability of helicopter rotor wakes. *American Helicopter Society 56th Annual*, 2000. Alfred Gessow Rotorcraft Center, Department of Aerospace Engineering, Glenn L. Martin Institute of Technology,.
- [25] Joseph Katz and Allen Plotkin. *Low-Speed Aerodynamics , From Wing Theory to Panel Methods*. McGraw-Hill, Inc., 1991.
- [26] J. Bélanger, P. Venne, and J.-N. Paquin. The what, where and why of real-time simulation. Technical report, Opal-RT, 2010.
- [27] W.H.Mason. Foundations and classical pre-cfd methods. In *Applied Computational Aerodynamics*, volume 1, chapter 6. 1995. Notas de Aula- [http://www.dept.aoe.vt.edu/~mason/Mason\\_](http://www.dept.aoe.vt.edu/~mason/Mason_f/CAtxtTop.html) [f/CAtxtTop.html](http://www.dept.aoe.vt.edu/~mason/Mason_f/CAtxtTop.html).
- [28] Matt Mason. Mechanics of manipulation. Carnegie Mellon [http://www.cs.rpi.edu/~trink/](http://www.cs.rpi.edu/~trink/Courses/RobotManipulation/lectures/lecture6.pdf) [Courses/RobotManipulation/lectures/lecture6.pdf](http://www.cs.rpi.edu/~trink/Courses/RobotManipulation/lectures/lecture6.pdf), 2013. 6. Representing Rotation - Notas de Aula.
- [29] *LAPACK*. *Linear Algebra Package*. [http://www.netlib.org/lapack/#\\_presentation](http://www.netlib.org/lapack/#_presentation), 2012.
- [30] *NASA/FAA Helicopter Simulator Workshop*, 1991.
- [31] Jr. John R. Meyer and Jr. Gaetano Falabella. An investigation of the experimental aerodynamics on a model helicopter rotor blade. Technical report, Massachusetts Institute of Technology, 1953. National Advisory Committee for Aeronautics - Technical Note 2953.
- [32] Joseph F. Horn(1), Derek O. Bridges(1), Daniel A. Wachspress(2), and Sarma L. Rani(2). Implementation of a free-vortexwake model in real-time simulation of rotorcraft. *Journal of Aerospace Computing, Information, and Communication*, 2006. 1-*The Pennsylvania State University*, 2-*Continuum Dynamics*.
- [33] Christopher J. Szymendera. Computational free wake analysis of a helicopter rotor. A thesis in aerospace engineering, The Pennsylvania State University, Department of Aerospace Engineering, Maio 2002.
- <span id="page-88-0"></span>[34] Jacob A. Houck, Frederick L. Moore, James J. Howlett, Kenneth S. Pollock, and Mary M. Browne. Rotor system research aircraft simulation mathematical model. Technical report, NASA Langley Ressearch Center, 1977. NASA Technical Memorandum 78629.
- [35] A Sikorsky Company A Sikorsky Company, 6900 Main Street, Stratford, Connecticut 06615 USA +1 (203) 386-4282, sikorsky.com. *Sikorsky S-300C*, 2012.
- [36] Robert T. N. Chen. A survey of nonuniform inflow models for rotorcraft flight dynamics and control applications. Nasa technical memorandum 102219, NASA, Ames Research Center, Moffett Field, California,, 1989.
- [37] Eugenio F ˆ urstenan. ¨ *Dicionario de T ´ ermos T ˆ ecnicos Ingl ´ es-Portugu ˆ esˆ* . Editora Globo, 4<sup>a</sup> edic¸ao˜ edition, 1970.